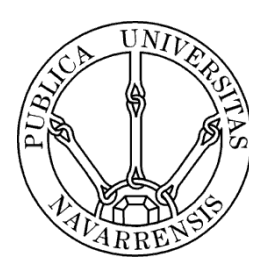

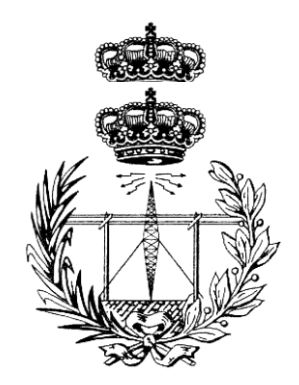

*Titulación:*

# *INGENIERO TÉCNICO DE TELECOMUNICACIÓN, ESPECIALIDAD EN SONIDO E IMAGEN*

# ESCUELA TÉCNICA SUPERIOR DE INGENIEROS INDUSTRIALES Y DE TELECOMUNICACIÓN

*Título del proyecto:*

*"Estudio preliminar de la extracción del contorno del iris en imágenes obtenidas mediante Eye Traking"*

*Silvia de Miguel Pérez*

*Arantxa Villanueva Larre*

*Pamplona, 26/11/2010*

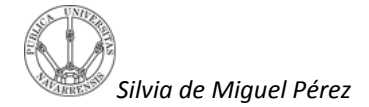

*Silvia de Miguel Pérez Universidad Pública de Navarra* 

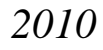

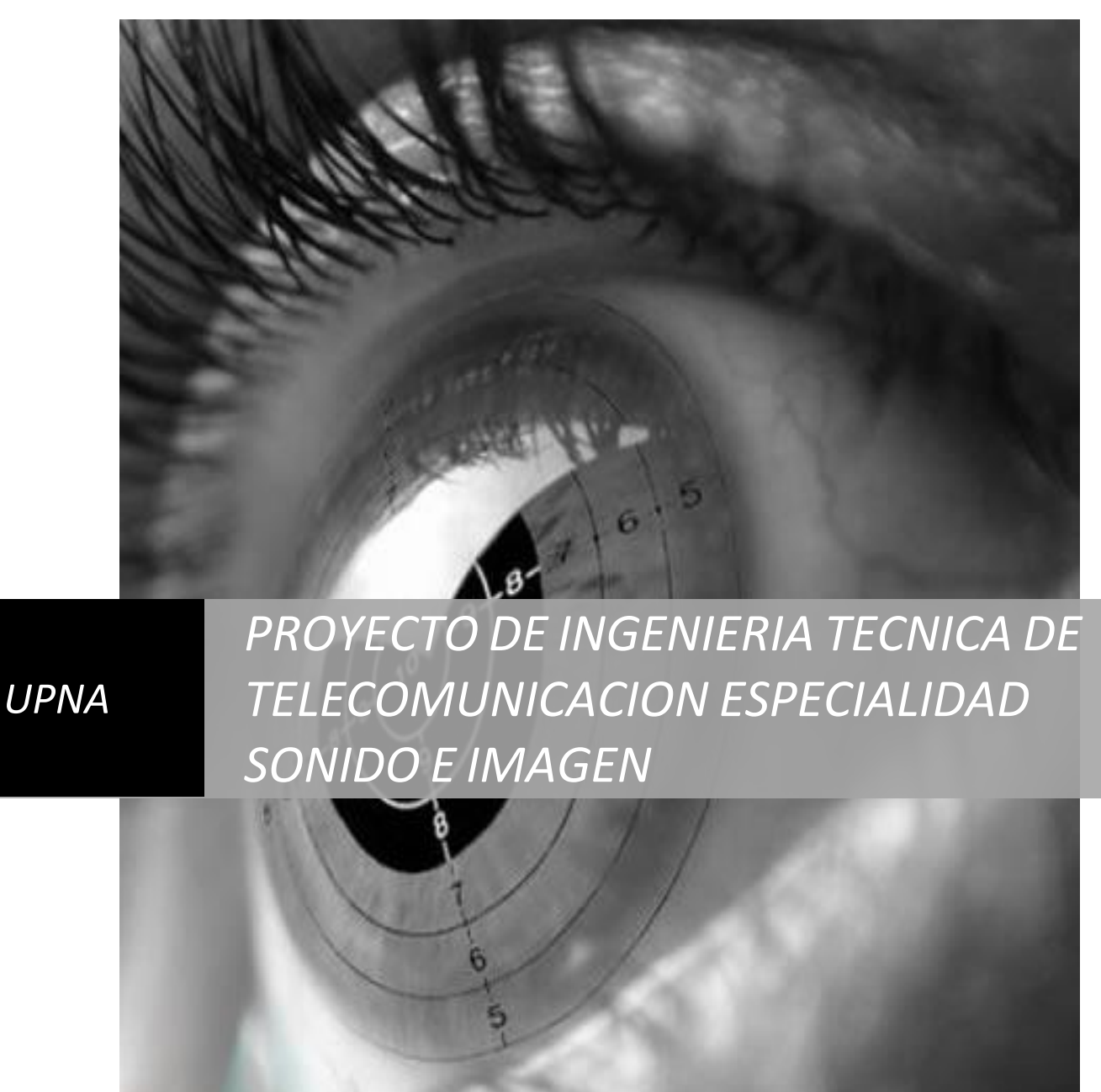

*Upna | Silvia de Miguel Pérez*

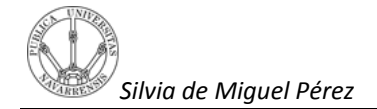

Agradezco a todos los que han colaborado en la confección de este proyecto, a mis familiares y más especialmente a mi tutora Dña. Arantxa Villanueva por su tiempo y dedicación.

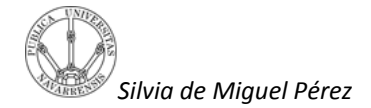

# Contenido

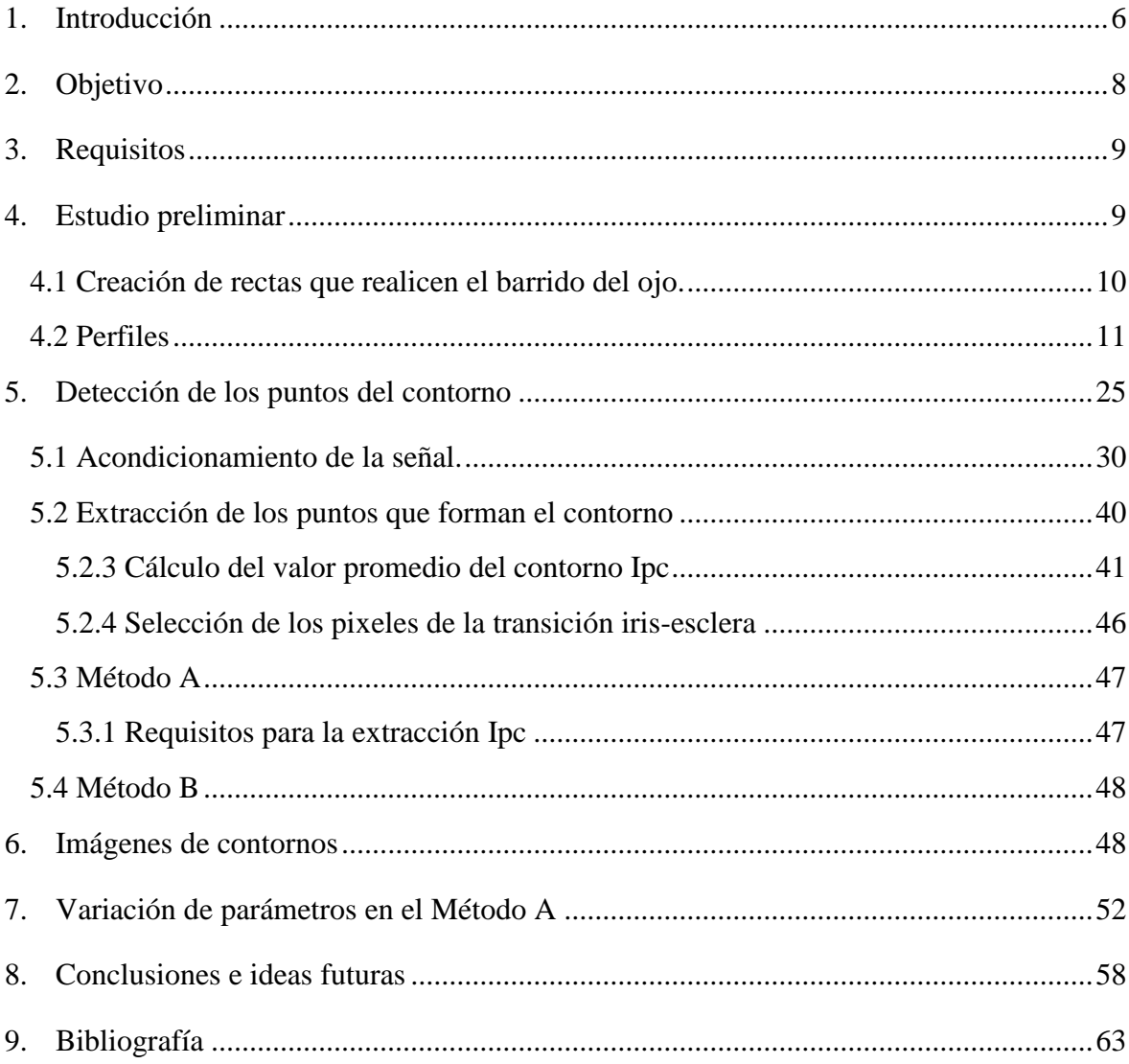

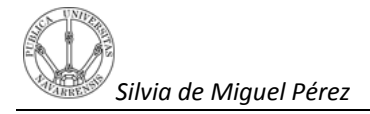

### **1.Introducción**

El concepto de Eye-Tracking hace referencia a un conjunto de tecnologías que permiten monitorizar y registrar la forma en la que una persona mira una determinada escena o imagen, en concreto en qué áreas fija su atención, durante cuánto tiempo y qué orden sigue en su exploración visual.

Las técnicas de Eye-Tracking tienen un gran potencial de aplicación en una amplia variedad de disciplinas y áreas de estudio, desde el marketing y la publicidad hasta la investigación médica o la psicolingüística, pasando por los estudios de usabilidad. En esta última clase de estudios, el objetivo es determinar la forma en la que el usuario explora visualmente la interfaz a través de la que interactúa con el sistema.

Aunque la tecnología de Eye-Tracking puede parecer reciente, como advierten Jacob y Karn(2003), el estudio del movimiento ocular tiene más de un siglo de historia, y su primera aplicación en el diseño ergonómico data de los años 50 (Bits, Jones, Milton; 1950). La creciente atención que las técnicas de Eye-Tracking están recibiendo por parte de los profesionales y empresas del sector de la Experiencia de Usuario, probablemente está motivada por la proliferación de soluciones comerciales a precios relativamente asequibles (20.000-30.000€) y su considerable mejora técnica. Además, aunque con menor precisión, empiezan a surgir las primeras propuestas de bajo costo (Li, Babcock, Parkhurst; 2006). Se pueden diferenciar dos posiblesvertientes de aplicación del Eye-Tracking:

- Uso comodispositivo de entrada o interacción  $\bullet$
- Uso comoherramienta para la evaluaciónobjetiva de interfaces o análisis de  $\bullet$ movimientos oculares

Aunque la precisión del Eye-Tracking como dispositivo de entrada dista de la de otros, como el ratón o el teclado, puede tener numerosas aplicaciones prácticas, tales como su uso en entornos de realidad virtual o por usuarios con discapacidad motriz.

Pero además, incluso en determinadas operaciones como la selección de objetos de la interfaz, la mirada puede resultar más rápida que la acción mediante el ratón, como demuestranSibert y Jacob(2000).

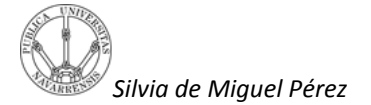

Existe una gran variedad tecnológica de sistemas de Eye-Tracking, cada uno con sus propias ventajas e inconvenientes. Una de las técnicas más precisas implica el contacto físico con el ojo a través de un mecanismo basado en lentes de contacto, pero inevitablemente estos sistemas resultan muy incómodos para los participantes deprueba (Jacob; 1995).

Entre los sistemas basados en video oculografía existen dos grupos: aquellos que se colocan en la cabeza del participante (figura 1)y los que registran el movimiento ocular desde la distancia, normalmente ubicados y camuflados en el monitor (figura 2) denominados remotos.

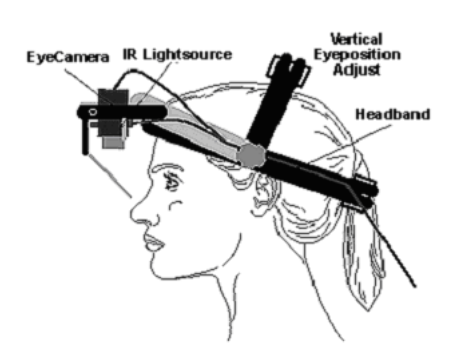

Figura 1. Eye Traking. Contacto físico Figura 2. Eye Traking. Sin contacto físico

En este segundo método lo que se hace con la cámara es capturar por fotogramas la ruta de movimiento del ojo que es el que guía y hace que la posición del ratónse traslade a aquella posición donde apunta el ojo. Es decir, que si el ojo se desvía hacia la derecha el puntero de la pantalla del ordenadortambién los haga y si se desvía hacia la izquierda lo haga del mismo modo.

Por otra parte, la fuente de infrarrojoses utilizada para que la luz infrarroja cree unos reflejos en el ojo y el programa creado para seguir el movimiento del ojo lo haga a través de ellos. En definitiva que en la mayoría de los sistemas son los reflejos que se forman en el ojo causados por la fuente de luz y el centro de la pupila los puntos que hacen de referencia para posicionar el puntero en un lugar o en otro.

En definitiva este sistema resulta ser una aplicación muy útil, sin embargo al necesitar de la instalación mencionada antes resulta muy aparatoso además de caro. La tendencia de este tipo de tecnologías es minimizar el hardware empleado. La cámara es necesaria para poder capturar la mirada por lo que resulta evidente que hay que prescindir de la fuente de luz infrarroja. La luz infrarroja produce un gran contraste entre la pupila y el iris por lo que al eliminarla perderíamos la capacidad para detectar la pupila. Es por ello que se plantea la detección del iris como característica de trabajo.En esta primera aproximación se mantiene la luz infrarroja para dotar de calidad a la imagen y lo que se intenta es detectar el contorno del iris. Un objetivo secundario es el de validar un modelo matemático basado en el iris y la pupila a nivel teórico por lo que por ahora se sigue empleando la iluminación infrarroja. Este nuevo planteamiento tendrá como objetivo el siguiente.

## **2.Objetivo**

Para que se pueda prescindir de los reflejos que se crean en el ojo por el efecto que causa en ellos la fuente de luz infrarroja es necesario pensar otra manera de utilizar el ojo.Pues bien, en este caso lo que se pretende es reconocer el ojo de cada persona capturando de cada fotograma el contorno del iris.

La manera de conseguir esto será generando paso a paso una serie de ideas lógicas que se pongan en práctica y que aporten unos resultados con los que poder avanzar y llegar a unas conclusiones o a nuevas ideas.

La primera idea que surge y de hecho el objetivo fundamental del proyecto es buscar en el ojo la parte exacta en la que la intensidad cambie bruscamente de nivel entre el iris y la esclera. Esto es debido a que el contorno del iris se crea por la presencia de un borde lo cual quiere decir en términos de imagen que hay una diferencia de intensidad al pasar de una parte de un objeto a otra, siendo una parte del objeto el iris y la otra la esclera. El método presentado estábasado en la publicación de Iskander (2006).

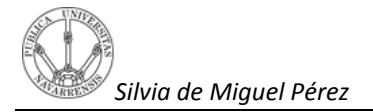

## **3.Requisitos**

- Las imágenes que se utilizan deben estar en cualquier formato que admita Matlab.
- $\checkmark$  La posición de los reflejos y el centro de la pupila deben ser conocidos.
- $\checkmark$  La representación de las imágenes debe estar en escala de grises.
- $\checkmark$  La calidad de las imágenes debe ser buena y no presentar emborronamientos ni ruido.Se debe trabajar con imágenes que no sean muy oscuras y en las que la esclera sea lo suficientemente clara como para que la diferencia de intensidad entre el iris y esta misma sea grande. Es decir, las imágenes deben presentar un gran contraste.
- $\checkmark$  En las imágenes capturadas con la cámara debe aparecer el ojo del usuario abierto y a una distancia tal que se pueda apreciar sin problemas*.*

### **4.Estudio preliminar**

En primer lugar, si lo que se desea es encontrar la diferencia de intensidad propia del contorno del iris, hay que pensar el modo de extraer la intensidad que únicamente pertenezca al ojo. Hay una ventaja, y es que la posición del centro de la pupila es conocida para cada imagen, por lo tanto lo idóneo es realizar un barrido de la imagen desde ese punto. Para ello lo que se hace es crear rectas cuyo origen sea el punto central de la pupila y cuya longitud sea la máxima posible de manera que los puntos que forman parte de la recta formen parte también de los pixeles que forman el ojo, es decir que los pixeles de la recta coincidan con los de la pupila el iris y la esclera y no se salgan de los extremos de la imagen.

Como se puede apreciar, eliris tiene forma aproximadamente circular por lo que para que el barrido se realice de manera continua lo único que habría que cambiar sería el ángulo de la rectamanteniendo la longitud. Es decir, en el caso en que las rectas del barrido sean las de ángulos 0º,45º, 90º, 135º, 180º, 225º, 270º,315º el barrido del ojo quedaría de esta manera:

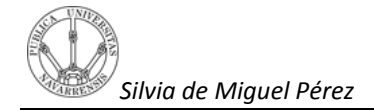

#### Figura 3. Referencia de ángulos del barrido

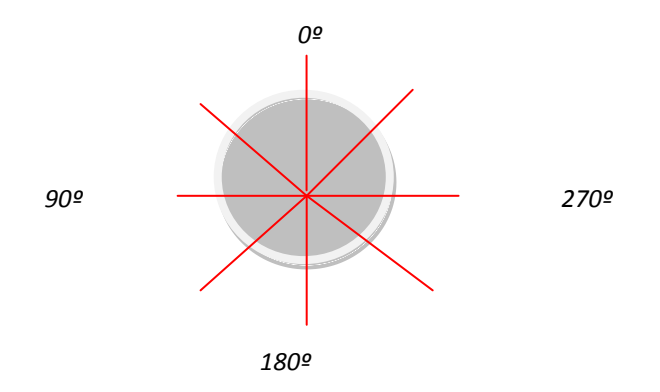

En este caso aunque el ángulo 0º no corresponda a la realidad se ha tenido que trabajar de esta manera simplemente por comodidad y porque las fotografías con que se trabaja aparecen giradas. El objeto circular representa el iris y las rectas partirían desde el centro del mismo. De esta manera para extraer la intensidad de los puntos del ojo bastaría con extraer de cada una de las rectas las intensidades de los puntos que la componen.

# **4.1 Creación de rectas que realicen el barrido del ojo.**

Se tiene que la distancia desde la coordenada (0,0) a al punto (x,y) es:

$$
x = centrom + distancia * cos \quad angular * \frac{pi}{180}
$$

$$
y = centron + distancia * sin \, angulo * \frac{pi}{180}
$$

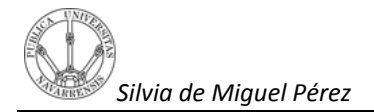

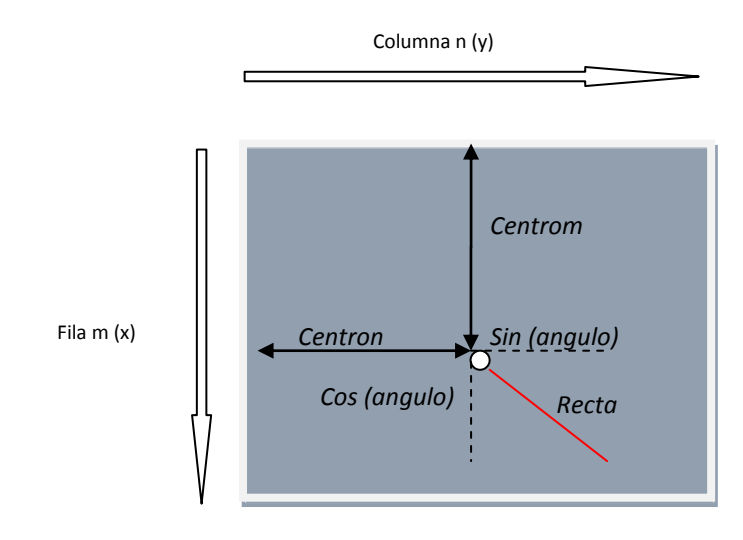

Ahora bien, una de las condiciones que debe cumplir la recta que forme parte del barrido es que la distancia sea tal que llegue hasta los límites de la imagen. De esta manera queda asegurado que el tamaño de la recta sea máxima y quede dentro de la imagen sin salirse de los bordes.Por otra parte, y en cuanto a los píxeles o puntos que componen la recta hay otra condición y es que en este caso Matlab no puede trabajar con números que no sean enteros, ya que en la realidad no existe. Por ejemplo el pixel en la posición 2.2, que es necesario redondear el punto obtenido al entero más cercano.

### **4.2 Perfiles**

Después de haber realizado el barrido explicado en el apartado 4.1 a varias imágenes se obtienen variedad de resultados en los que aparecen diferentes perfiles. A continuación se muestran unos cuantos perfiles diferentes con los que es posible encontrarse.

Para visualizar los distintos perfiles se presentan en primer lugar la imagen a la que se ha extraído el perfil de una de las rectas que se ha creado en la imagen y en segundo lugar la gráfica donde se representa la intensidad de esa misma recta sin ningún tipo de procesado.

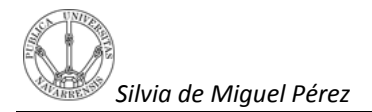

El objetivo de esto es encontrar las variaciones de intensidad que se corresponden con el paso del iris del ojo a la esclerótica. Por lo tanto lo primero que hay que encontrar es un cambio de intensidad de oscuro a claro. Esto ocurretambién en el caso de pasar de la zona de la pupila al iris.

#### **Imagen 136.bmp**

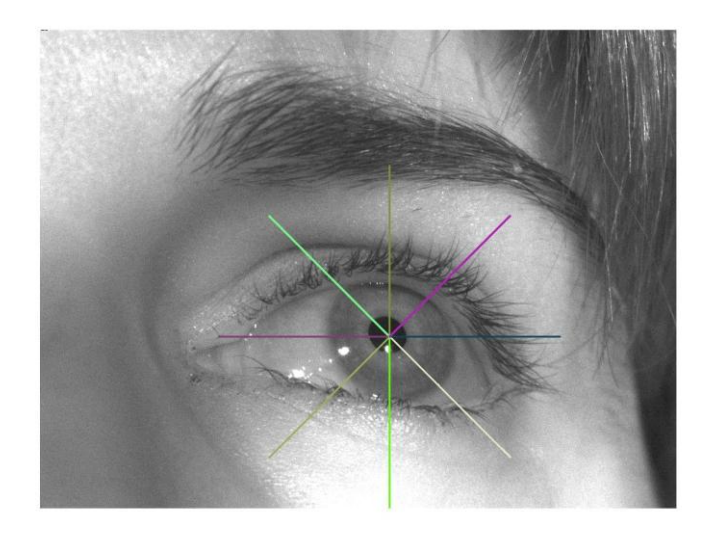

#### **Gráfica de intensidad de la recta con ángulo 0.**

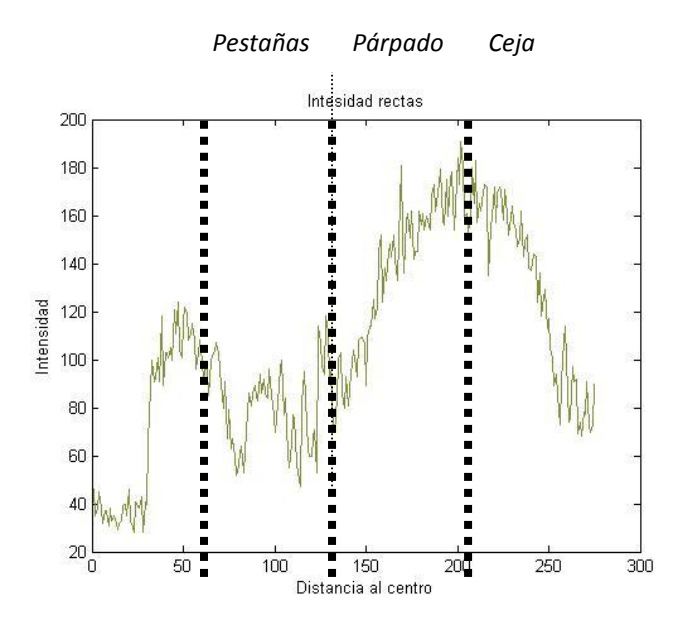

En esta imagen, la 136.bmp y en concreto para esta recta el contorno del iris aparece bastante oscuro y mal definido puesto que el párpado impide que haya una gran diferencia entre la zona oscura del ojo (iris) y la parte blanca (esclerótica). De hecho el comienzo del párpado impide observar dónde acaba la línea que define el contorno del iris.No obstante las variaciones que seproducenson, en primer lugar, de un nivel muy bajo a uno medio en la escala de grises, y en segundo lugar, de ese nivel medioa un nivel más bajo que el anterior.

En los pixeles que corresponden con el final de la recta, la intensidad aparece con valores altos, puesto que esos puntos corresponden a la parte de la cara, en concreto al párpado.En los últimos puntos de la misma se obtienen valores bajos puesto que esos puntos ya corresponden a la parte de la ceja, que aparece con un nivel muy oscuro.Sin embargo lo que realmente interesa es el nivel de gris que se representa en torno a unos 85 o 100 pixeles en el eje x de la imagen, pues posiblemente corresponda con el contorno del iris pero en este caso la variación de intensidad que debería aparecer no es la ideal.

#### **Gráfica de intensidad de la recta con ángulo 45.**

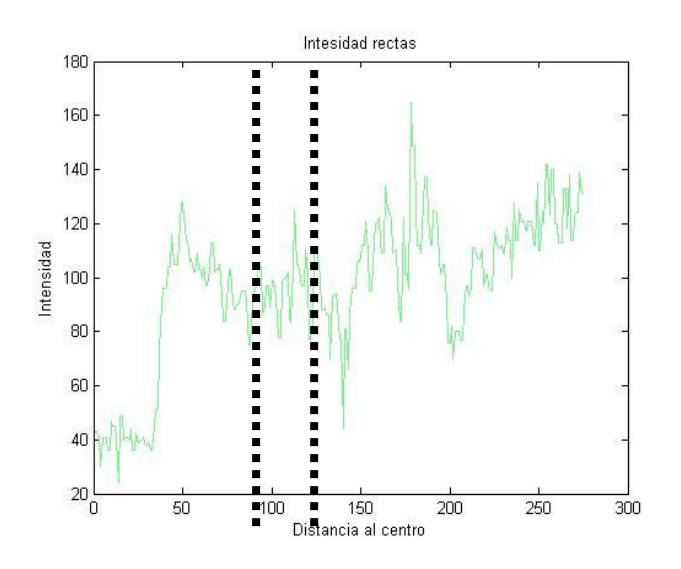

En esta gráfica y para esta recta es difícil, al igual que ocurre en el caso anterior, apreciar a simple vista el contorno del irisya que no hay apenas transición del iris con la esclerótica del ojo.

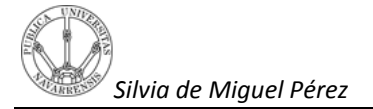

Lo que debería corresponder al contorno del iris se sitúa entre los 85 y 100 pixeles, sin embargo la transición que aparece de nuevo no es la ideal.Por este motivo, es recomendable analizar lasrectas de ángulo 90 y 270 en las que se aprecia transición suficiente como para detectar el contorno y el párpado no lo impide.

#### **Gráfica de intensidad de la recta con ángulo 90.**

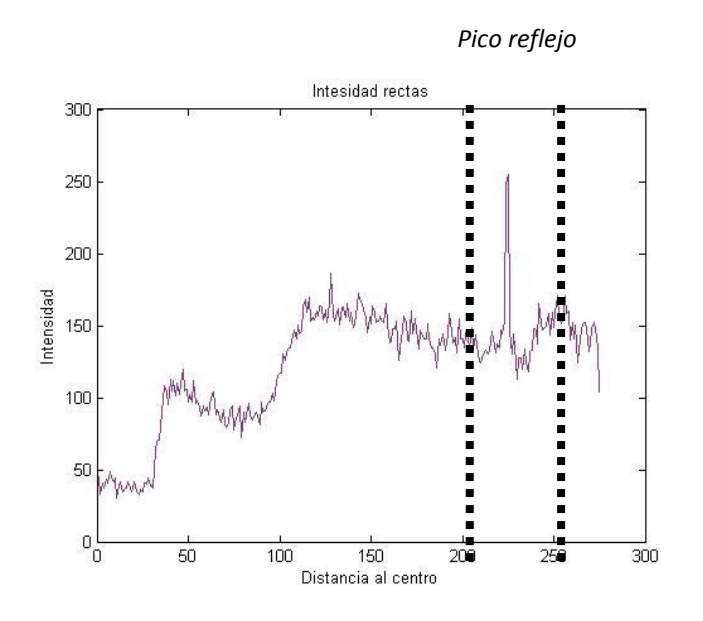

En esta recta se observa como efectivamente a una distancia de unos 100 pixeles del centro empieza una variación en la intensidad, y es que ésta comienza a incrementarsecon un valor 100 a un valor de 150 aproximadamente.

El pico que se encuentra a una distancia de unos 230 puntos del centro de la pupila corresponde a un reflejo de luz que cae sobre la recta y que no es de gran ayuda pues no aporta información y únicamente tiende a confundir.

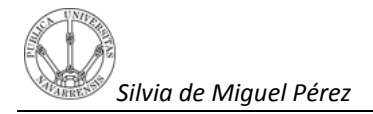

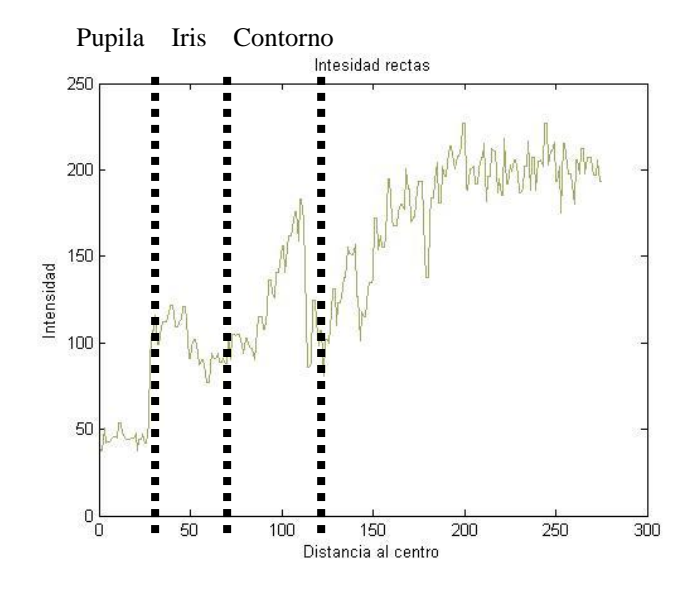

#### **Gráfica de intensidad de la recta con ángulo 135.**

En esta rectase aprecia muy bien las distintas tonalidades de gris que aparecen en el ojo. Para empezar hay un valor de nivel de gris muy bajo, que corresponde con la pupila. Seguidamente, este valor aumenta y se mantiene más o menos contante durante unos 30 pixelesaproximadamente, y más adelante vuelve a tomar valores denivel de gris más oscuros hasta tener una brusca pendiente que lleva a un pico de intensidad alta. Estas transiciones son debidas a las tres zonas del ojo que se pueden diferenciar en la imagen la pupila, el iris, y el contorno que es la parte del ojo donde sucede la transición del iris a la esclera. Cuando los puntos de la recta sobresalen del iris, la intensidad se dispara debido a que los niveles de gris forman parte de un nivel bajo a un alto que corresponde con el paso del iris a la esclera, que justamente es lo que define el contorno del ojo. Este punto está en la gráfica a una distancia de unos 110pixeles.

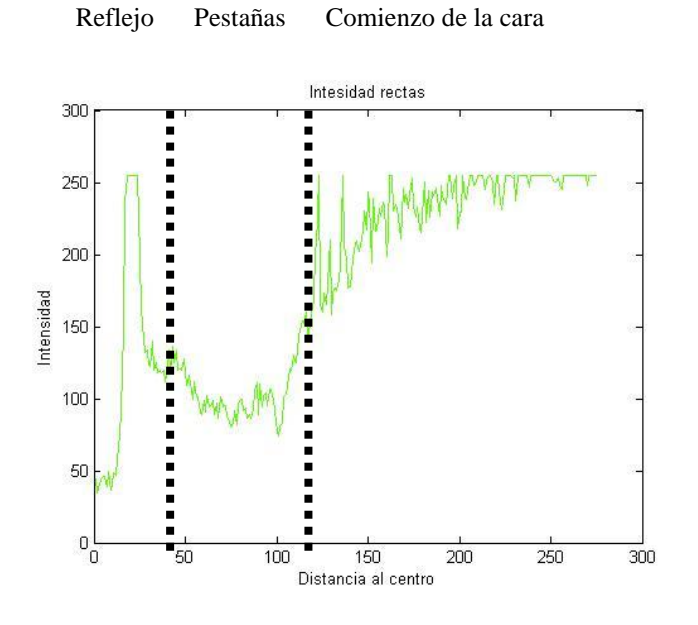

#### **Gráfica de intensidad de la recta con ángulo 180.**

Esta recta resulta también muy interesante porque el contorno del iris acaba justamente cuando empiezan las pestañas inferiores del ojo. Además, se puede observar con claridad, que el reflejo de luz que cae en la pupila también es representado en la gráfica; hay un cambio brusco de intensidad de oscuro a claro. Para encontrar el punto que pueda representar el contorno del iris, sería lógico buscar el punto en el que la intensidad obtenga el valor de la pestaña en este caso.

Teniendo en cuenta esto y la distancia a la que está, parece que ese punto está aproximadamente a unos100 pixeles de distancia del eje x, sin embargo el párpado impide saber dónde acaba el contorno del iris exactamente por lo que esta recta no es útil para detectar el contorno.

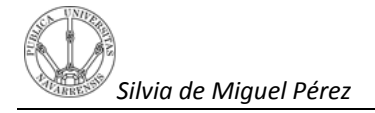

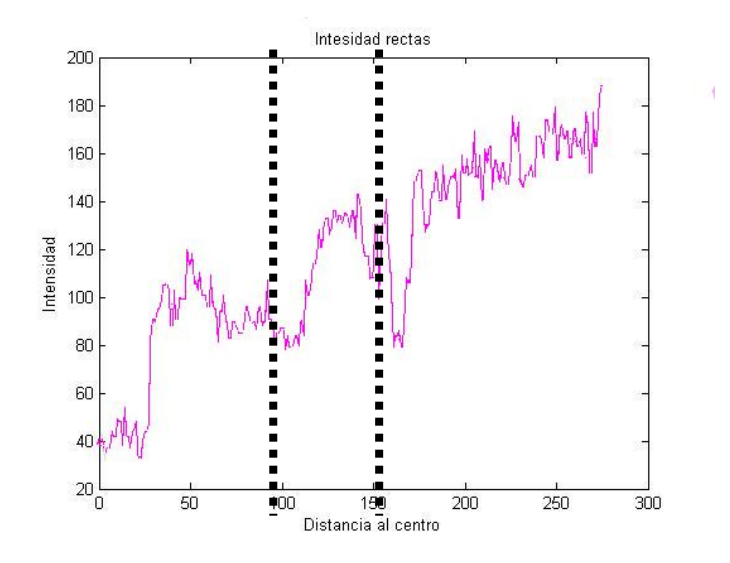

#### **Gráfica de intensidad de la recta con ángulo 225.**

En esta gráfica la transición entre iris y la esclerótica se aprecia muy bien. Si se observa la gráfica, hay dos transiciones claras. La primera de ellas a una distancia del centro de unos 40 pixeles que corresponde al paso de la pupila al iris, y la segunda de ellas a unos 120 pixeles del centro que corresponde al paso de la esclerótica. Esta es la curva ideal con la que se podría trabajar puesto que representa el desnivel de intensidad a la perfección, sin presencia de reflejos, con el contraste suficiente entre el iris y la esclera y sin ninguna parte de la cara como pestañas o párpados que esconda el contorno del iris.

#### **Gráfica de intensidad de la recta con ángulo 270.**

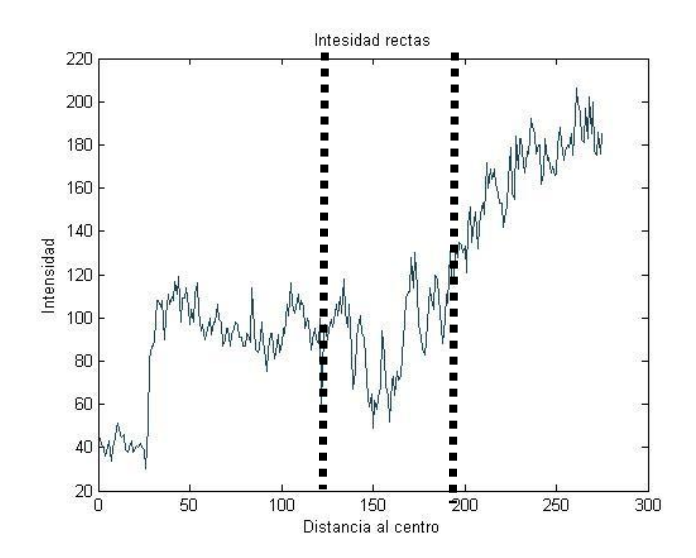

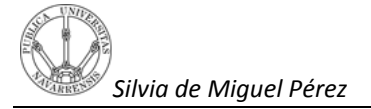

En esta gráfica el espacio de la esclerótica del ojo es tan pequeño y aparece tan oscurecido que la transición casi no se aprecia, por lo que en la gráfica tampoco se muestra con claridad cuál es el contorno del ojo. Esto es por tanto un problema del contraste, que hace que los niveles de gris del iris y de la esclera tomen valores próximos.

#### **Gráfica de intensidad de la recta con ángulo 315.**

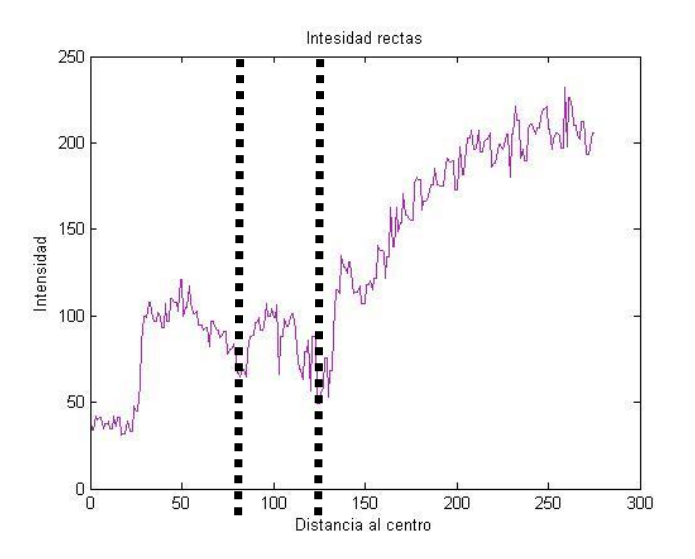

Esta gráfica tampoco sirve para analizarla ya que no hay transición alguna entre el iris y la esclerótica y el contraste en ambos es muy pobre. Es por esto que apenas aparece una curva tan definida como la propia del contorno.

#### **Conclusión:**

Después de ver los distintos perfiles de las rectas que barren el ojo la conclusión es muy clara y es que tanto los reflejos como el poco contraste de la imagen o de la zona entre el iris y la esclera son los causantes de que la curva que define el contorno no aparezca bien definida. Por otra parte también se puede apreciar como es necesario que haya suficiente espacio de esclera para que la transición de intensidad al pasar del iris a la esclerótica sea más pronunciada y clara. A continuación se exponen otros ejemplos en los que el contorno aparece bien definido y otros posibles casos en los que el contorno es difícil de definir.

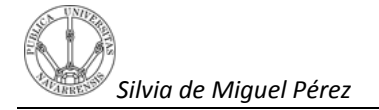

#### **Imagen 128.bmp**

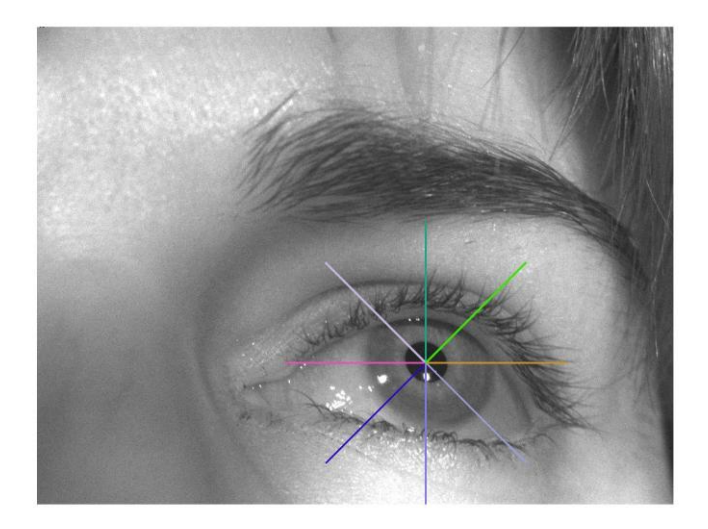

Para poder analizar perfiles en los que la parte de la recta que define el contorno aparezca lo más definida posible sería bueno analizar las rectas de ángulo 90º, 135º y 225º porque el espacio que ocupa la esclerótica en la recta es lo suficientemente grande como para que se pueda ver con claridad la transición de oscuro a claro y el párpado no impida verla.

#### **Gráfica de intensidad de la recta con ángulo 90.**

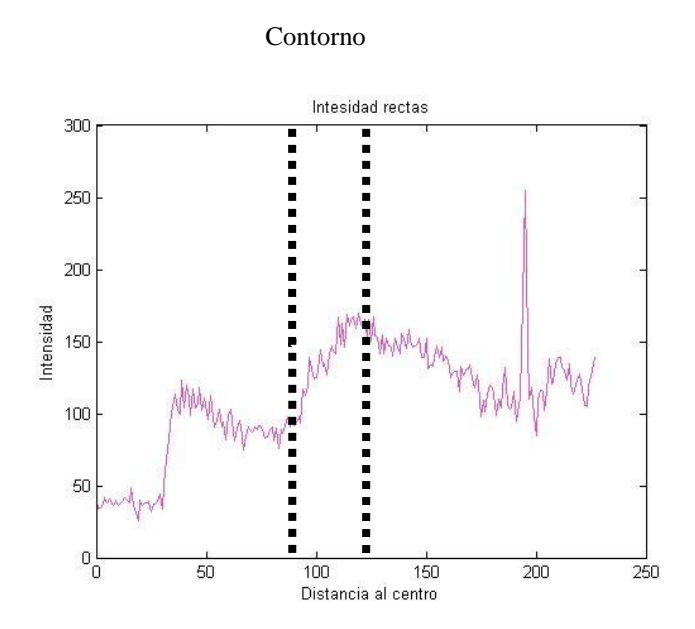

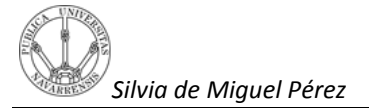

Esta gráfica refleja muy bien la transición de valores de intensidad entre la pupila y el iris y entre el iris y la esclera. En torno a una distancia de 90 pixeles las intensidades de los puntos comienzan a aumentar puesto que la parte clara del ojo empieza. Esta transición comienza en torno a los 90 pixeles porque es ahí donde los valores de las intensidades son más bajos.

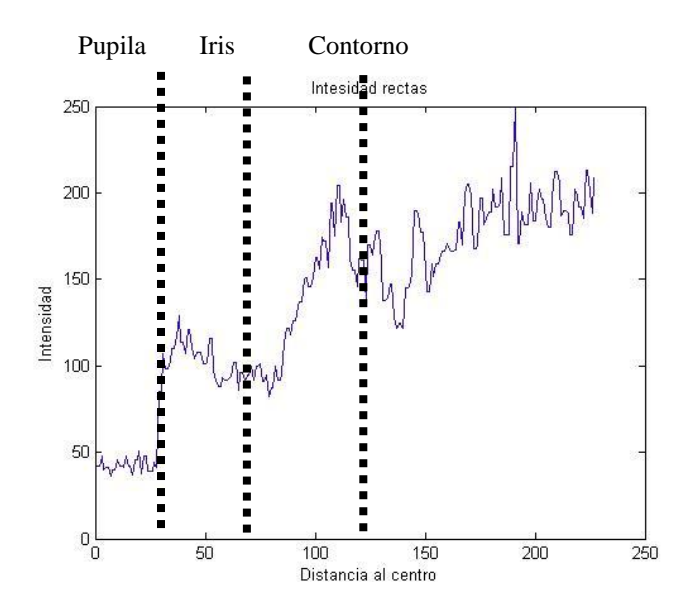

#### **Gráfica de intensidad de la recta con ángulo 135.**

Esta recta es otra con la que resulta más fácil buscar el contorno del iris, pues en ella se observan dos claros cambios bruscos de intensidad que corresponden al paso de la pupila al iris y del iris a la pupila, respectivamente. En este caso, la segunda transición se produce prácticamente a la misma distancia que en la recta de ángulo 90ºcomo se refleja en la gráfica.

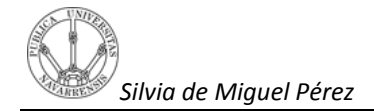

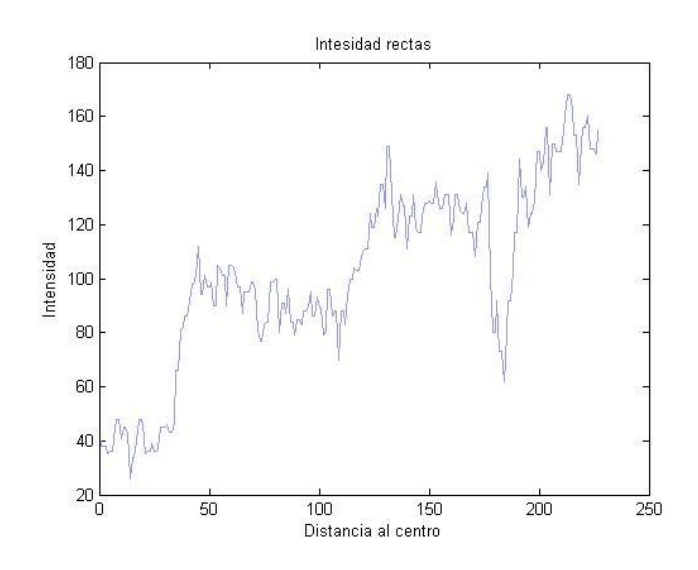

#### **Gráfica de intensidad de la recta con ángulo 225.**

En este caso, se vuelve a repetir la misma situación que antes solo que ahora la transición se produce más lejos. Esto se puede apreciar observando la gráfica, ya que la segunda transición comienza a unos 110 pixeles del centro,lo cual es lógico porque en esta imagen y en esta recta hay más distancia del centro de la pupila al contorno del iris que en la otra recta de ángulo 90º.

#### **Imagen 297.bmp**

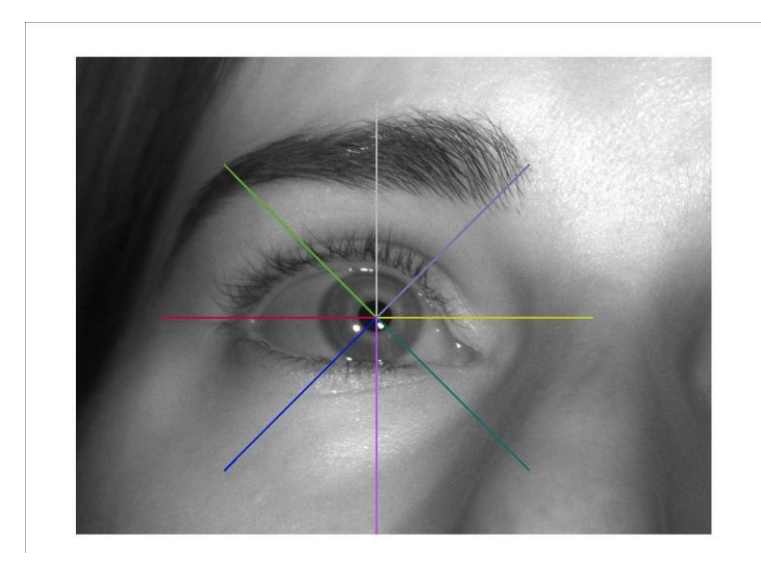

Esta imagen, es otra en las que ocurre exactamente lo mismo que en los dos casos anteriores, y es que para los ángulos 0º,180º y 315º la transición que se quiere observar no está del todo definida. Véase un ejemplo.

#### **Gráfica de intensidad de la recta con ángulo 0.**

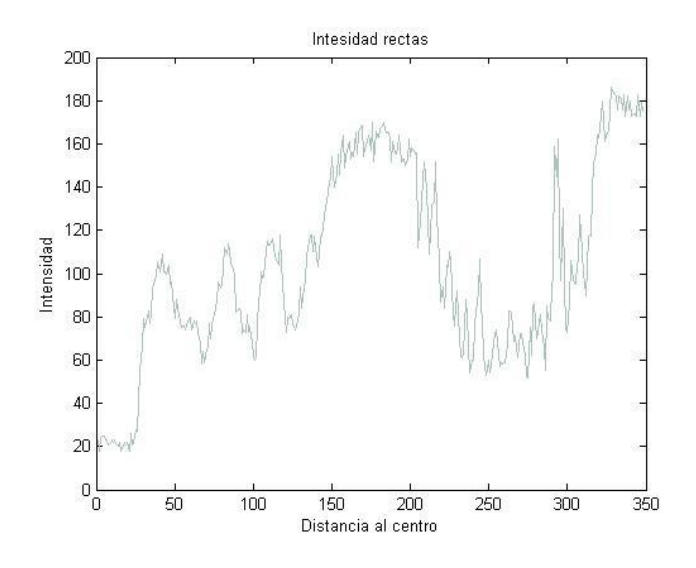

En esta gráfica la primera transición aparece clara, sin embargo la segunda, que es la que se quiere encontrar y definir no. Aparecen una serie de picos que no sirven como valores.

#### **Gráfica de intensidad de la recta con ángulo 180.**

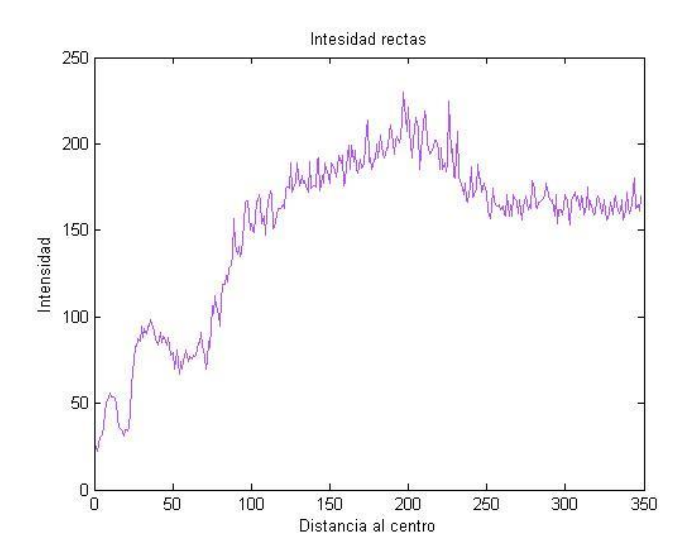

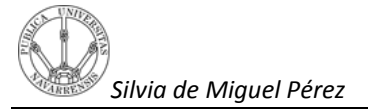

Para este ángulo la transición apenas se nota, los valores no muestran un cambio brusco sino paulatino, por lo tanto estos valores tampoco son interesantes. De hecho fijándonos en la imagen para esta recta el contorno del ojo queda escondido por el párpado y gran parte de la recta cae en la zona de la cara con colores muy claros. Es por este motivo que en la gráfica los valores en ese intervalo son altos.

#### **Gráfica de intensidad de la recta con ángulo 90.**

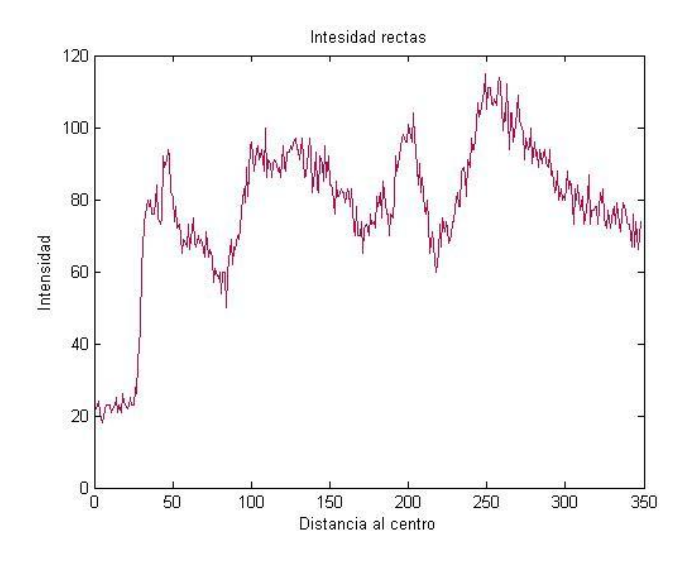

**Gráfica de intensidad de la recta con ángulo 270.**

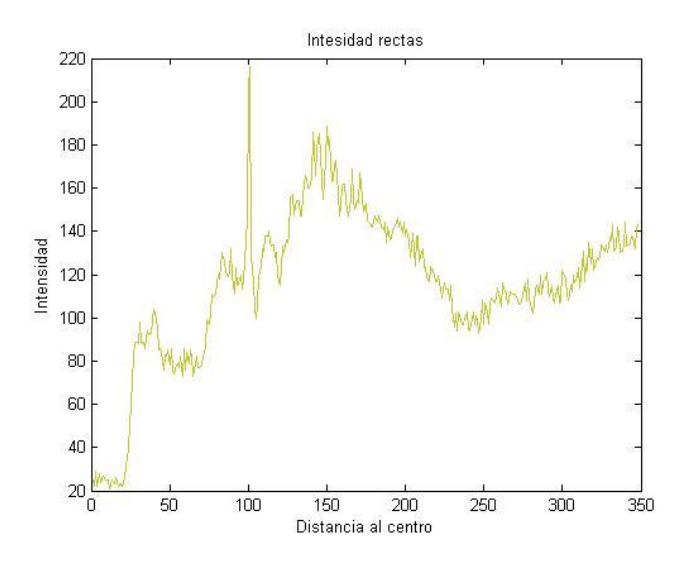

Estas dos son las rectas para las que en teoría la transición que corresponde con el paso del iris a la esclerótica, debería dar resultados aceptables ya que en ningún momento el párpado impide ver el contorno y hay suficiente esclera como para que la transición de oscuro a claro se apreciable. Para la recta de ángulo 90º, la transición se produce, como en los casos anteriores, a unos 100 pixeles del centro de la pupila.

En la recta de 270º, ocurre lo mismo y además, se aprecia un pico de gran luminosidad que corresponde efectivamente con un reflejo de luz en el ojo.

#### **Conclusión:**

Después de observar unos cuantos perfiles y saber deducir cuales son los perfiles que sirven y que no sirven para obtener una respuesta buena, lo siguiente es decidir cuáles van a ser los puntos que formen parte de la transición que corresponde a la curva de intensidad propia del contorno. Es decir, de lo que se trata ahora es de elegir el punto de inicio de la transición y el punto final de la misma, o lo que es igual, la longitud de incertidumbre de la curva de intensidad que representa el contorno.

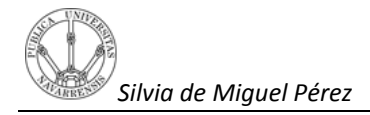

## **5.Detección de los puntos del contorno**

Una manera de saber de qué punto a qué punto se produce una transición para poder definirla podría ser,en primer lugar visualizar la imagen y elegir la recta en la que se considera que la transición va a ser clara. En segundo lugar,visualizando la gráfica de intensidades, elegir dos puntos que se consideren que están dentro del intervalo de transición representado en la gráfica,esdecir,los puntos que se crea que son los que definen el contorno del iris.

A continuación se muestran los resultados que se obtienen al realizar este proceso a varias imágenes, es decir, se va a visualizar en la imagen a qué corresponde la curva de transición que en teoría define el contorno y cuantificaría la incertidumbre que tenemos.

#### **Imagen 297.bmp**

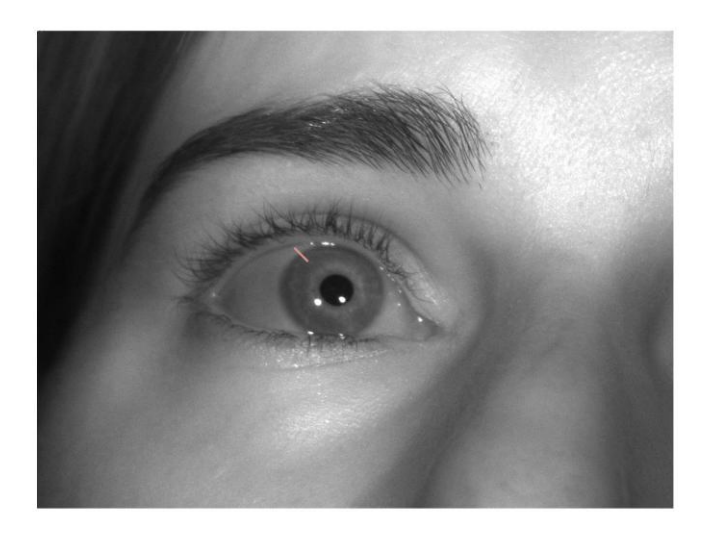

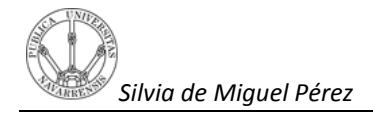

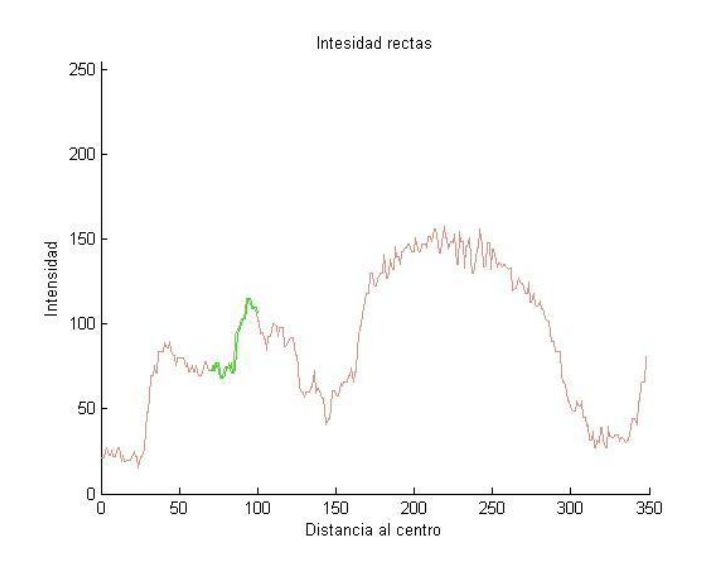

#### **Gráfica de intensidad de la recta de ángulo 45º**

Como se puede apreciar, la curva de transición anteriormente comentada corresponde en cierta medida al contorno del iris, no obstante en este caso habría que reducir el tamaño de incertidumbre en esta curva pues viendo la imagen parece que se sobrepasa de lo que es el contorno.

#### **Imagen 136.bmp**

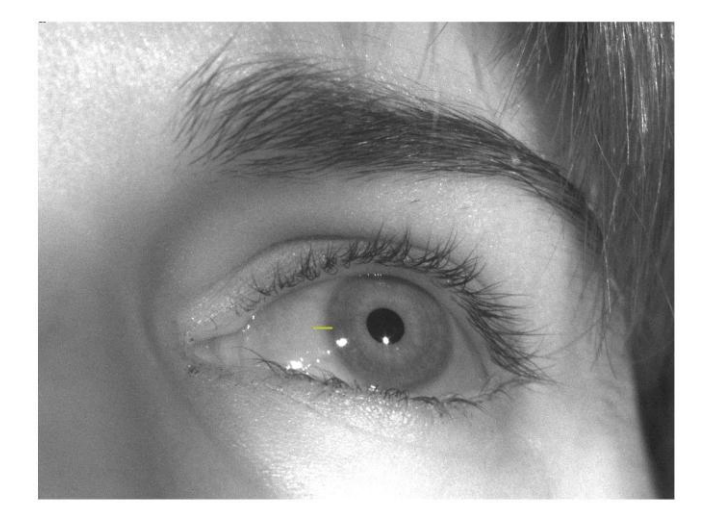

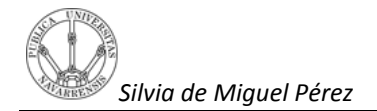

### **Gráfica de intensidad de la recta**

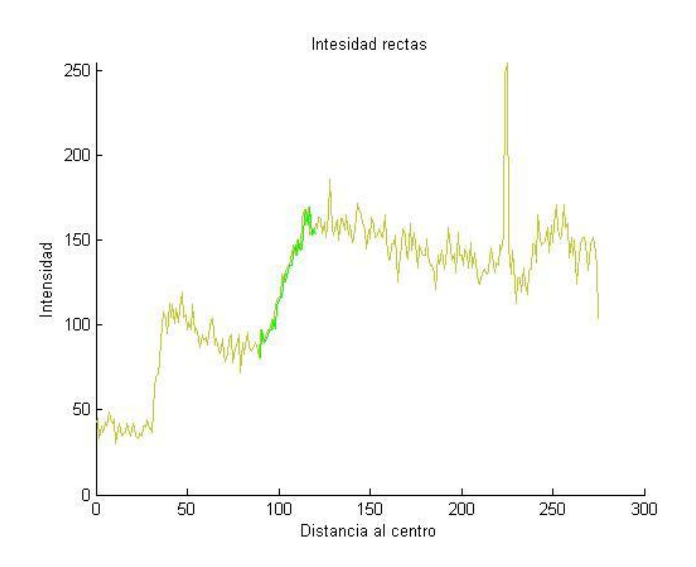

En este caso el resultado es el mismo y es que la transición de intensidad que va de un nivel bajo a un nivel alto sí que forma parte del contorno pero se sale de los límites del mismo.

#### **Imagen 136.bmp**

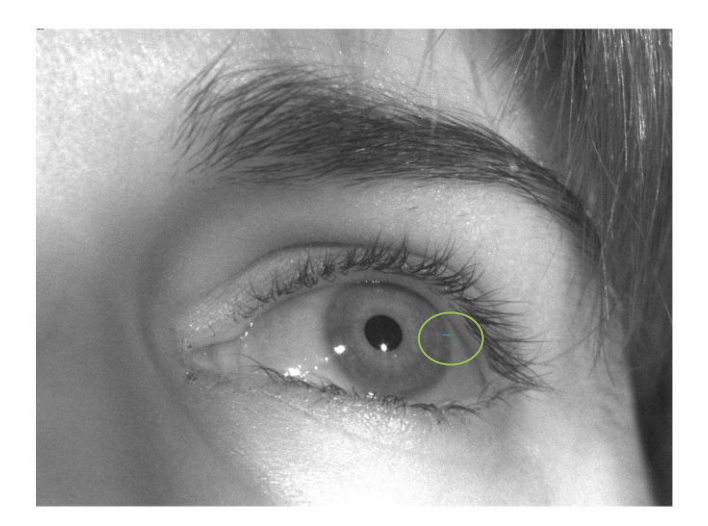

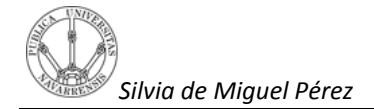

#### **Gráfica de intensidad de la recta**

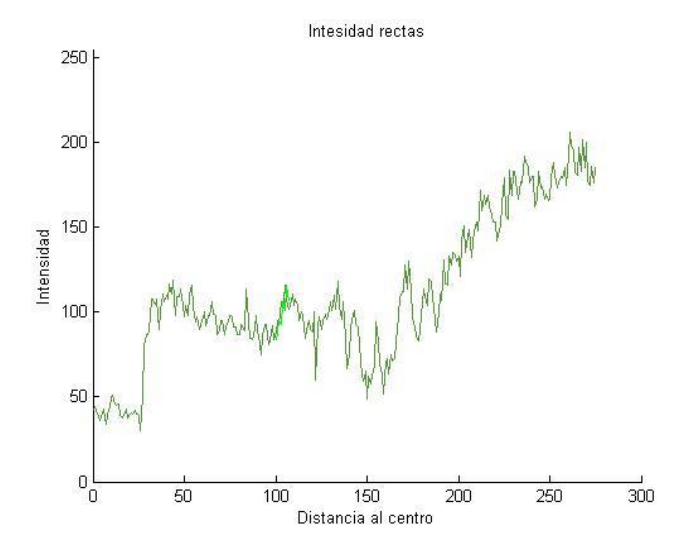

Para esta recta en la que resulta difícil decidir cuál es la curva de intensidad que define el contorno del iris se ha decidido que los puntos que la definan esténen torno a los cien pixeles de distancia, puesto que en los casos anteriores es a esa distancia donde se encuentra la transición. De hecho en torno a esa distancia aparece un desnivel de intensidad que casualmente si se visualiza la imagen es la curva que define el contorno del iris a la perfección. Ahora bien, ¿qué pasaría si dos puntos que en una recta corresponden a la perfección con el contorno del iris se utilizaran como puntos que definieran también la transición de intensidad de todas las demás rectas?

A continuación se visualizan las gráficas donde aparecen los distintos perfiles de intensidad de las rectas creadas en distintos ángulos del ojo y el resultado en la imagen de lo que correspondería en cada recta el contorno definido por esos dos pixeles.

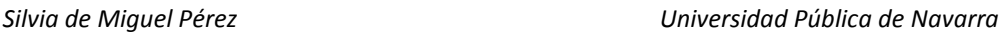

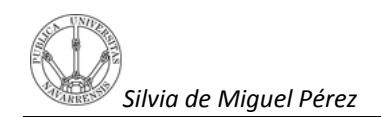

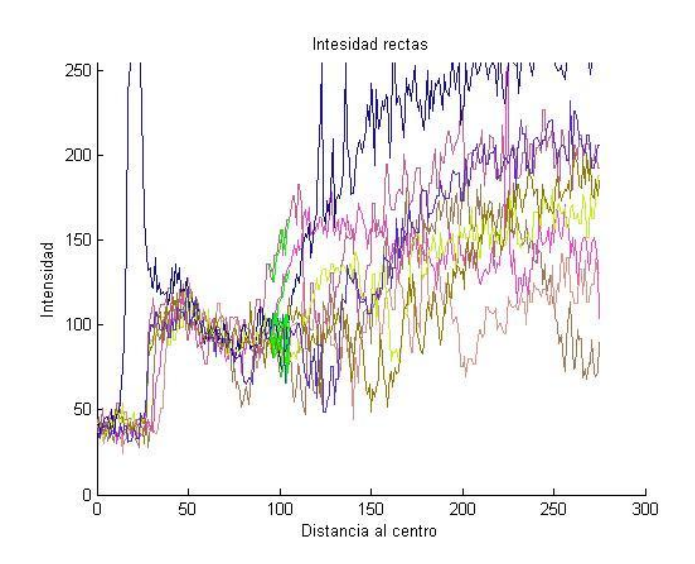

#### **Gráfica de intensidad de la rectas**

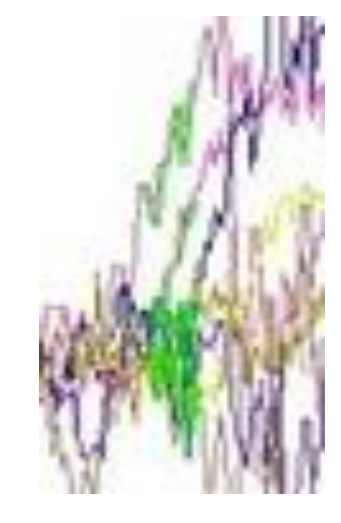

**Imagen 136.bmp**

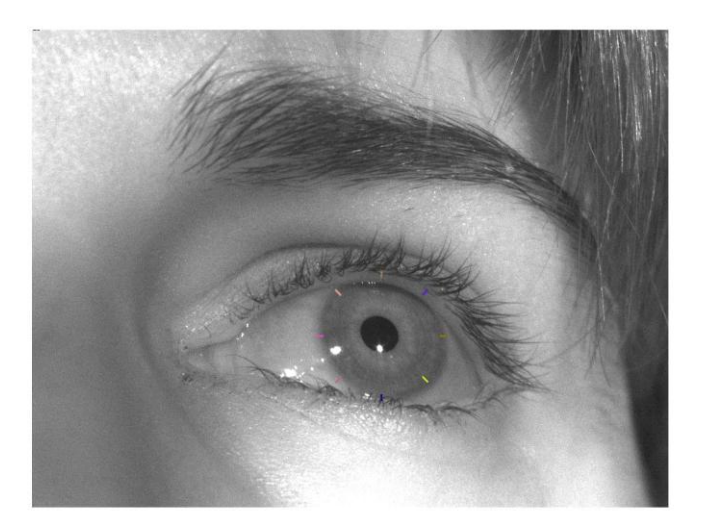

Como se puede observar está claro que para cada recta es necesario decidir el punto de inicio y final de la transición pues si se eligen para todas las rectas los mismos puntos el resultado es erróneo y en todas las rectas el tramo definido por esos dos puntos no

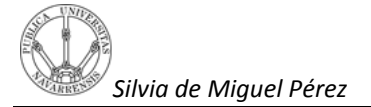

corresponde al contorno del iris. Esto es debido a que el iris tiene forma aproximadamente circular pero en realidad en la imagen se asemeja más a una elipse y es por este motivo que los puntos que definen la transición no se van a posicionar para todos los ángulos a la misma distancia. Así se demuestra entonces que este procedimiento utilizado para poder extraer el contorno del iris no es válido.

### **5.1 Acondicionamiento de la señal.**

Después de comprobar que con el método anterior no es posible encontrar con exactitud el contorno del iris para todas las rectas, lo siguiente es trabajar con el desnivel de intensidad que aparece en los perfiles ya que se sabe que es ahí donde el contorno está definidoy se puede llegar a encontrar los puntos que definen el contorno del iris. Pues bien, si se quiere trabajar con los perfiles de las rectas lo idóneo es acondicionar la señal con el fin de eliminar ruido y definir la curva de transición de la intensidad lo más suave posible. Para ello lo que se utiliza es un filtro butterwoorth, paso bajo, con el que se eliminan las altas frecuencias del espectro de la señal que son las que corresponden al ruido. El filtro butterwoorth que se utiliza es de orden 2 y con una frecuencia de 0.1 radianes(normalizada entre 0 y 1). El orden del filtro marca el grado de planicidad del filtro de manera que a medida que aumenta este aumenta el grado de planicidad del mismo acercándose a un filtro ideal, y la frecuencia de corte marca la frecuencia máxima para la cual el filtro no corta la señal. Véase un ejemplo de uno de los perfiles extraídos de una recta filtrada y sin filtrar.

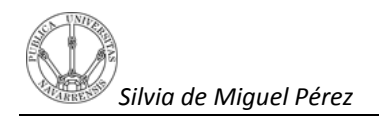

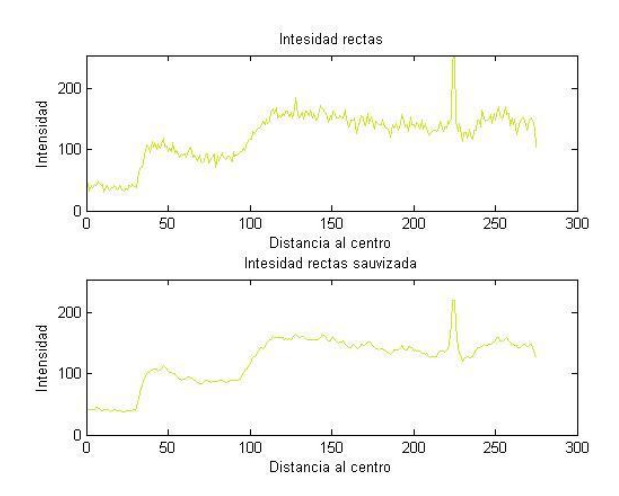

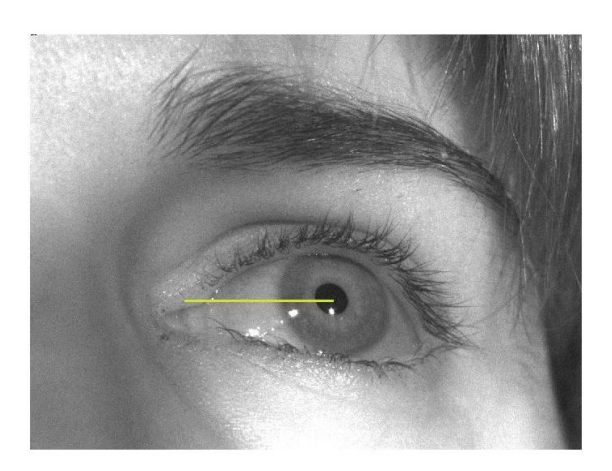

Es evidente que la señal ha quedado filtrada y esto es de gran ayuda a la hora de determinar qué parte de la gráfica corresponde al intervalo de incertidumbre del contorno del iris. Lo que se necesita buscar ahora son dos puntos que definan el principio y el final de la transición de intensidad correspondiente a esta curva de intensidad o lo que es lo mismo a esa incertidumbre. Para ello hay que pensar en cambios bruscos de intensidad o variaciones.

El contorno del iris, como bien se ha explicado anteriormente, se va a extraer de la recta que pasa de un valor intensidad bajo (correspondiente al iris) a un valor de intensidad más elevado (correspondiente a la esclerótica).

Sabiendo esto lo que se pretende es saber en qué parte del ojo las diferencias de intensidades son más bruscas y así acercarse con mayor precisión a lo que corresponde con el contorno del iris.

Pues bien, si lo que pretende es esto, la operación más sencilla que se puede realizar es la derivada.

Así pues, una vez obtenidas las derivadas de las rectas lo propio es extraer el punto máximo de la señal situado en torno a la curva de transición. Véase algunos perfiles y el resultado de sus derivadas.

Para la imagen 128.bmp aparecen por pantalla las rectas suavizadas, las rectas derivadas y la imagen en la que se representan las rectas con las que se está trabajando. El motivo de visualizar en una misma figura las distintas rectas separadas por 3 grados es porque a esa distancia las diferencias entre ellas son mínimas y se puede apreciar mejor cuando empieza la curva de transición de intensidad correspondiente al contorno del iris.

#### **Imagen 136.bmp**

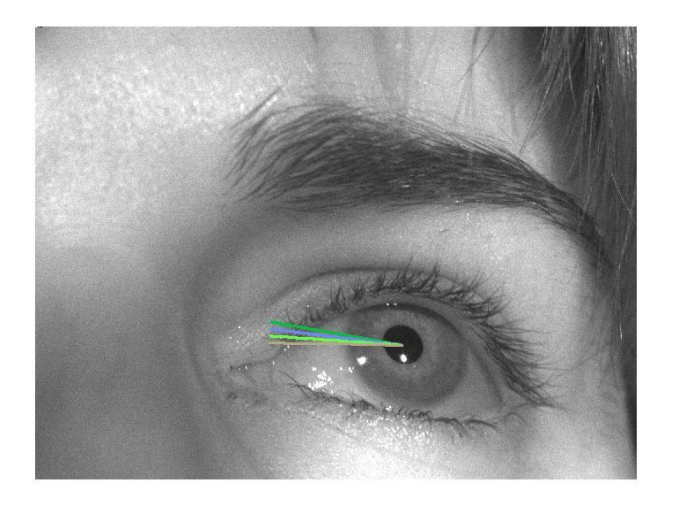

**Gráficas derivaday curva de intensidad suavizada**

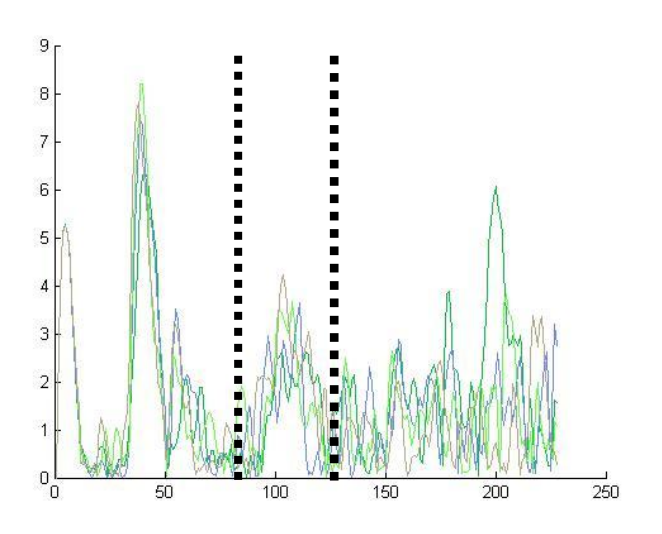

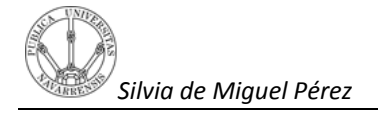

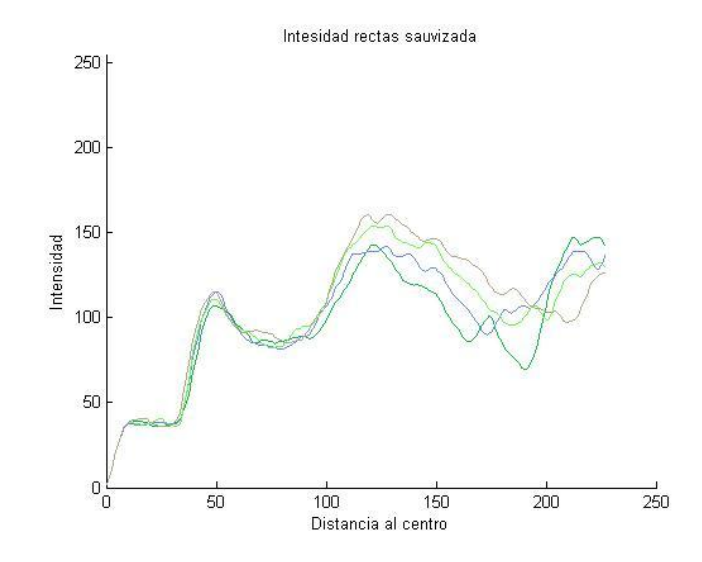

### **Imagen 126.bmp**

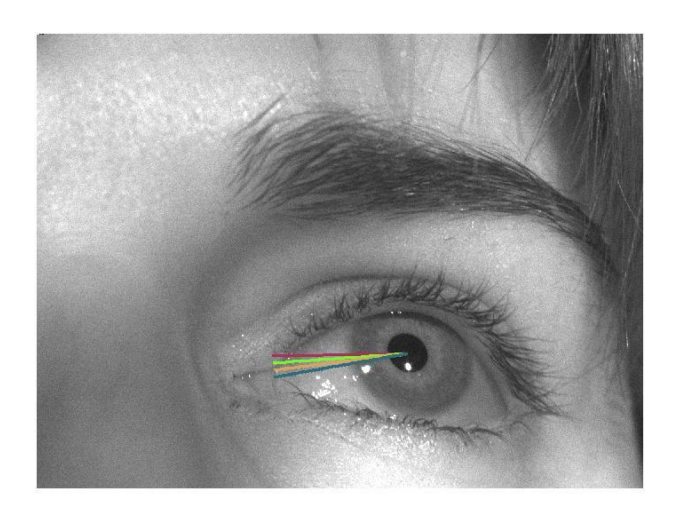

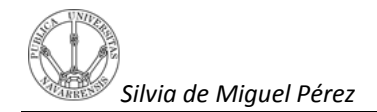

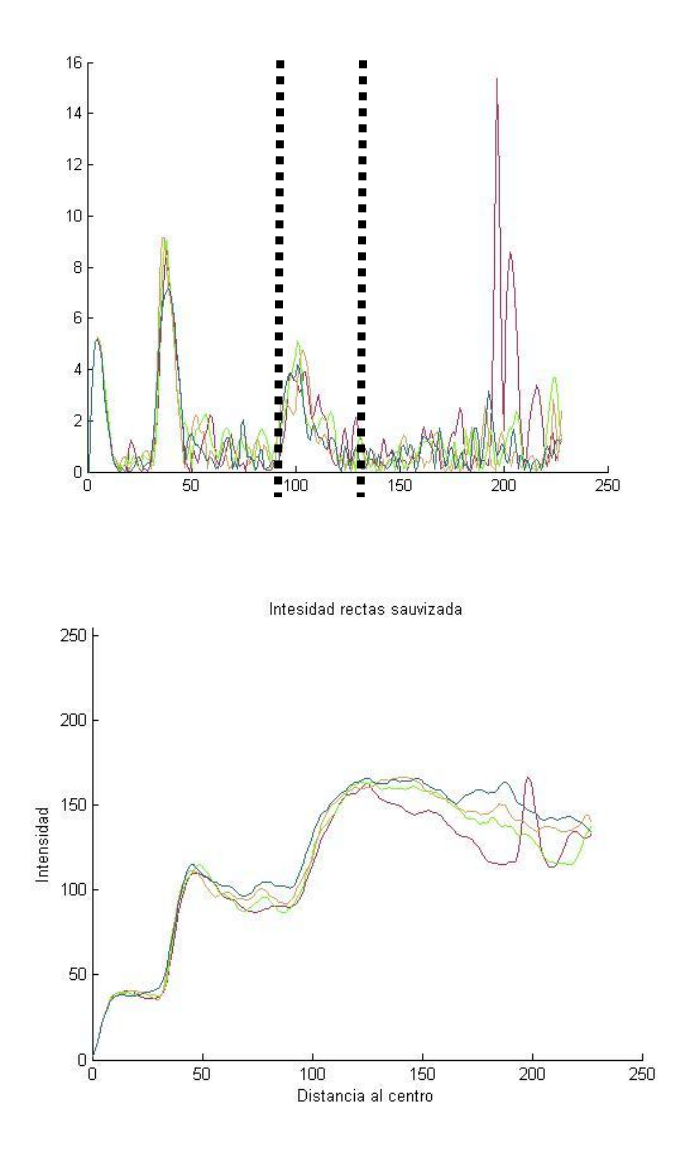

#### **Gráficas derivaday curva de intensidad suavizada**

Como se puede observar, las curvas son muy similares y comienzan y acaban prácticamente en torno a la misma distancia porque las diferencias entre ambas rectas son pequeñas. Si las rectas estuvieran separadas entre sí cinco grados, las diferencias serian algo mayores y esto es debido a que la curvatura del ojo hace que los puntos que definen el contorno no se sitúen a la misma distancia del centro de la pupila*.*

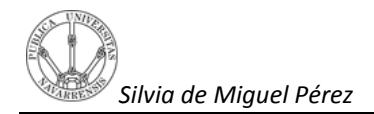

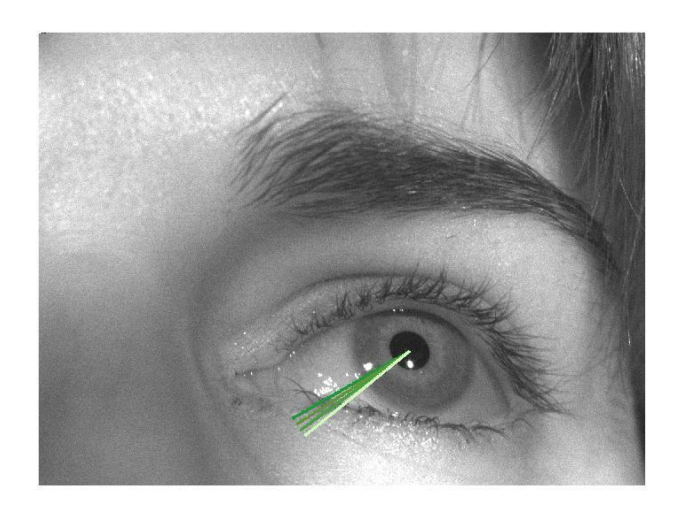

### **Gráficas derivaday curva de intensidad suavizada**

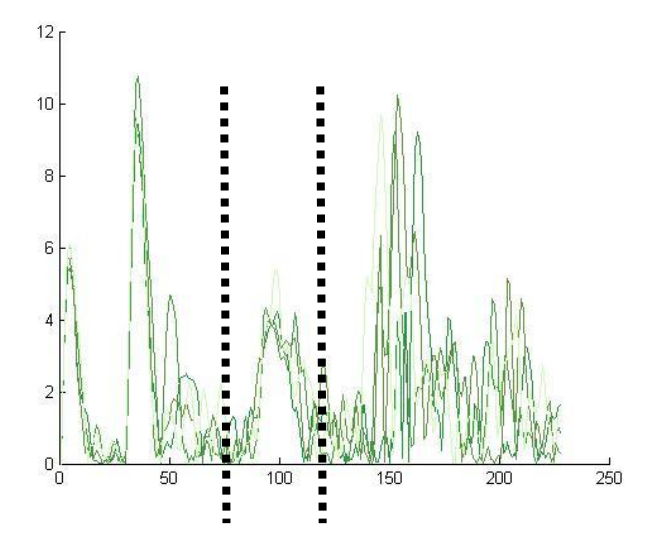

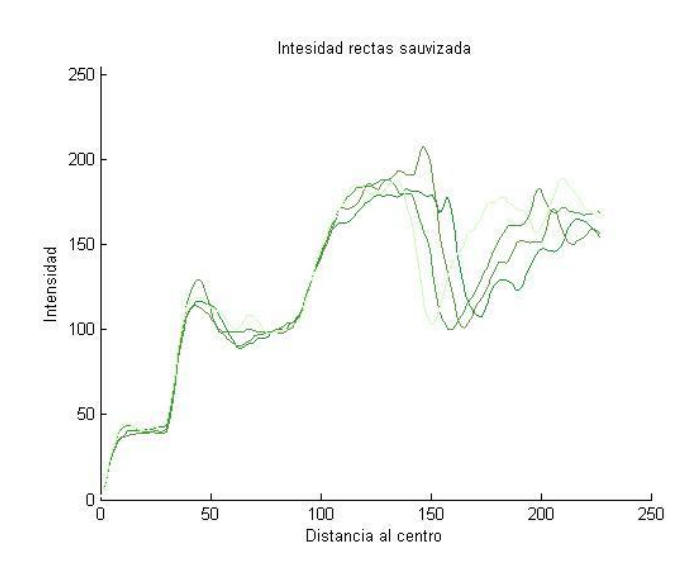

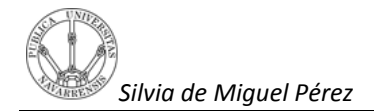

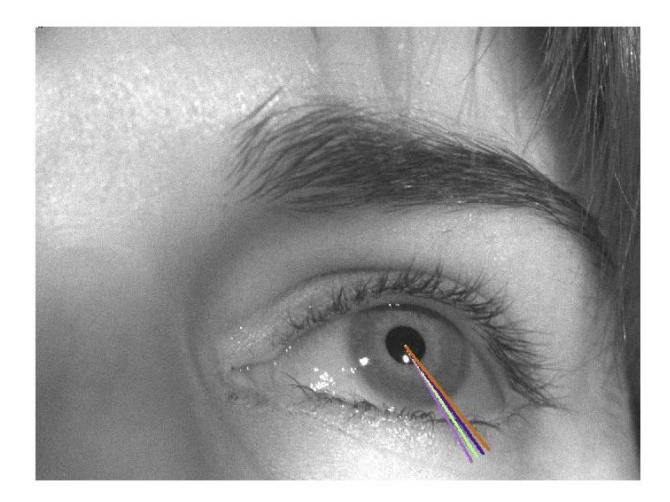

**Gráficas derivaday curva de intensidad suavizada**

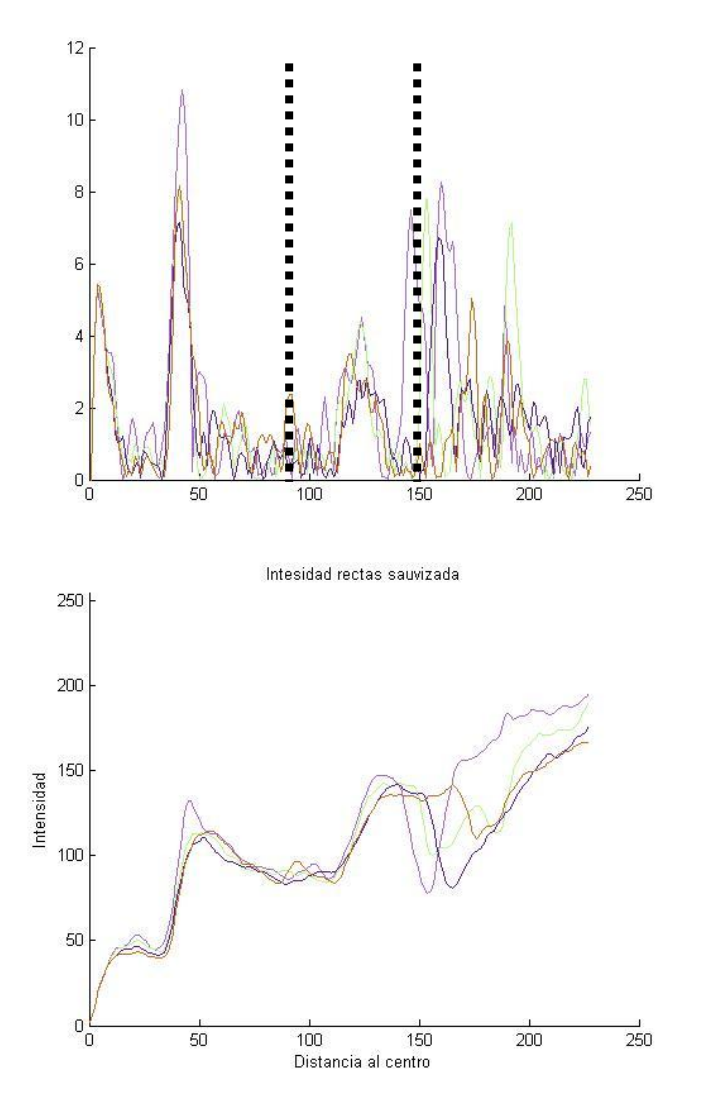
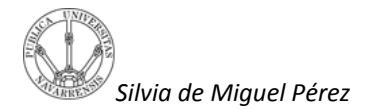

Se comprueba como si seelige aquellas rectas que no pasen por reflejos lasgráficasque representan las derivadas de los perfiles tienen los picos más pronunciados prácticamente en los mismos puntos.

#### **Imagen 136.bmp**

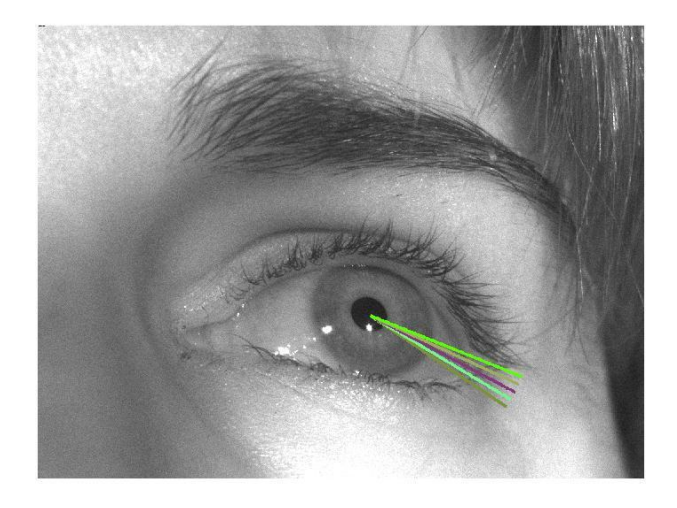

#### **Gráficas derivaday curva de intensidad suavizada**

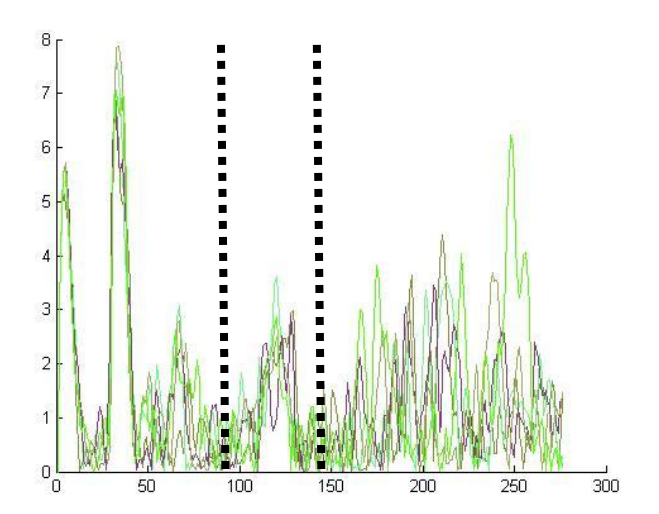

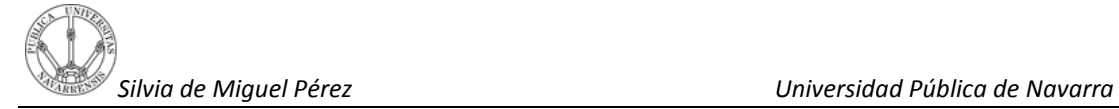

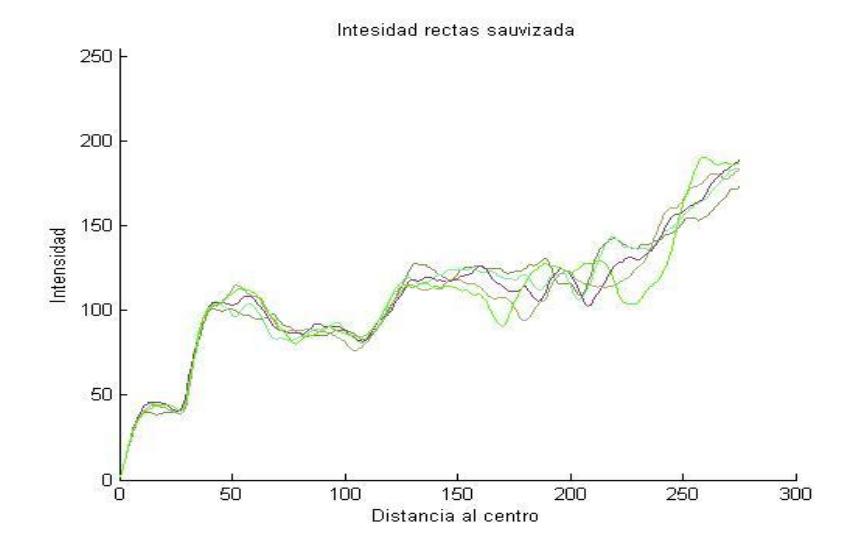

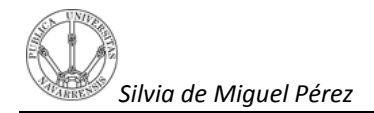

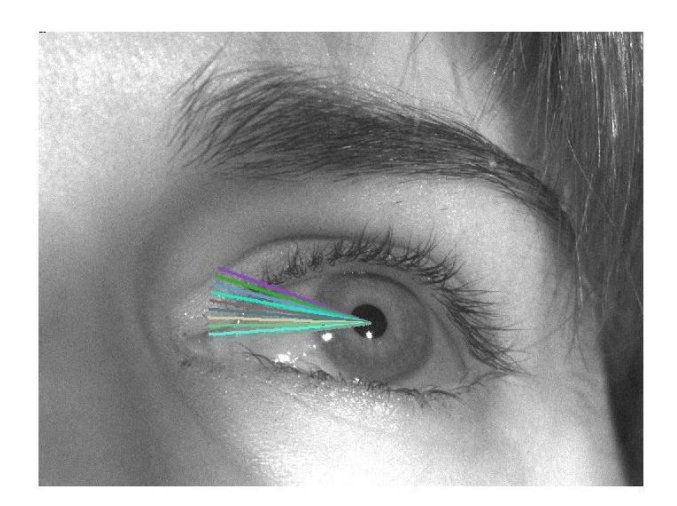

**Gráficas derivada y curva de intensidad suavizada**

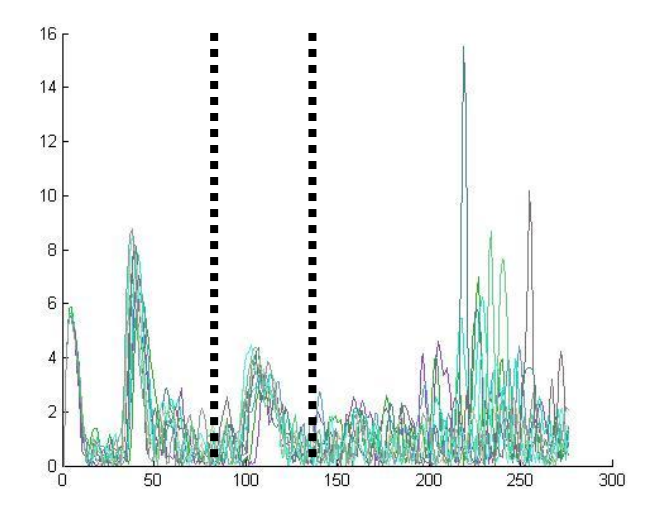

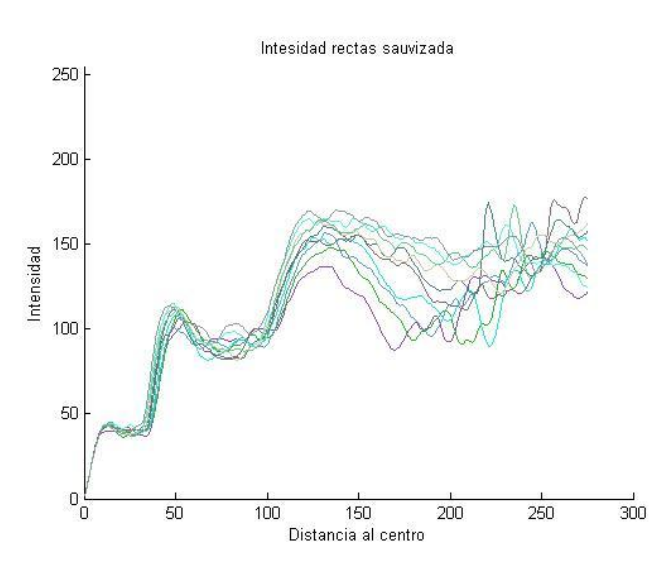

## **5.2***Extracción de los puntos que forman el contorno*

Después de visualizar las gráficas y observar que tanto las rectas suavizadas de la intensidad como las derivadas obtienen niveles de gris aproximados en posiciones similares, esto lleva a pensar en que si se realiza el promedio de la intensidad de todas las rectas que forman parte de los tramos que interesan se pueda determinar un valor de gris válido para todas las rectas que indique cuáles son los pixeles que se salen del contorno o los que están dentro del iris, así como una distancia promedio respecto al centro en el cual se produce la transición.En primer lugar, si se presta atención a las gráficas de las señales derivadas de la intensidadsuavizada lo común es que aparezcan tres picos que corresponden con el efecto que causa al principio de la señal el filtro butterworth, al paso de la pupila al iris y al paso del iris a la esclera respectivamente. Con estos tres datos claros lo que se pretende ahora es buscar el valor medio de gris de todas las rectas extraído a partir del promedio de intensidad de ambas que se encuentre en el tramo de curva situado después de la segunda pendiente o lo que es lo mismo del tercer desnivel, y buscar en cada una de las rectas el pixel que cumpla los siguientes requisitos:

1.Que su nivel de gris entre dentro del rango definido por el nivel de gris propio del promedio.

2. Que la posición de este pixel este próximo a la posición que ocupa el valor medio extraído del promedio.

### **5.2.1 Cálculo de valores promedio**

A continuación se detallará cómo se calculan los valores promedio de intensidad de las rectas Ip y, del contorno Ipc y de distancia Dp. Como se ha comentado anteriormente el valor Ipc indica el nivel promedio de intensidad que define la transición del iris a la esclera mientras que el valor Dp define la distancia promedio a la cual se produce dicha transición.

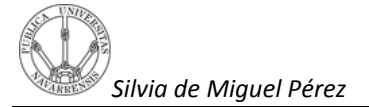

Pues bien, el valor Ip del promedio se obtiene dividiendo el vector suma de intensidad de todos los pixeles de las rectas entre el número de rectas con las que se realiza el promedio.El vector suma es un vector de igual tamaño que las rectas y en que en cada posición aparece el valor de la suma de los pixeles de las rectas que están en esa misma posición.

### **5.2.3 Cálculo del valor promedio del contorno Ipc**

Para poder encontrar el valor de intensidad del promedio de todas las rectas que corresponda con el contorno del iris lo que se hace es lo siguiente:

- 1. Se realiza el promedio de la intensidad de todas las rectas Ip.
- 2. La señal promedio se suaviza con un filtro butterworthIps.

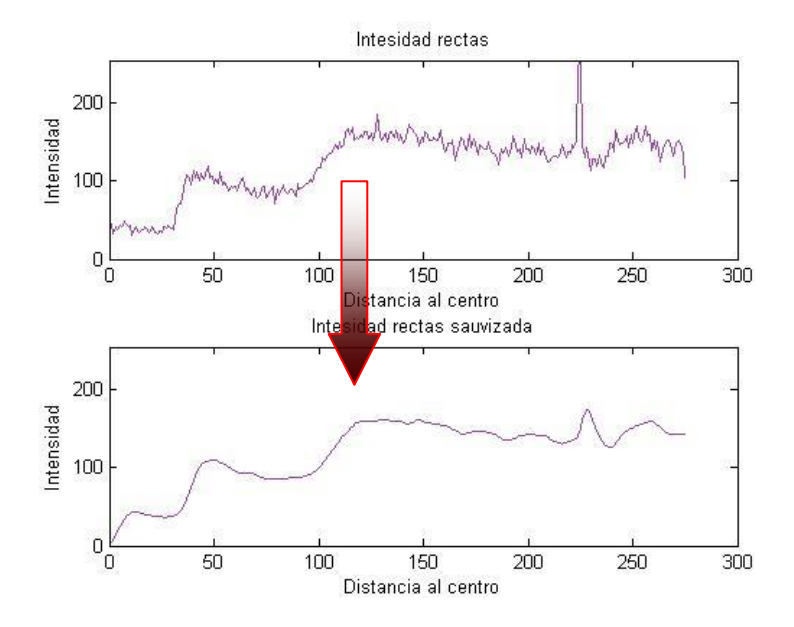

- 3. Se aplica la derivada a la señal promedio ya suavizada Id.
- 4. En la señal derivada del promedio Id se busca el máximo del pico situado en torno a la posición de la curva de transición iris-esclera donde se encuentra el contorno en la señal suavizada como se detalla a continuación.

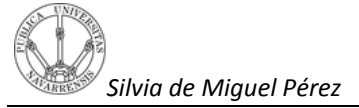

5. Se extrae la posición del punto máximo de la derivada (posición promedio: Dp) y se recoge el valor de la intensidad del promedio de todas las rectas en esa misma posición (intensidad promedio contorno: Ipc).

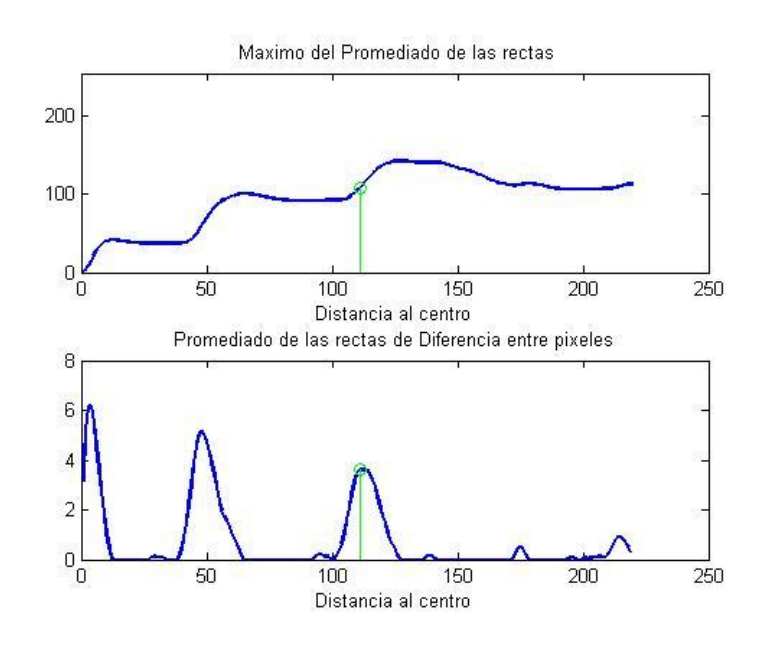

Para poder buscar el pico en la derivada del promedio de todas las rectas que corresponda en mayor o menor medida al contorno del iris es necesario tener en cuenta la posición aproximada donde el contorno del iris se refleja en el promedio. Como ya se ha comentado antes esta transición de intensidad se sitúa después de la primera transición de intensidad que corresponde con el paso de la pupila al iris o lo que es lo mismo el segundo pico.

Pues bien, si se tienen en cuenta las derivadas de los perfiles anteriores se tiene que al igual que ocurre con la recta que muestra la intensidad de los pixeles en los que se diferencian tres desniveles de intensidad y que como ya se ha comentado antes el primero de ellos es debido al efecto que causa en ella el filtro, ahora son tres picos los que se sitúan en torno a esas transiciones propias del recorrido de la recta por la pupila el iris y la esclera. A esos tres picos se les va a llamar como picofiltro, picoiris y picocontorno, respectivamente.

Lo normal si se tratase de una imagen en la que cada zona tomara valores únicos sería que el picocontorno se encontrara el tercero, sin embargo no es así porque conforme se avanza por la recta el valor de las intensidades varía tanto que se forman más de esos tres picos. Después de estudiar multitud de imágenes se comprueba como el primer pico máximo de la derivada que está justo antes del tramo que corresponde con el paso de la pupila al iriscorresponde siempreal retardo de la señal producido por el filtro paso bajo. Es por esto que en teoría el pico más alto que aparece justo después del picofiltro corresponde con el picoiris. Para buscar el picoiris lo que se hace es muy sencillo. Consiste en que a partir del picofiltro se busque el siguiente mínimo, situado en teoría justo antes del picoiris, con la función **peakdet(x,delta)**, función que no forma parte de una toolbox en Matlab y cuyo funcionamiento consiste en devolver picos máximos y mínimos de la señal considerando como picos aquellos cuyo valor de intensidad se diferencia con el siguiente de al menos la mitad de nivel. En esta función el valor delta es el 0.5y define la diferencia de nivel que debe haber entre un pico cóncavo(mínimo) y otro convexo. A partir de este pico mínimo se busca en la derivada el siguiente pico máximo con la función findpeaks (toolbox de Matlab) que toma un valor de referenciainicial (nivel de intensidad en la posición del picofiltro) con el que buscar picos que sobrepasen ese valor. En el caso de que no haya picos con valores superiores a ese nivel de intensidad exigido en nivel de referencia va disminuyendo hasta un tope fijo de valor ¼(nivel de referencia inicial). Es por ese motivo que se elige el siguiente pico máximo como el picoiris. Si se utilizase la función **peakdet (x, delta)**para encontrar el segundo pico se podría producir un error pues se podría dar el caso en el que ese segundo pico extraído por peakdet no fuera el máximo pico que corresponda en la realidad con el pico iris. Este es el motivo por el cual la función findpeaks es la idónea para la búsqueda del picoiris y la función peakdet sirve para encontrar el mínimo anteriormente comentado. Ahora bien, ¿es el siguiente pico máximo el que corresponde con el picocontorno?

Lo cierto es que se pueden dar varias situaciones en las que el siguiente picomás alto no corresponda con el picocontorno. Estos picos se pueden dar por la presencia de un reflejo, o puede que incluso porque dentro del iris haya una zona de transición formada por el efecto que causa el ojo al tener un iris cuyos valores de intensidad sean muydiferentes. Es más, las rectas que realizan el barrido del ojo suelen ser de un tamaño tal queparte de la

recta cae sobre zonas claras de la cara que vuelvan a crear picos de gran altitud.Por este motivo, para encontrar el picocontorno de la derivada del promedio se tiene en cuenta la distancia que hay entre el picofiltro y el picoiris denominada como 'dist' y se decide mediante pruebas empíricas que el picocontorno debe encontrarse a una distancia que supere el valor de 2.3\* dist (llamada distancia1) y que se sitúe antes de la distancia2 definida como 4\*distancia1. Con esto lo que se consigue es evitar los picos que aparecen entre el picoiris y picocontorno y que findpeaks (función que reconoce picos a partir de un valor Mph) no encuentre picos que correspondan con los posibles reflejos de la cara o partes muy claras de la misma. Ahora findpeaks recoge picos entre esa distancia para asegurándose en cierta medida que no existan esos posibles picos, no obstante paraverificar que se eligeel pico adecuado lo que se extrae es el pico más grande de los que recoge la función findpeaks.

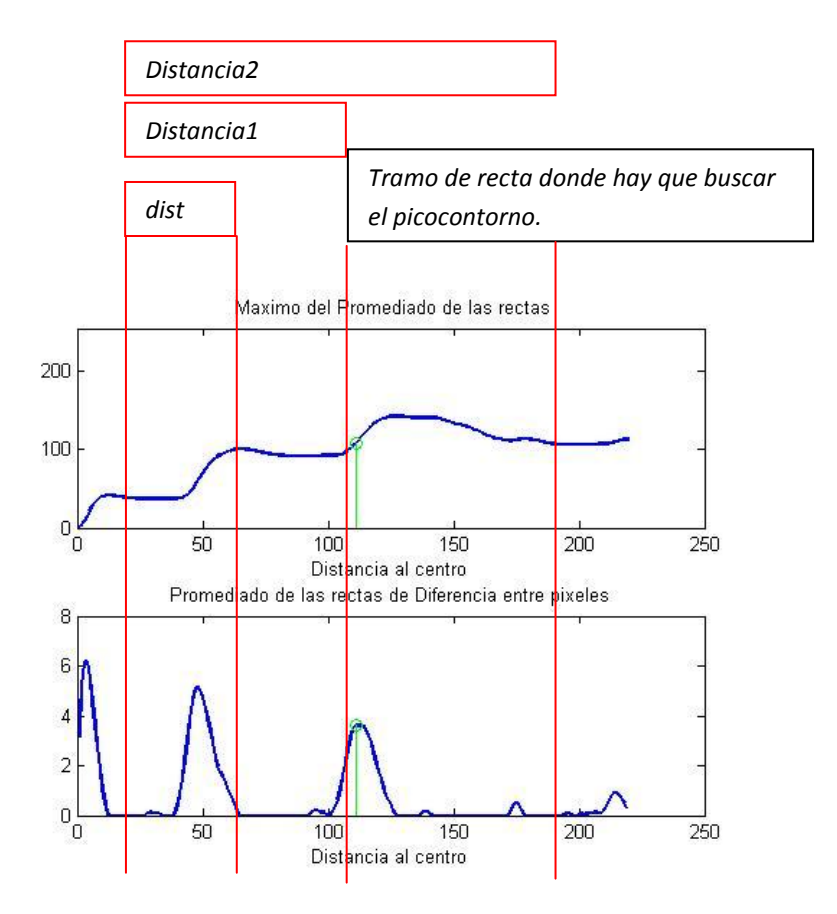

De esta manera quedarían determinados la distancia e intensidad promedio, Ipc y Dp. Por lo tanto para buscar el picocontorno en la derivada de una recta se sigue prácticamente el mismo procedimiento. En primer lugar se busca el primer pico de la derivada que se encuentre más próximo al picofiltro de la derivada del promedio. Una vez extraído ese pico se procede a buscarel segundo pico que corresponda con el picoiris de la recta. Para ello se utiliza de nuevo la función findpeaks con la condición de que esta función extraiga al menos tres picos que estén por encima de un nivel dado. Una vez extraídos los picos se elige el primero de ellos como picoiris, de esta manera queda asegurado el no escoger un posible pico de mayor nivel que pueda corresponder a un reflejo o cualquier otra situación. Pues bien, solo queda encontrar el picocontorno de la recta. Para ello lo que se hace es buscar este pico en el tramo de recta donde anteriormente ha aparecido el picocontorno del promedio. Para ello se vuelve a utilizar la función findpeaks y de lo que se trata ahora es buscar el picomás cercano a la posición picocontorno de la derivada del promedio.Si se diera el caso en el que existieran dos picos a la misma distancia se extraería aquel cuya diferencia de nivel esmínima. El hecho de buscar de esta manera el picocontorno de una recta y no buscar el pico máximo es debido a que en muchas de las rectas obtenidas en distintos perfiles presentan picos de gran nivel que no corresponden con el picocontorno.

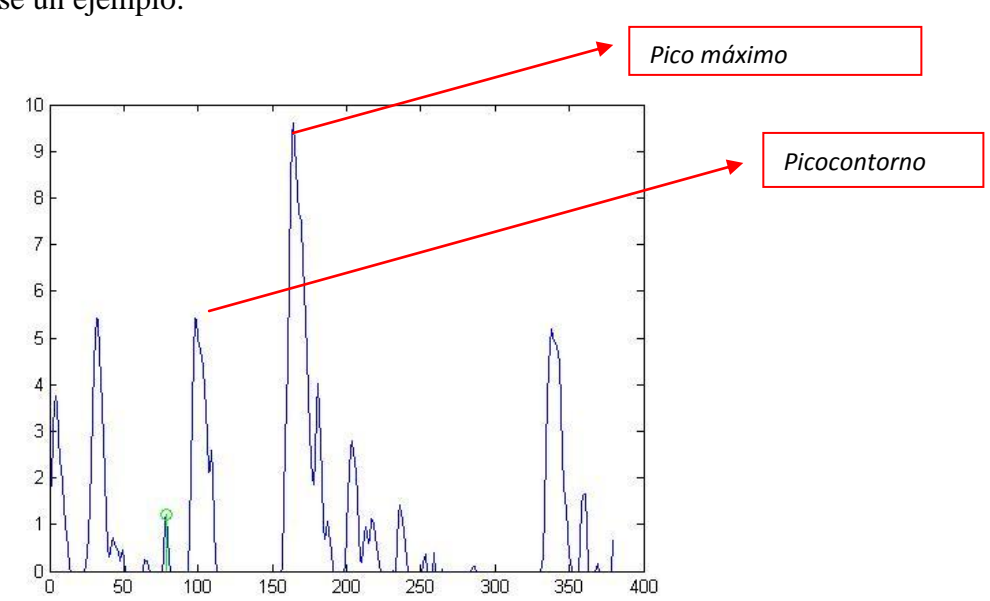

Véase un ejemplo:

Como se puede apreciar con el método utilizado el picocontorno que se elige es el que aparece representado con un punto verdey aunque éste no sea el pico que representa el contorno en la realidad, si se eligiese el pico máximo tampoco sería correcto pues no corresponde al contorno del iris. La ventaja de utilizar el primer método es que si la distancia Dp se ajusta verdaderamente a la de la recta del ánguloa la que se le quiere extraer el picocontorno seguramente se extraería el que es en la realidad. En este caso lo que ocurre es que la Dp del promedio para este ángulo no resulta ser lo suficientemente grande y con este método lo que se hace es buscar el pico más próximo a Dp. Es por esto que el pico extraído como picocontorno se ha quedado a una distancia Dp menor que la real. Si coincidiera que la Dp del promedio se ajusta en mayor medida a la Dp real si que se hubiera elegido el picocontorno adecuado. Recordemos que la Dp es una referencia de distancia obtenida del promedio y que obviamente el ojo al no tener una forma circular esta Dp no se ajusta a todos los ángulos por igual, por lo que en algunos casos el error anterior es seguro que ocurra. No obstante, este método resulta más eficaz que el de extraer directamente el pico máximo, pues son muchas las rectas que presentan máximos y no corresponden a los picos del contorno del iris.

### **5.2.4Selección de los pixeles de la transición iris-esclera**

Para poder encontrar en cada recta el pixel que cumpla los requisitos anteriormente comentados se plantean dos métodos.

- a) Coger una distancia en torno a la distancia promedio Dp comentada anteriormente y quedarse con el pico en caso de que cumpla los requisitos de intensidad Ip.
- b) En torno a la distancia promedio Dp hallar el punto cuya intensidad sea más próxima a Ip (aún sin ser un máximo).En este segundo método la forma de extracción del picocontorno de una recta explicado en el apartado anterior queda sustituido por este nuevo proceso.

A continuación se detallan cada uno de los dos métodos.

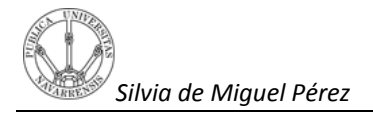

## **5.3 Método A**

Se busca en la derivada de la intensidad el máximo del pico que corresponde con el contorno del iris.

- 1. Se extrae la posición del máximo del pico y se utiliza para extraer el valor de la intensidad de ese pixel en la recta suavizada de la misma.
- 2. Si el valor de la intensidad de esa recta en esa posición entra dentro del rango de intensidad definido por la intensidad promedio y además la posición se corresponde con el rango de la distancia promedio, ese pixel se considera como válido. En el caso de que no cumpla una de las dos condiciones de intensidad y posición no se cuenta como pixel que forme parte del contorno del iris.

## **5.3.1 Requisitos para la extracción Ipc**

A partir del Dp del promedio de las rectas y del Dp de cada recta lo que se hace ahora es comprobar si los pixeles de cada recta cumplen las condiciones marcadas a continuación:

1. Que la posición del picocontorno este entre el siguiente rango

 $Rango[(Dp - (0.01 * (tamaño de la imagen)) , [(Dp + (0.01$ \* (tamaño de la imagen)]

2. Que el nivel de gris que ocupa la posición de picocontorno en la gráfica de la intensidad este en el rango definido por :

> $Range([lp - (niveldegrismaxdelaimagen * 0.16)],$  $[lp - (nivel degrismax de la imagen * 0.16)]$

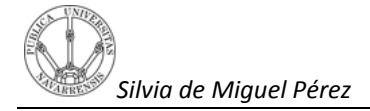

## **5.4 Método B**

Otro método con el que poder encontrar en cada recta el pixel que corresponda con el contorno del iris consiste en extraer de cada recta los pixeles que estén a una distancia de 7 puntos del Dp del promedio. Una vez que la intensidad de los 15 pixeles es extraída se compara el valor de intensidad del pixel picocontorno del promedio de las rectas con la intensidad de los demás pixeles. De esta manera el pixel elegido como picocontorno de una recta es aquel cuya diferencia de intensidad con el picocontorno del promedio es el menor. En el caso de que haya varios pixeles con la misma diferencia de intensidad se escoge el que se sitúe a menos distancia del mismo. Este método es más simple y se obtendría una aproximación al contorno.

## **6.Imágenes de contornos**

A continuación se muestran algunos de los resultados obtenidos tras realizar este procedimiento por tramos a varias fotografías en concreto 50, es decir, haciendo el promedio de la rectas en aquellas partes donde los reflejos y los párpados o pestañas no esténpatentes*.* Estemétodo no resulta demasiado práctico por el hecho de que para hacer el barrido los ángulos utilizados son aquellos definidos por este rango:

 $[55, refl - 15] \cup [refl + 15,140] \cup [140,240] \cup [240, refl - 15] \cup [refl + 15,320]$ 

En total los ángulos barridos suman un total de 147, ya que como se ha comentado anteriormente hay que evitar las partes de la imagen donde se dificulta la visualización del contorno del iris y es en ese rango de ángulos donde en muchas de las imágenes, no todas, ocurre esto.

Por este motivo en un futuro se diseñaran otros métodos para evitar estas estructuras. En las siguientes imágenes los pixeles aparecen dibujados en tres colores distintos, verde amarillo y rojo. Aquellos que aparecen en rojo son los que se consideran como válidos, los que aparecen en amarillo no cumplen con la condición de intensidad y los pixeles en color verde son aquellos que no cumplen la condición de posición.

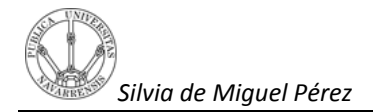

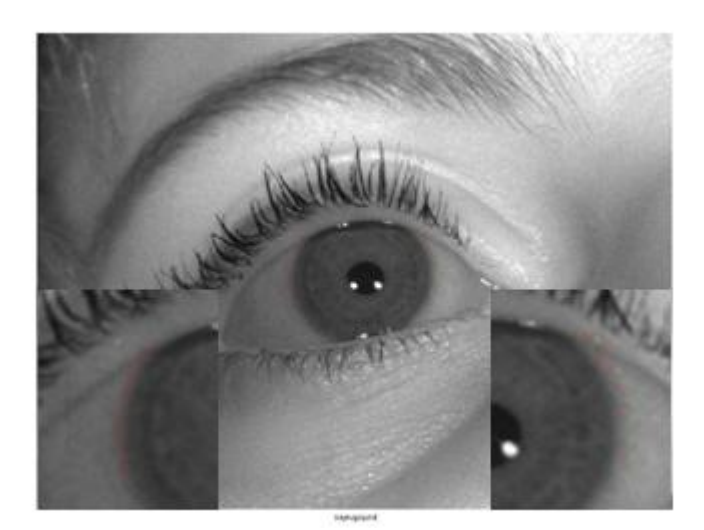

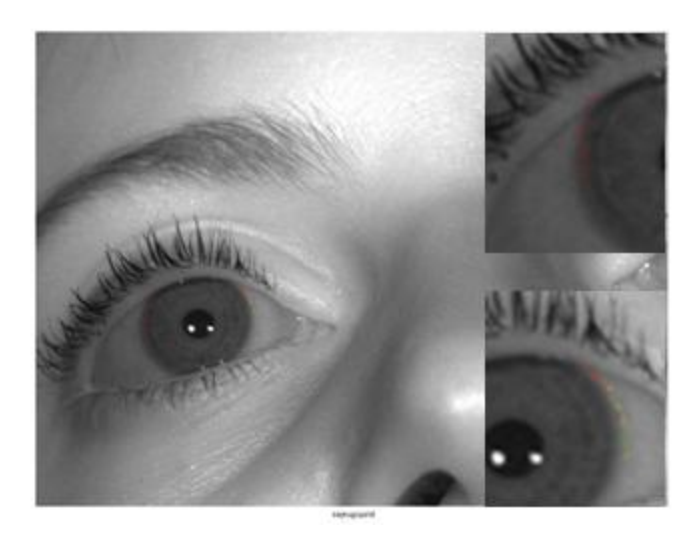

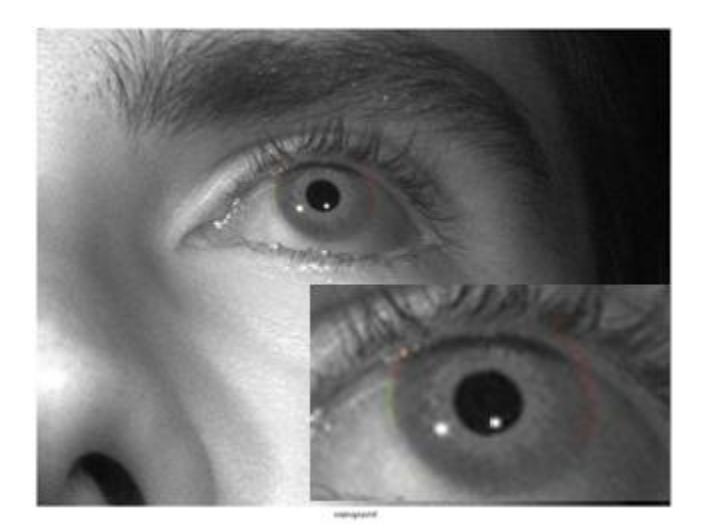

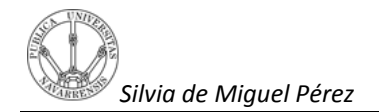

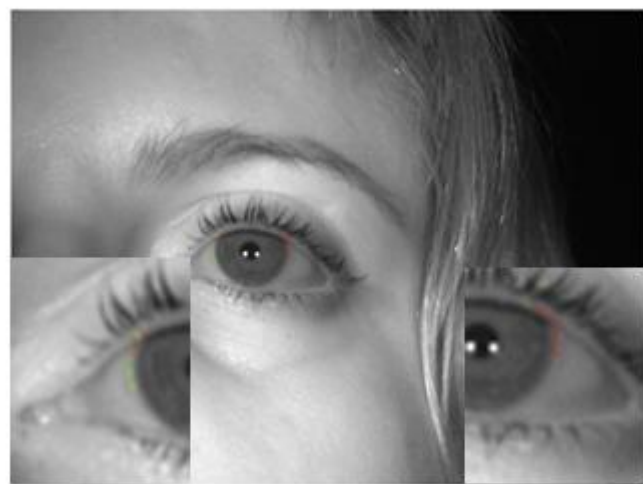

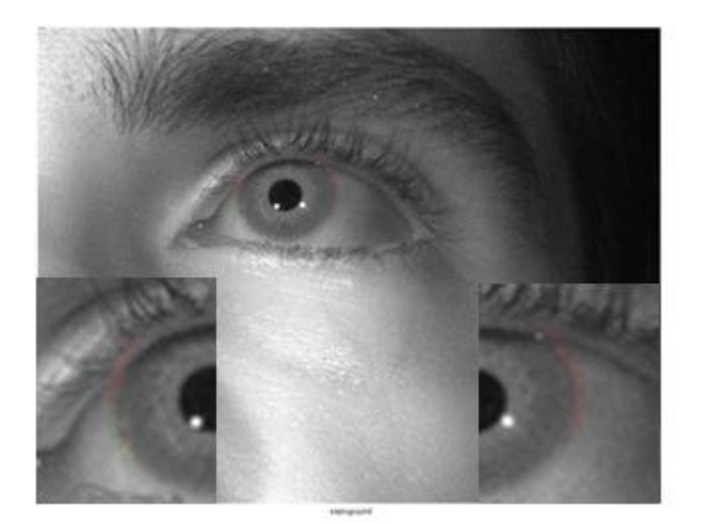

En estas cinco imágenes los pixeles de color rojo parece que corresponden en mayor o menor medida al contorno del iris. Ahora bien, hay otras imágenes para las cuales los pixeles coloreados en rojo no corresponden a simple vista con el contorno del iris. Veamos alguna de las imágenes en la que ocurre esto.

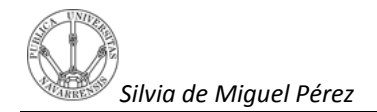

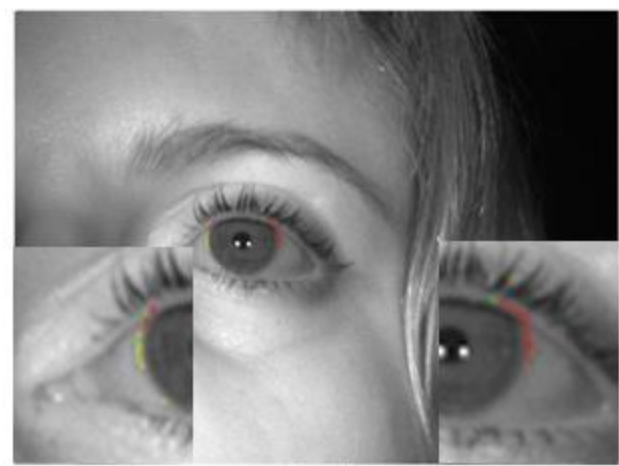

sensprand

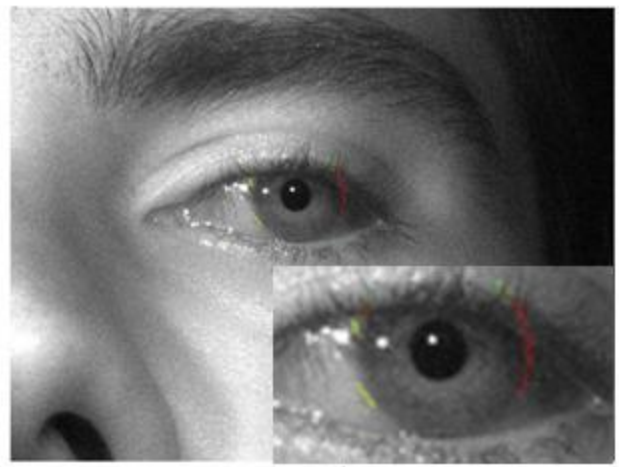

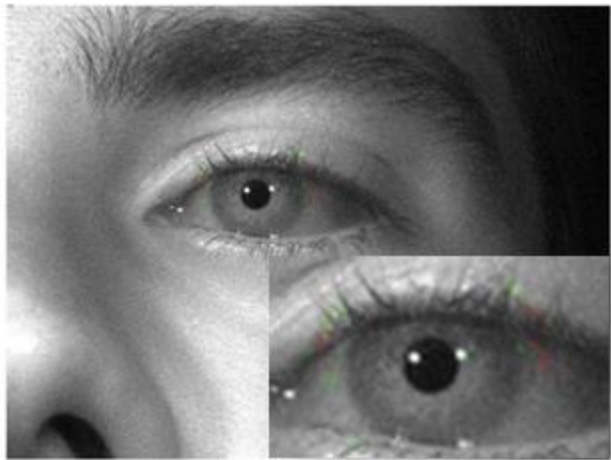

senupround

En las dos primeras imágenes parece que los ángulos elegidos para hacer el barrido del ojo no han sido los adecuados pues se observa cómo encuentra puntos en zonas donde el párpado impide la visibilidad del contorno del iris. En cuanto a la tercera imagen hay que decir que los puntos están muy alejados de los que visualmente parece que es el contorno del ojo y esto puede que haya sido por el mal contraste que se presenta en la imagen en la zona de la esclera.

## **7.Variación de parámetros en el Método A**

Como se ha comentado anteriormente son varias las condiciones de distancia e intensidad que los pixeles deben cumplir para considerase como pixeles que formen parte del contorno. De hecho, la principal exigencia para encontrar el picocontorno en la derivada del promedio es que ese pico se encuentre entre dos límitesde distancia definidos como distancia1 y distancia2. Estos parámetros, han sido elegidos realizando multitud de pruebas a varias imágenes (50). Es decir, el procedimiento que se ha seguido ha sido el de ir cambiando el valor de los dos parámetros (distancia1 y distancia2) hasta encontrar los que se consideran como los más adecuados. No obstante, estos parámetros de distancia no son los idóneos para todas las imágenes, hay casos en los que sí y casos en los que el picocontorno está situado, por ejemplo, unos pixeles antes de la distancia definida por distancia1.En este caso, el valor de distancia1 debería cambiar y aumentar hasta conseguir que el picocontorno entre dentro del rango definido como disancia1 y distancia2.

Esto es debido a que estas dos condiciones delimitan mucho el espacio para encontrar el picocontorno y al trabajar con diferentes imágenes con los que las posiciones de los ojos y el enfoque de ambos son distintos los parámetros también lo son.

No solo son esos dos parámetros distancia1 y distancia2 que se utilizan en el Método A los únicos que se puedan variar, ¿Qué pasaría si una vez encontrado el pico contorno del promedio y el de una recta se cambiaran los parámetros de intensidad y distancia que se utilizan para considerar el picocontorno de una recta como pixel del contorno? Pues bien, lo que se pretende ahora es estudiar la respuesta que se obtiene con este método variando algunos de los parámetros con los que se extraían los pixeles que forman parte del iris y conocer en función de esos resultados la robustez de este método.

Como se ha explicado antes, para considerar el picocontorno que se extrae de una recta como válida tiene que cumplir que el valor Ip entre dentro de un rango y la distancia del mismo modo, también. Los requisitos en cuanto a intensidad y distancia se especifican en la sección 5.3.1. Eso da lugar a una serie de puntos en cada imagen, y es lo que denominaremos Condición 1.

#### **Condicion1: Variaciones estándar**

[Picocontorno (0.01\*tamañoimagen)<=picorecta<=picocontorno+(0.01\*tamañoimagen)] [Ip-(niveldegrismaximagen\*0.16)  $\leq$  Iprecta (d)  $\leq$  Ip+ (niveldegrismax\*0.16)]

El objetivo de nuestro estudio es variar los rangos de intensidad y distancia para comprobar la robustez de nuestro método.

#### **Condición 2: Variación rango Ip**

[Picocontorno (0.01\*tamañoimagen)<=picorecta<=picocontorno+(0.01\*tamañoimagen)] [Ip-(niveldegrismaximagen\*0.3)  $\leq$  Iprecta (d)  $\leq$ Ip+ (niveldegrismax\*0.3)]

#### **Condición 3: Variacón rango Dp**

[Picocontorno (0.15\*tamañoimagen)<=picorecta<=picocontorno+(0.15\*tamañoimagen)] [Ip-(niveldegrismaximagen\*0.16)  $\leq$  Iprecta (d)  $\leq$  Ip+ (niveldegrismax\*0.16)]

La evaluación realizada por ahora es visual ya que no tenemos un groundtruth contra el que comparar los resultados. Definimos dos nuevas condiciones. La conclusión principal es que la variación introducida en los rangos no afecta a la posición de los puntos sino al número de estos.

A continuación se muestraun ejemplo de grafica que reflejamuy bien todos los resultados obtenidos en la mayor parte de las imágenes y en la que aparecela diferencia que hay al implementar la condicion1 en cuanto a cantidad de puntos con respecto a las otras

dos condiciones. Como se puede observar en el eje x aparecen las condiciones implementadas y en cada una de esa condición un valor en el eje y. Ese valor se ha calculado realizando la siguiente operación a cada condición:

#### **Condición 1**

Nº pixeles condicion1/Nº pixeles condicion1

#### **Condición 2**

Nº pixeles condicion2/Nº pixeles condicion1

#### **Condición 3**

Nº pixeles condicion3/Nº pixeles condicion1

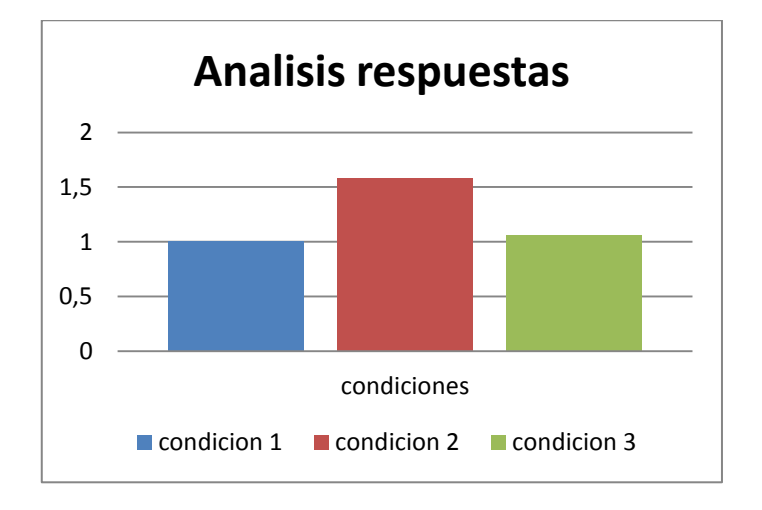

Si nos fijamos, el número de puntos que se obtienen implementándola condición 2 es, por lo general, mayor que la condición 1 y 3, de hecho con la condición 2 hay una diferencia de 0.5 con la condición 1 y de 0.4 con la condición 3. Esto quiere decir que al aumentar el rango de intensidad se obtienen más pixeles como válidos y al aumentar la condición de posición prácticamente no,la diferencia del número de pixeles resulta casi la misma*.*Aunque, esta grafica pertenezca a una imagen en concretoen la hoja este resultado quiere decir que este método es más sensible a variaciones de intensidad puesto que se

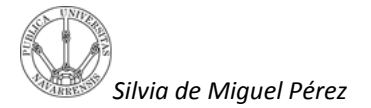

obtienen más o menos puntos. No obstante las coordenadas de los pixeles extraídos en una condición o en otra no varían por lo que la robustez de este proyecto resulta evidente .Aunque esta grafica pertenezca únicamente a los resultados obtenidos en una imagen se ha incluido una hoja Excel en la que aparece el código que hace posible realizar esta grafica a cada imagen y de esta manera realizar un estudio más detallado.

El Método B también aparece en la hoja de resultados pero a este no se le impone ningún otro cambio o condición por lo que no aparece en la gráfica, no obstante a continuación se muestran algunas de las imágenes obtenidas al implementar este método.

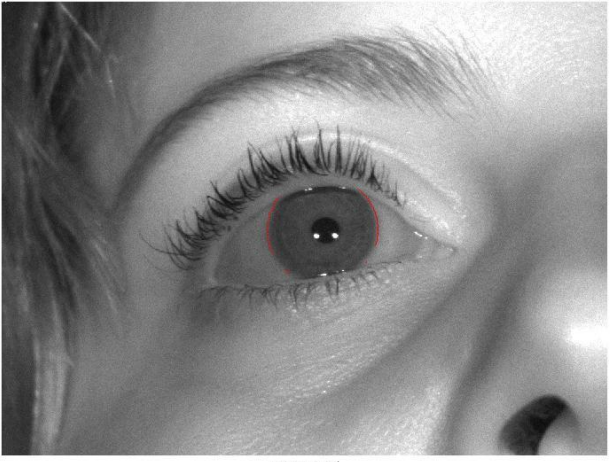

**Selenholnup** 

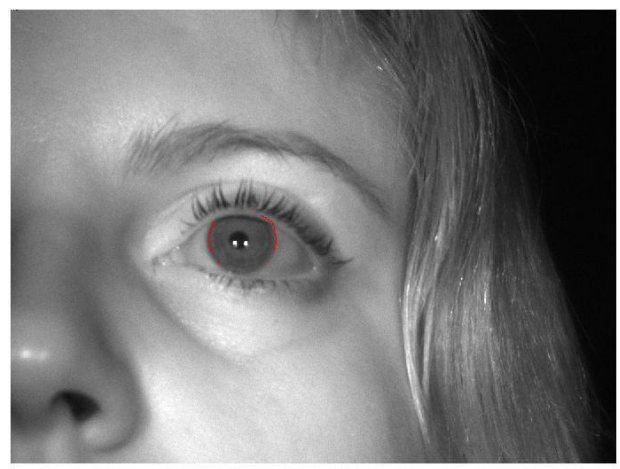

**Zsajeuyound** 

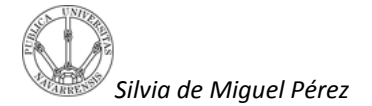

En estas tres imágenes el contorno del ojo aparentemente aparece muy bien seleccionado, esto es debido a que en este caso no se han extraído puntos que son picos sino puntos que únicamente pertenecen a la señal y cuyo nivel de intensidad es muy semejante al del Ip. La diferencia de posiciones entre ambos puntos aparece tan igualada porque el límite de distancia que puede haber entre un punto y otro es de 14 pixeles en el peor de los casos y justamente para estas tres imágenes no se ha dado este caso. Hay otras imágenes en la que las posiciones de los puntos no son tan parecidas y la curvatura de la circunferencia no se observa del todo bien. Veamos un ejemplo.

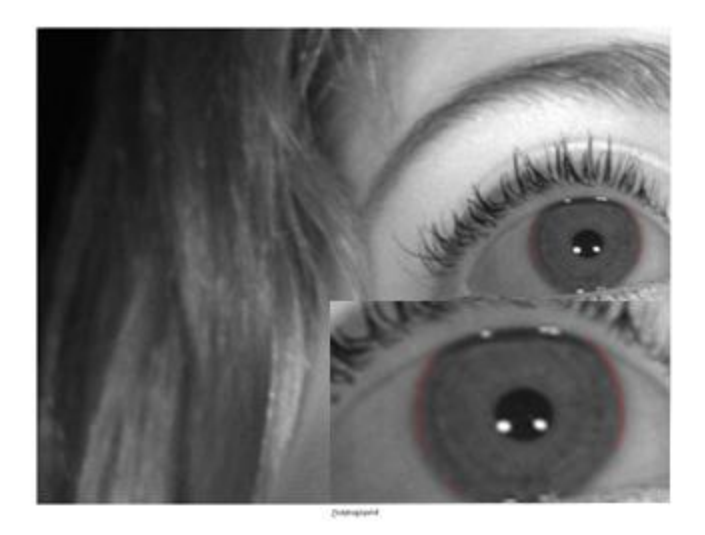

En esta imagen como se acaba de comentar si que es posible que haya habido situaciones en las que las posiciones de un punto y otro se diferencien en 14 y esto es lo que produce que el circunferencia que forma el barrido no quede tan bien definido. Por otra parte también existen casos en el cual los puntos extraídos con este método son menos que con el método B. De hecho hay alguna imagen en la que no se ha encontrado más que un pixel que se acerque lo suficiente en nivel al valor Ip. Esto es muy posible que suceda puesto que para considerar el pixel como parte del contorno del iris este tiene que cumplir que este situado a una distancia máxima de siete pixeles del Dp y que la diferencia máxima de nivel sea de 20. Veamos algún ejemplo en el que los puntos extraídos son muy pocos y únicamente forman parte de una parte muy pequeña del ojo, es decir, que no aparecen en ángulos muy dispares sino muy cercanos.

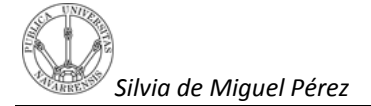

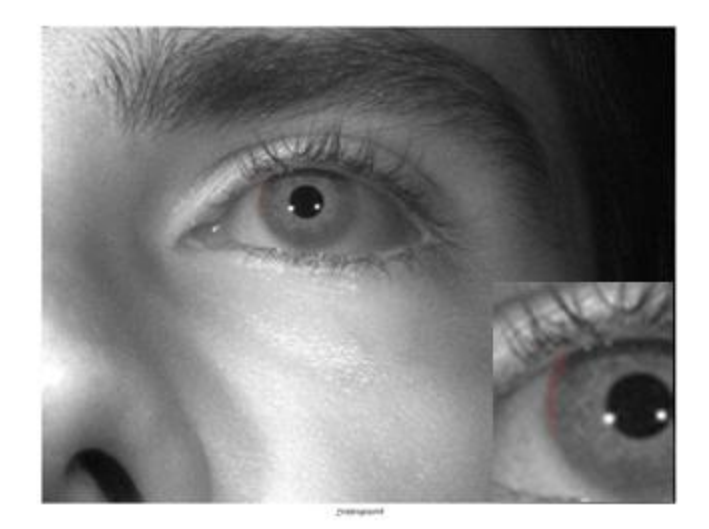

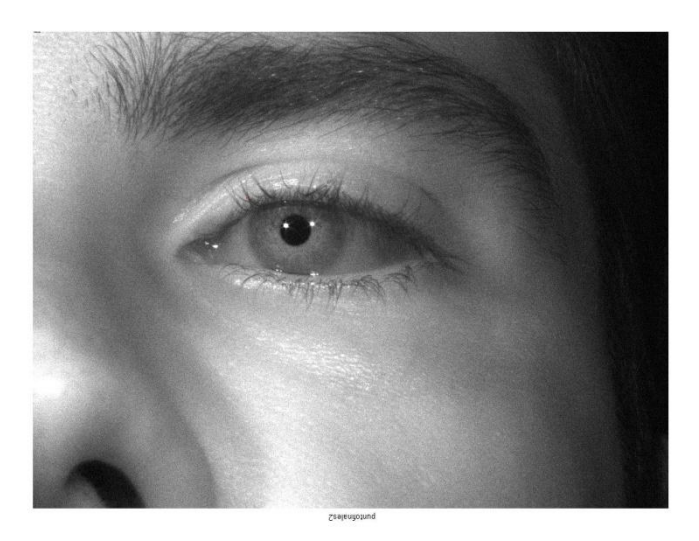

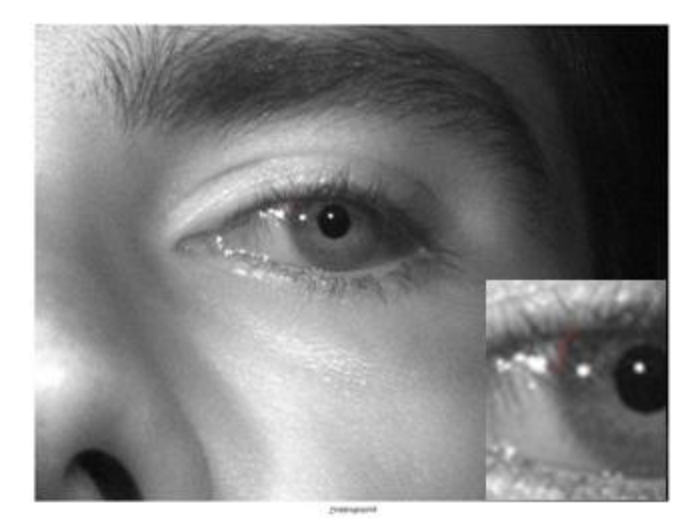

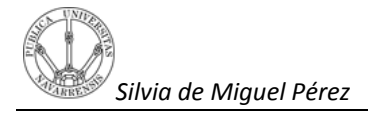

## **8.Conclusiones e ideas futuras**

Después de comprobar en la hoja de resultados tanto el número de pixeles obtenidos en cada condición como las coordenadas de estos, se llega a la conclusión de que este Método A es robusto y da resultados invariables puesto que las posiciones de los pixeles seleccionados como contorno del iris no varían al cambiar de una condición a otra, es decir son siempre los mismos y solo cambia la cantidad de pixeles que se consideran como válidos en un caso u en otro.

Por otra parte, queda patente como la distancia Dp anteriormente comentada es muy relativa, ya que para algunos ángulos del barrido del ojo parece ser la adecuada pero para otros no. Esto es debido a la forma del ojo, que se asemeja más a la de una elipse que ala de un círculo y eso lleva a que la referencia Dp no sea la correcta para todos los ángulos del mismo. En algunos ángulos esta distancia de referencia Dp se queda corta y en otros demasiado grande por lo afecta a la función que busca el picocontorno de las rectas.

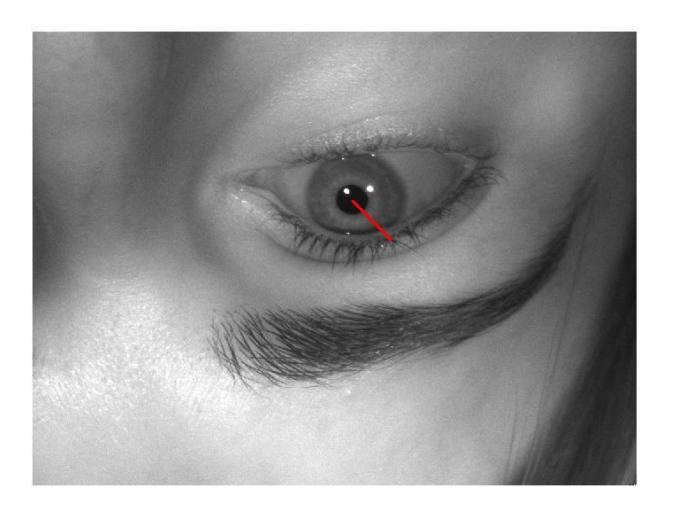

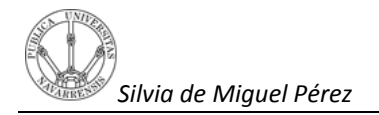

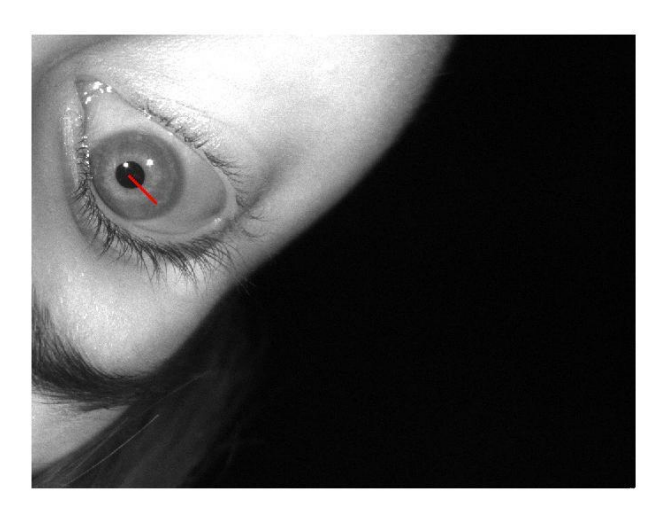

Otro aspecto que se ve reflejado,más que en la hoja de resultados en las imágenes que muestran los resultados, es que el barrido del ojo realizado por ángulos debe variar de una imagen a otra. Es decir, al realizar el barrido de lo que se trata es de evitar aquellos ángulos donde aparezcan los reflejos (dato que es conocido) y ángulos donde el contorno del iris se vea cortado por la presencia de párpados o pestañas. Pues bien, estos dosMétodos A y B utilizan un barrido en el que los ángulos de 0º a 55º, 320º a 360º y de 140º a 230º son evitados dando por supuesto que son en esas partes del ojo donde los parpados o pestañas dificultan la visualización del contorno y por lo tantola señal promedio no es la ideal. Ahora bien, para algunas de las imágenes aunque sí que se da esta situación y el barrido anterior sea el adecuado,para otras en las que la inclinación de la cara y por lo tanto del ojo es distinta esto no ocurre.Esto provoca que a la hora de hacer el promedio los resultados varíen.

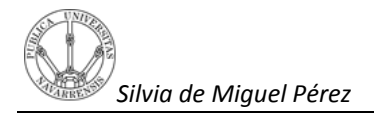

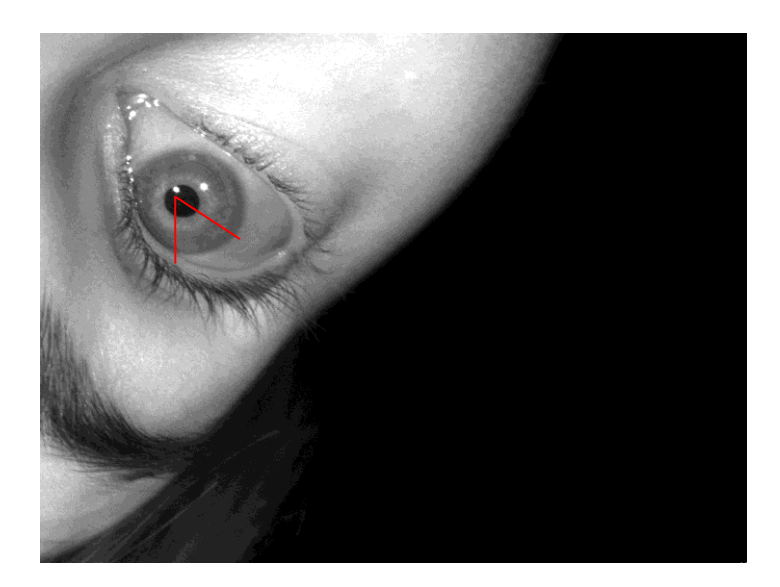

Para esta imagen este intervalo de 0º a 55º es evitado según el método que se utiliza y para esta imagen no debería ser así puesto que no se produce ningún tipo de corte que dificulte la visualización del contorno del ojo.

En cuanto a la búsqueda del picocontorno en una recta se observa como en algunas de las imágenes donde se muestran los resultados obtenidos, hay pixeles en color verde, que corresponden aquellos picos que no son elegidos como válidos(no cumplen las condiciones de intensidad o distancia) y pixeles que si son elegidos como válidos y que aparecen en color rojo, en posiciones que no corresponden para nada al contorno del iris. Si se recuerda la manera de extraer el picocontorno de una recta, en primer lugar se buscaba aquel pixel que más cerca se situase de la posición Dp y en el caso de que hubiera al menos dos picos que se situasen a una misma distancia se elegía aquel cuya diferencia de intensidad con respecto a la Ip fuera menor. Pues bien, el problema esque como se ha comentado antes, la posición Dp no resulta la idónea para todos los ángulos puesto que el ojo tiene la forma más parecida a la de una elipse que a la de un círculo.Estosupone que si se produjera el caso en el que únicamente hubiera un pixel a la menor distancia que Dp y resultase que este Dp no correspondiera a la perfección para este ángulo se elegirá un pico erróneo, es decir bastante alejado de la parte a la que corresponde al contorno del iris, como se ha comentado anteriormente. Véase dos ejemplos.

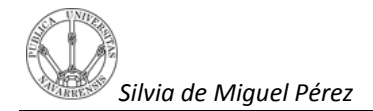

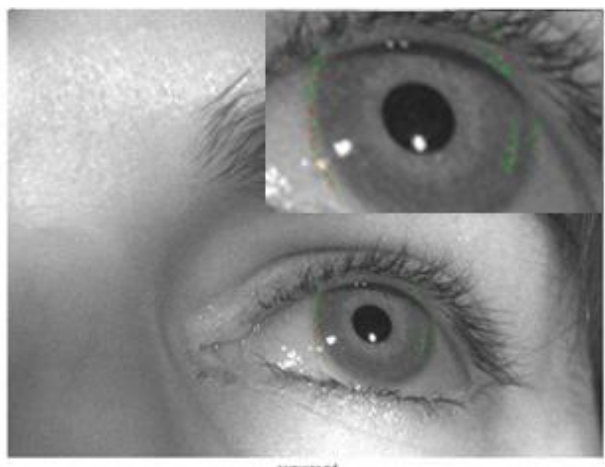

saysuppand

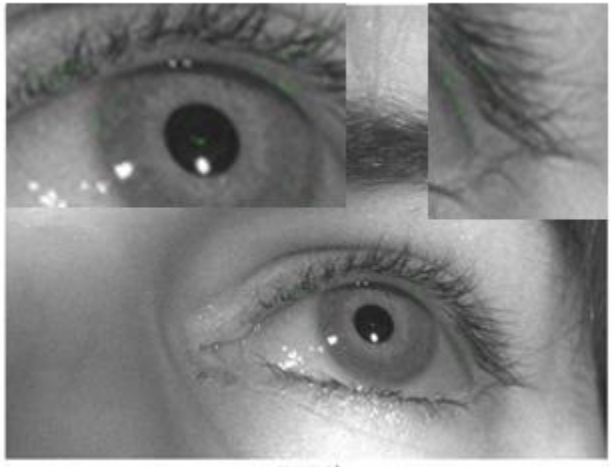

saysuppand

Una posible solución a este problema sería variar el orden de lascondiciones, de manera que primero se busque en la recta de cualquier ángulo el pico (pixel) cuyo nivel en la imagen fuese igual o casi igual que el valor Ip y después si se diera el caso en el que hubiera varios picos que cumplieran eso, se eligiese aquel más cercano a Dp. Un ejemplo de este método.

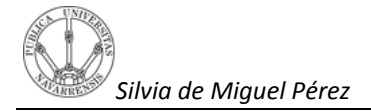

.

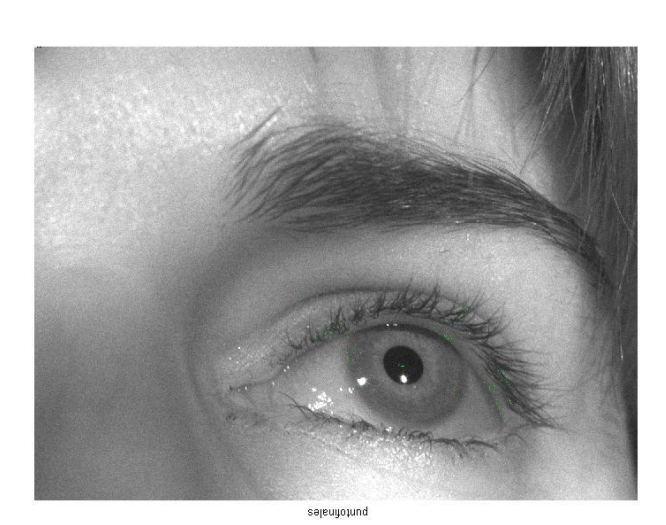

Se observa como realizando este nuevo procedimiento el resultado es todavía peor. Los picos extraídos de las rectas están demasiado alejados y esto puede que sea porque la función findpeaks no ha encontrado más picos con los que poder elegir aquel más cercano.

Ahora se plantea lo siguiente, puede que tenga que ver la limitación de nivel con que se aplica la función findpeaks a la hora de extraer picos. ¿Qué pasaría si la limitación de este nivel no existiera? ¿Se conseguirían más picos y por lo tanto se podría obtener otros que más se acercasen a la distancia Dp que corresponde con el contorno? ¿Si no hay limitación de nivel en la función findpeaks, entonces la teoría de encontrar el pico más elevado de la derivada no corresponde a la realidad en este caso? Hay muchas preguntas por responder que se quedan abiertas después de este estudio y son este tipo de cuestiones las que en un futuro segundo estudio habrá que analizar. Lo lógico en el futuro seria obtener una Dp que se ajustase a la forma de una elipse y por lo tanto fuese distinta en unos ángulos y en otros. De esta manera el problema que aparece a la hora de extraer el picocontorno de una recta estaría resuelto.

Por último, y en cuanto a los dos Métodos hay que decir que el Método B, aunque a simple vista parezca que es el que mejor resultados aporta, trabaja con pixeles que no cumplen la teoría que se viene comentando durante todo el proyecto, y es que el contorno del iris se debe encontrar en un pico de la derivada. Con el Método B lo que se busca son pixeles cercanos al picocontorno de la derivada del promedio independientemente de que sean picos o no y con el Método A siempre se extrae un pixel que forme parte de un pico.

Es por esto que el Método A es en teoría el más objetivo de los dos, puesto que trabaja con pixeles que sí cumplen con la idea de que el contorno del iris se debe situar en un pico de la derivada que se corresponda a la máxima variación de intensidad producida por el cambio de intensidad baja a alta.¿Si esta es la diferencia entre estos dos métodos, que pasaría si como se ha comentado antes no se delimitara la función findpeaks?

## **9.Bibliografía**

- Help Matlab
- http://www.scribd.com/doc/23371/Procesamiento-de-imagenes-con-Matlab
- http://www.nosolousabilidad.com/articulos/eye-tracking.htm
- http://www.billauer.co.il/peakdet.html
- http://www1.unavarra.es/ets-industrialesytelecos/otra-informacion/proyectos-finde-carrera
- Iskander, D. Robert (2006) A parametric approach to measuring limbus corneae from digital images. IEEE Transactions on Biomedical Engineering, 53(6). pp. 1134-1140
- Jacob, R.J.K.; Karn, K.S. (2003). Eye Tracking in Human-Computer Interaction and Usability Research: Ready to Deliver the Promises (Section Commentary). En: The Mind's Eye: Cognitive and Applied Aspects of Eye Movement Research, ed. by J. Hyona, R. Radach, and H. Deubel, pp. 573-605, Amsterdam, Elsevier Science (2003)
- Fitts, P. M.; Jones, R.E.; Milton, J.L. (1950). Eye movements of aircraft pilots during instrument-landing approaches. En: Aeronautical Engineering Review, 9 (2), pp. 24-2
- Li, D.; Babcock, J.; Parkhurst, D.J. (2006). Advances in eye tracking technology: open Eyes: a low-cost head-mounted eye-tracking solution. Proceedings of the 2006 symposium on Eye tracking research & applications ETRA '06. New York: ACM Press. pp. 95-10

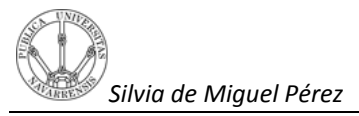

Sibert, L.E.; Jacob, R.J.K. (2000). Evaluation of Eye Gaze Interaction. Proc. ACM  $\bullet$ CHI 2000 Human Factors in Computing Systems Conference, pp. 281-288, Addison-Wesley/ACM Press (2000)

**Estudio preliminar para la extracción del contorno del iris en imágenes obtenidas mediante el sistema Eye Tracking**

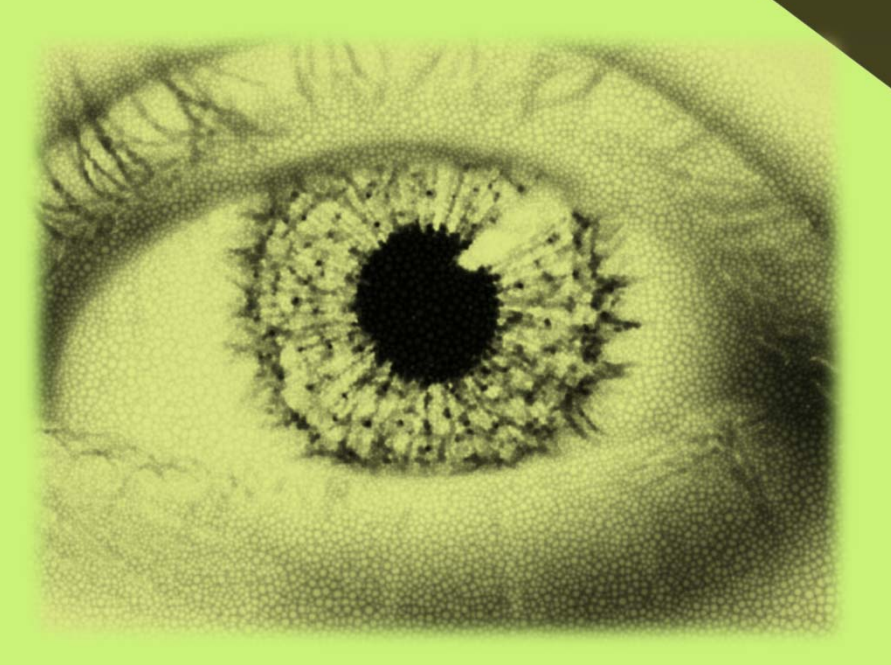

**Presentación realizada por:**

**Silvia de Miguel Pérez**

## **Estructura del proyecto: Presentación de los sistemas de Eye Tracking**

**Objetivo**

**Requisitos**

**Primer estudio**

- **Barrido de la imagen**
- **Perfiles**

# **Estructura del proyecto: Detección de puntos del contorno**

**Acondicionamiento de la señal**

**Posibles métodos de extracción del contorno**

**Resultados**

**Conclusiones del estudio**

## **Sistemas de Eye Tracking**

## **1. Introducción:**

**El concepto de Eye-tracking hace referencia a un conjunto de tecnologías que permiten monitorizar y registrar la forma en la que una persona mira una determinada escena o imagen.**

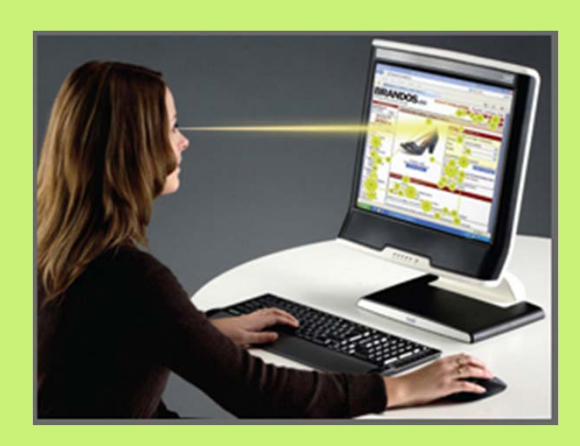

# **Sistemas de Eye Tracking 2.Vertientes de aplicación:**

- **Uso como dispositivo de entrada o interacción**
- **Uso como herramienta para la evaluación objetiva de interfaz**

 **Uso de cámaras que proyectan rayos infrarrojos hacia los ojos del participante, sin necesidad de contacto físico.**

# **Sistemas de Eye Tracking 4.Variedad tecnológica**

- **Implica el contacto físico con el ojo a través de un mecanismo basado en lentes de contacto.**
- **Sistemas basados en video oculografía**

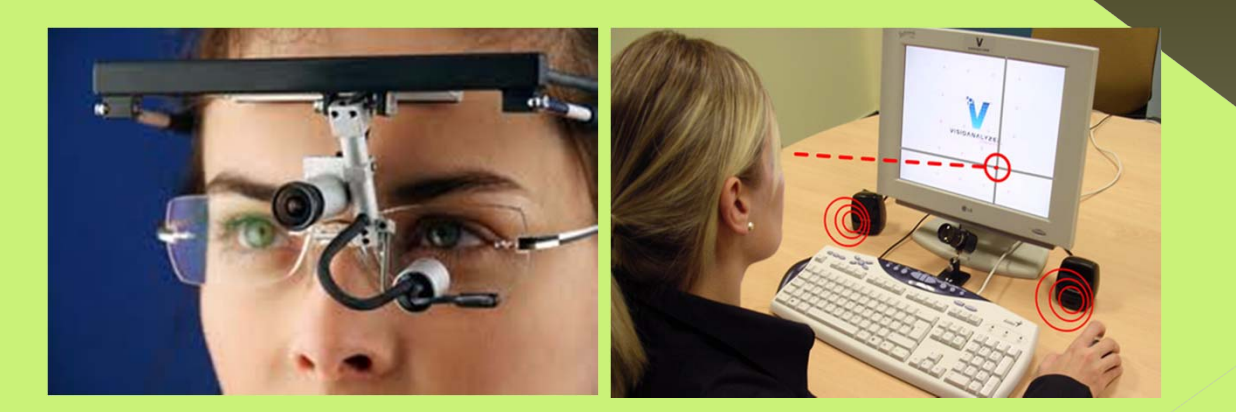

# **Objetivo**

 **Eliminar la instalación de la fuente de luz infrarroja.**

 **Prescindir de los reflejos creados en el ojo por la luz infrarroja.**

 **Reconocer el ojo de cada persona capturando de cada fotograma el contorno del iris.**

# **Requisitos**

**Características de las imágenes:**

**1. Cualquier formato que admita Matlab.**

**2. Representación del ojo del usuario en la imagen abierto y en escala de grises**

**3. Buena calidad de imagen y ausencia de emborronamientos.**

**4. Conocimiento de las coordenadas en la imagen de los reflejos y el centro de la pupila.**
**1. Analizar las partes de la imagen de** 

#### **Datos conocidos:**

**1. Centro de la pupila 2. Posición de los reflejos**

**2. Obtener el nivel de intensidad de la** 

**2.1 Realizar un barrido circular en la imagen desde el centro de la pupila.** 

› **El radio del barrido debe variar en función de la posición en la imagen del ojo.**

› **El radio del barrido debe ser el máximo posible.**

- › **Evitar realizar el barrido:**
	- **Posiciones donde están los reflejos**
	- **Partes de la cara que dificultan la visualización del contorno (parpados o pestañas)**

#### **Barrido de la imagen.**

**Ej:**

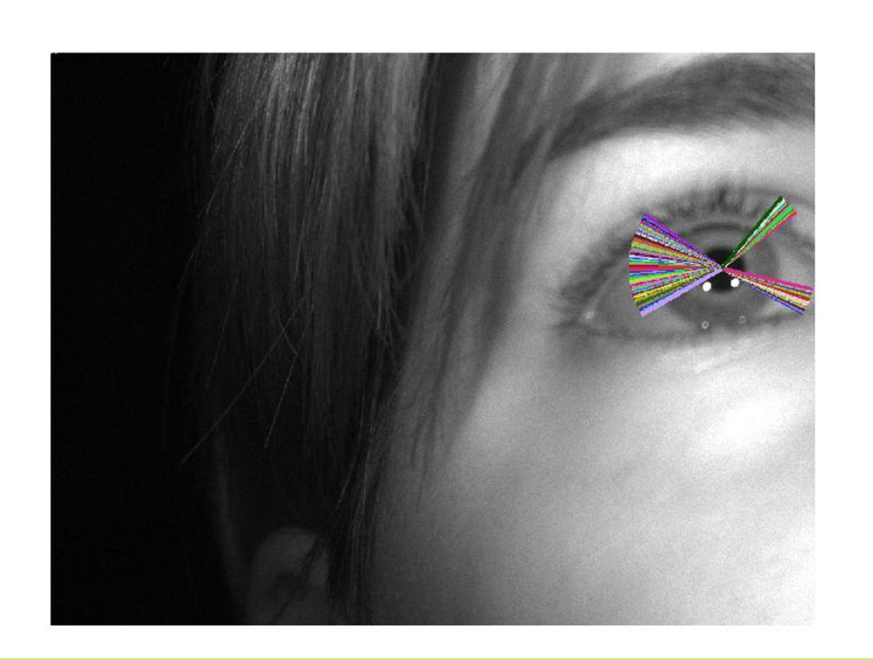

# **2.2 Nivel de intensidad de la zona de**

› **Rectas que forman el barrido. Perfil.**

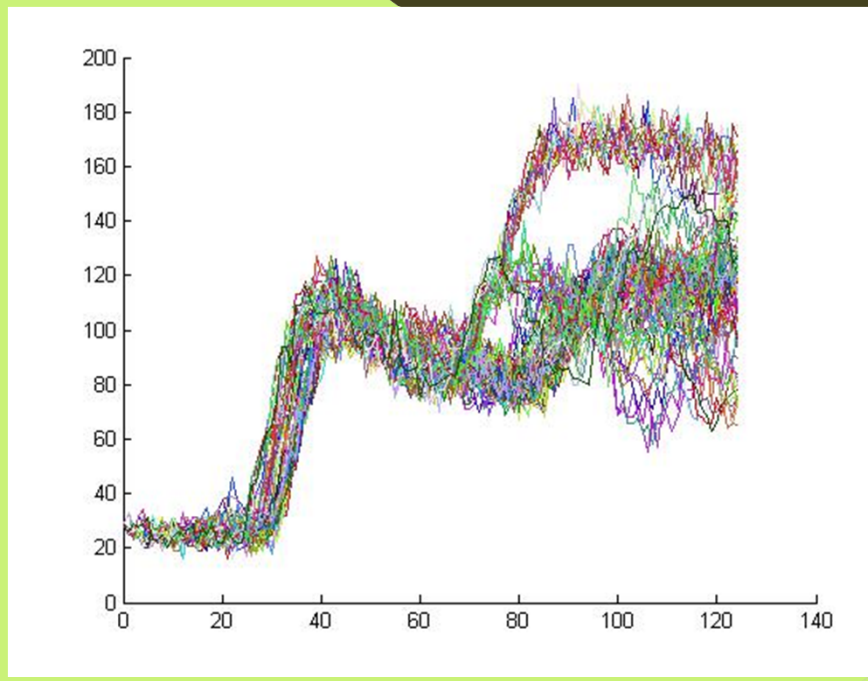

#### **2.3 Análisis de los perfiles**

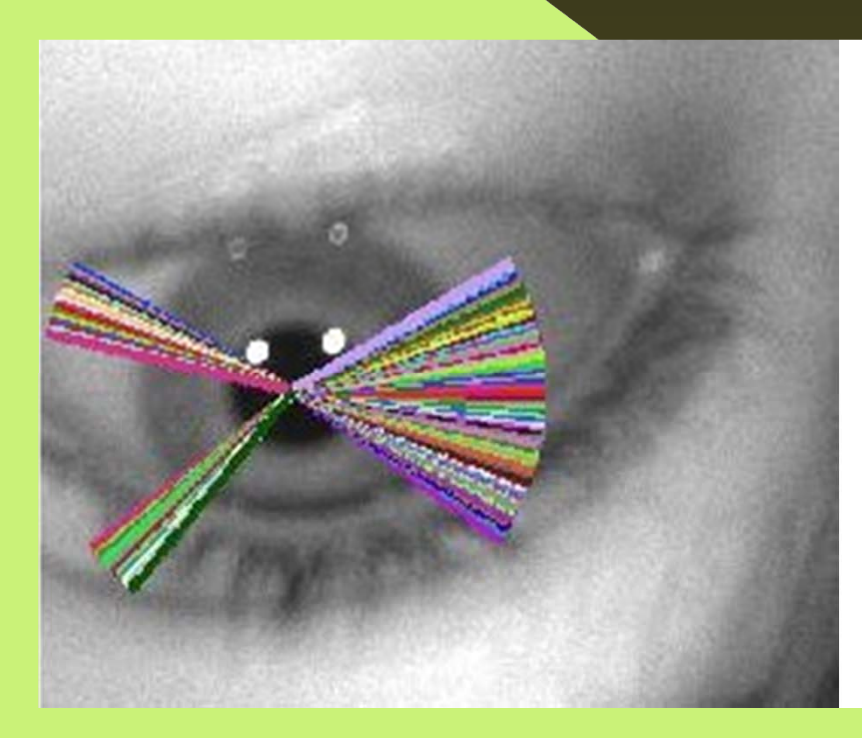

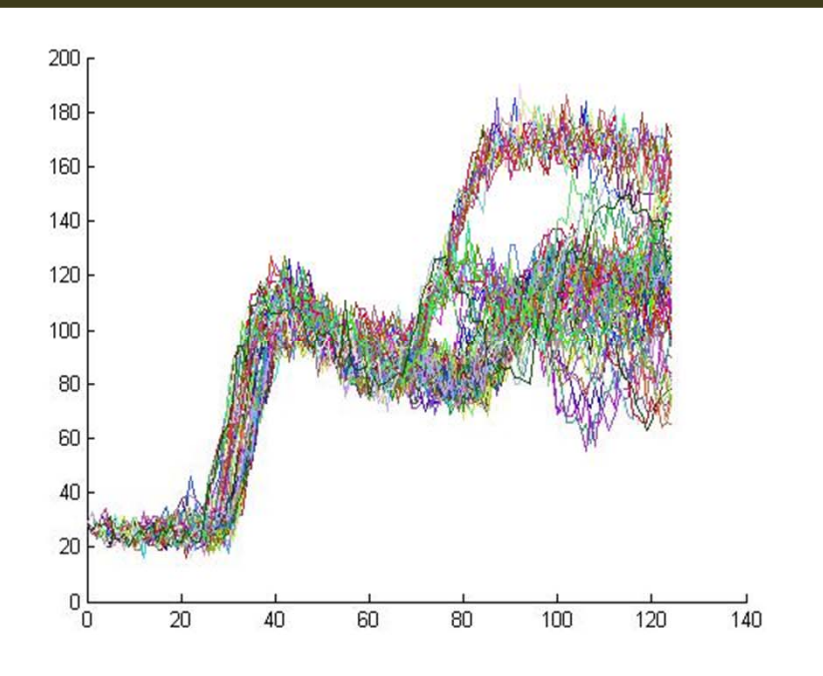

#### **3. Realización de la derivada**

#### **3.1 Utilidad de la derivada**

- • **Obtiene la diferencia de nivel existente entre un punto y su anterior.**
- • **Encontrar la parte de señal donde la diferencia de nivel es máxima.**

- **Eliminar ruido para suavizar la señal**
- **Realizar el promedio de la intensidad de todas las rectas del barrido**
- **Realizar la derivada del promedio de la intensidad de las rectas**

- **1. Acondicionamiento de la señal**
- **Obtener resultados**
	- **Imagen Barrida**

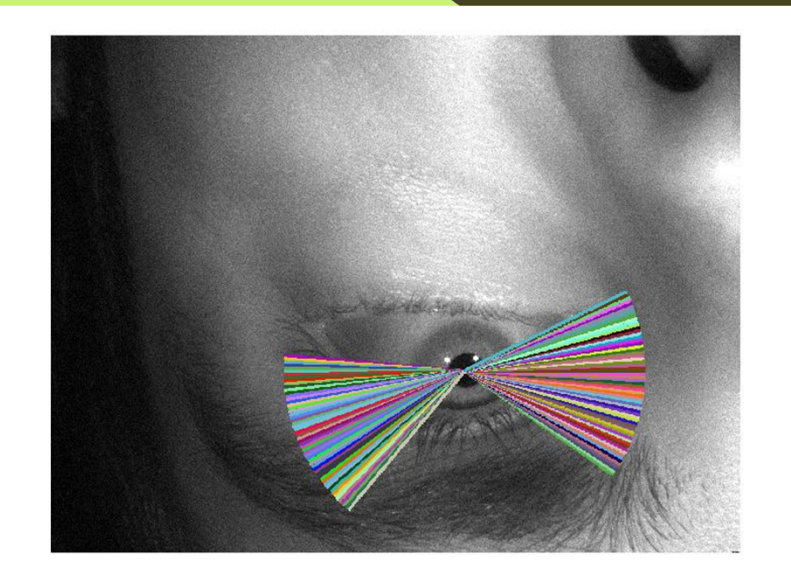

- •**Obtener resultados**
- **Intensidad promedio de las rectas**

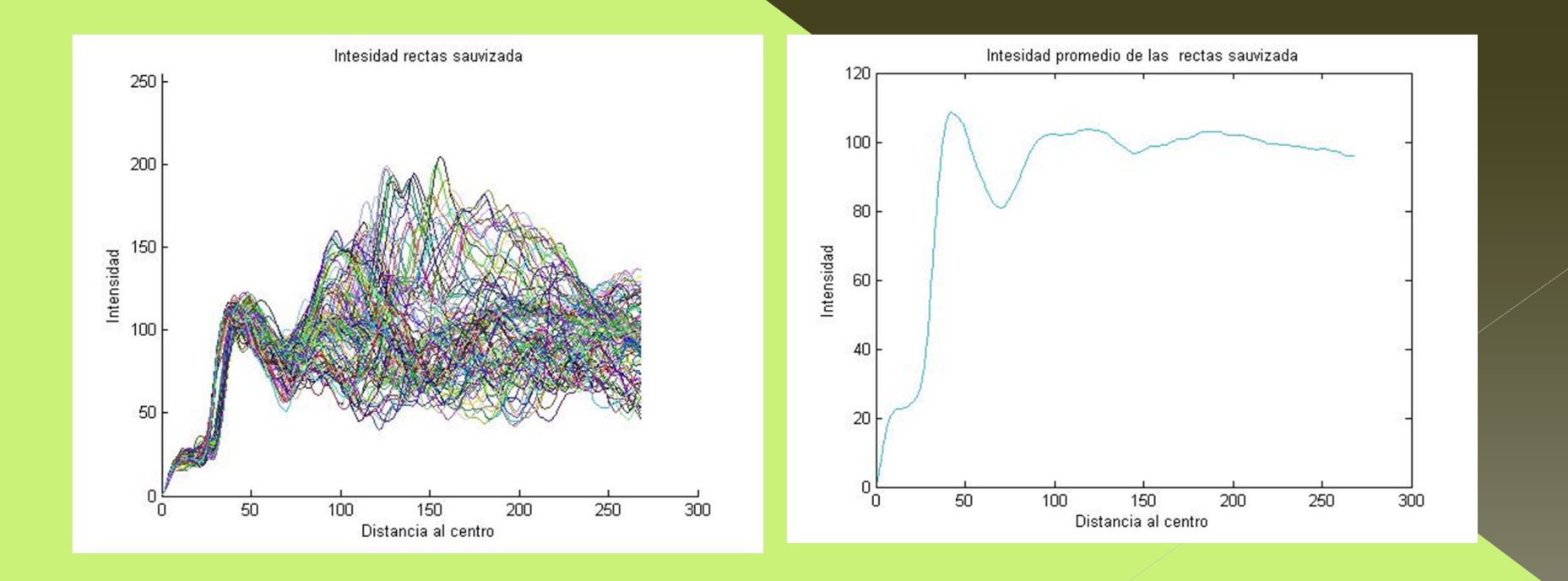

- • **Obtener resultados**
	- **Derivada del promedio de las rectas**

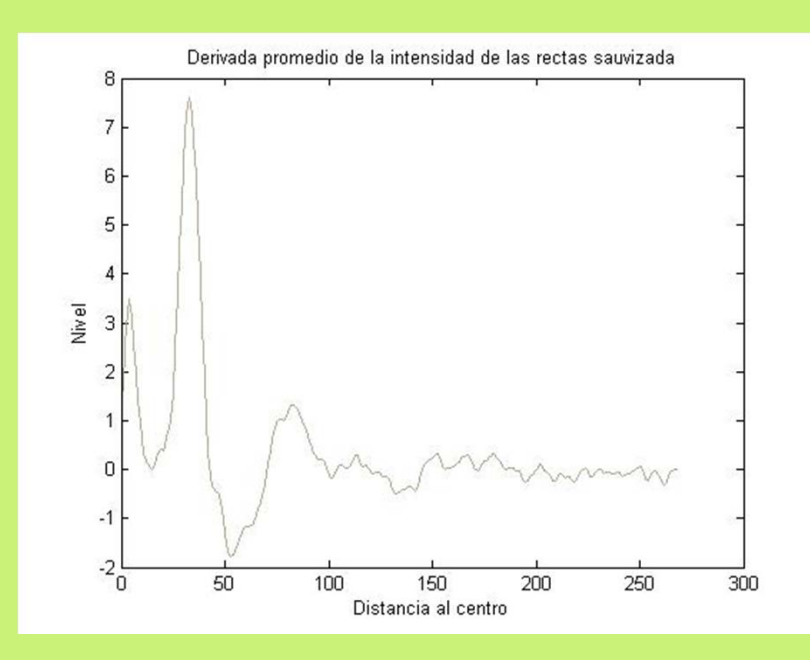

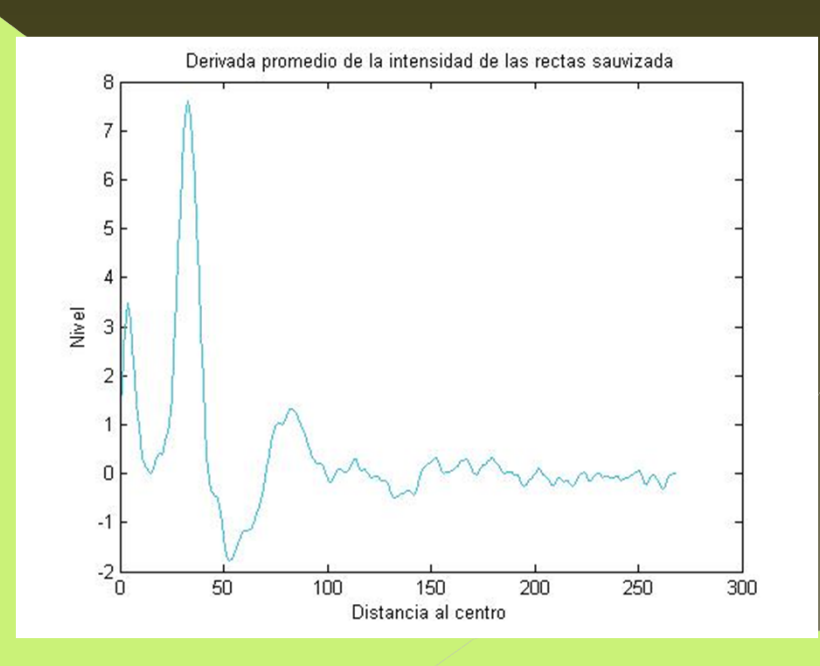

- **Conclusiones**
- **Se muestran tres picos:**
	- **1. Pico filtro paso bajo**
	- **2. Pico iris**
	- **3. Pico contorno**

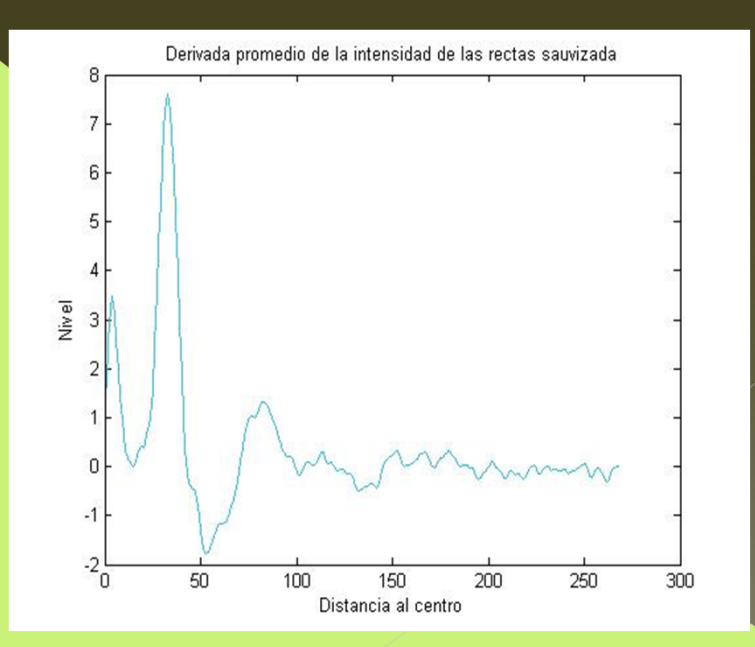

**2. Posibles métodos de extracción del** 

 $\bullet$ **Objetivo:**

- **1. Buscar en nivel promedio de intensidad Ip que corresponde con el contorno del iris.**
- **2. Buscar la distancia promedio Dp que hay del centro de la pupila al contorno del iris.**
- **3. Buscar en cada recta el pixel que cumpla unas condiciones de posición y de nivel de manera que el pixel se cerca de la distancia Dp y cuyo nivel de intensidad no varié mucho del valor Ip.**

**2. Posibles métodos de extracción del** 

 $\bullet$ **Pasos:**

#### **1. Obtención de Dp e Ip**

 **Hacer ceros a las partes negativas de la señal derivada del promedio.**

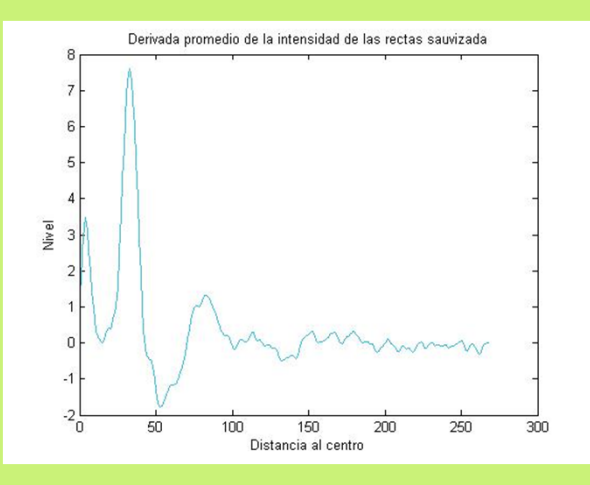

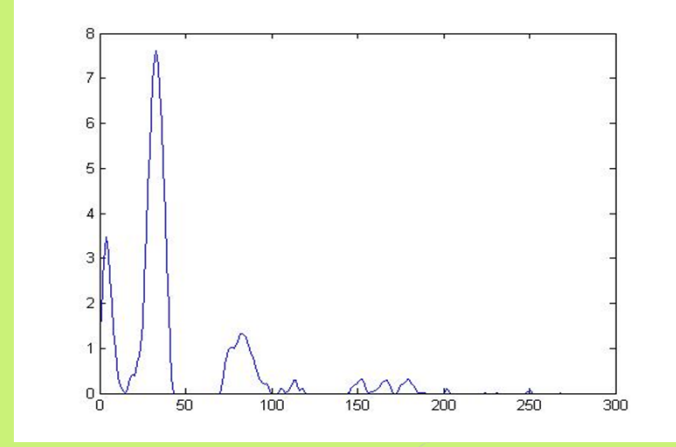

**2. Posibles métodos de extracción del** 

- • **Pasos:**
	- **1. Obtención de Dp e Ip**

 **Extracción de la posición y del nivel del primer pico convexo de la señal.** 

**Función utilizada: peakdet**

**Pico correspondiente a: picofiltro**

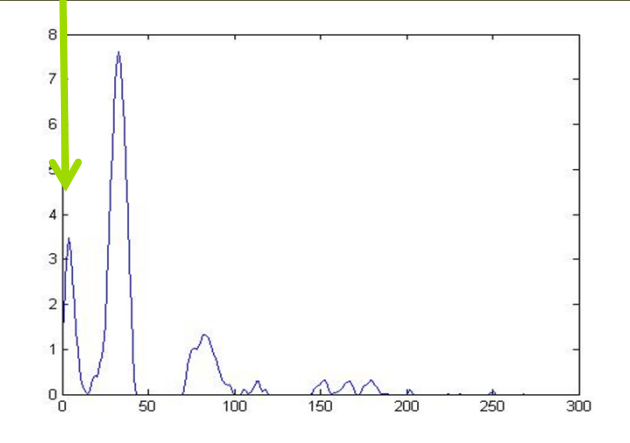

# **2. Posibles métodos de extracción del**

#### •**Pasos:**

#### **1. Obtención de Dp e Ip**

- **Extracción de la posición y primer pico concavo situado despues del picofiltro.** 
	- **Función utilizada: peakdet**
- **Extracción del segundo pico que corresponda con el**

**Función utilizada: findpeaks**

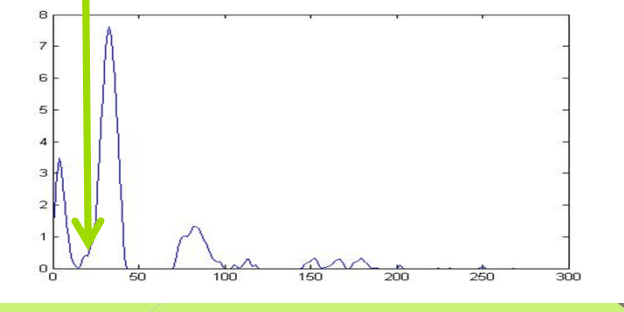

# **2. Posibles métodos de extracción del**

- • **Pasos:**
	- **1. Obtención de Dp e Ip**
		- **Extracción del segundo pico que corresponda con el picoiris desde la posición del pico mínimo.**

**Función utilizada: findpeaks .**

- **Función con la que se encuentran picos que superen un valor de referencia denominado 'limite'.**
	- **El numero de picos a extraer son al menos 2.**
	- **El valor de limite es igual al nivel de picofiltro**
	- **En ausencia de picos limite se reduce hasta un total de 1/6 de su nivel inicial.**

- **2. Posibles métodos de extracción del**
- $\bullet$  **Pasos:**
	- **1. Obtención de Dp e Ip**
		- **Extracción del pico máximo que se encuentre dentro de un rango de distancia.**
			-
			- **Distancia2= 6\*picoiris**
		- **Ventajas= Evitar posibles reflejos o irregularidades que se aprecien fuera del ojo.**

**2. Posibles métodos de extracción del** 

 $\bullet$ **Pasos:**

#### **1. Obtención de Dp e Ip**

**Extracción del pico máximo que se encuentre dentro de un rango de distancia.**

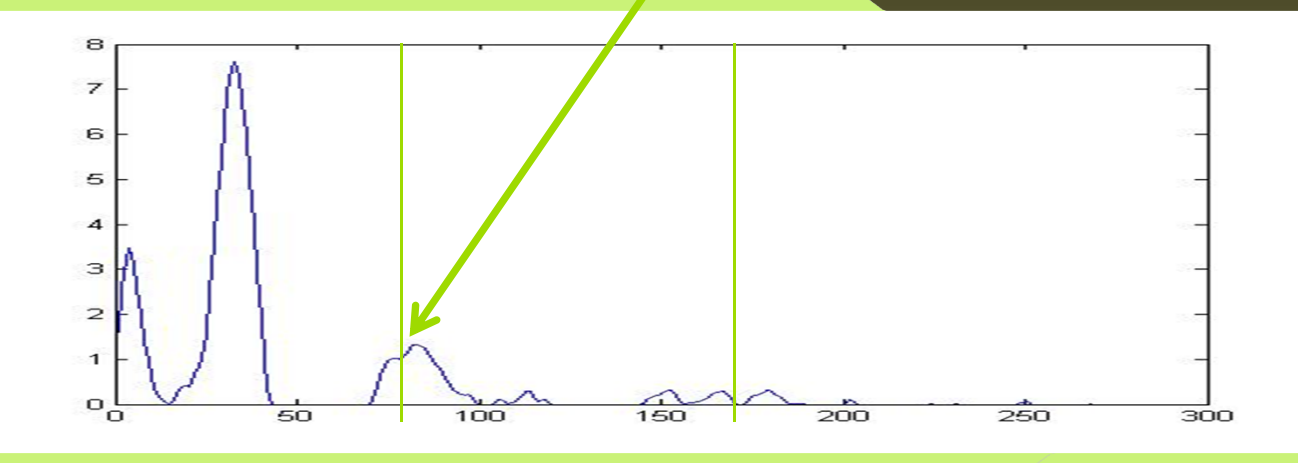

**2. Posibles métodos de extracción del** 

#### $\bullet$ **Pasos:**

#### **2. Obtención de Dp e Ip de cada recta**

 **Búsqueda del picofiltro teniendo en cuenta la posición de ese pico en el promedio.**

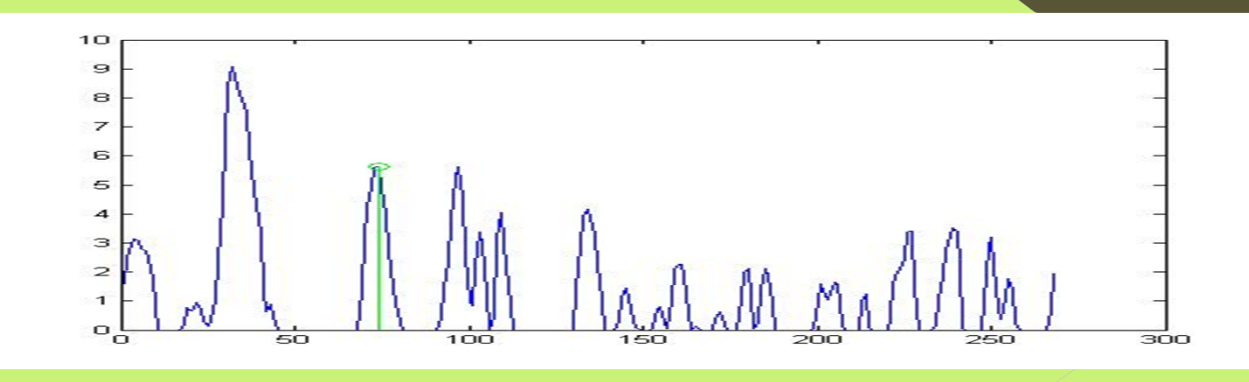

- **2. Posibles métodos de extracción del**
- **Pasos:**

**2. Obtención de Dp e Ip de cada recta**

**Extracción del picoiris en la recta.**

- **Función utilizada findpeaks.**
- **Limite superior . [nivelpicofiltro ]**
- **Nº pico a extraer 3.**
- **Elección del segundo pico como picoiris.**

- **2. Posibles métodos de extracción del**
- $\bullet$  **Pasos:**
	- **2. Obtención de Dp e Ip de cada recta**

**Extracción del picocontorno en la recta .**

- **Función utilizada findpeaks.**
- **Limite maximo y minimo. [nivelpicoiris 1/8\*nivlepicoiris]**
- **Tramo de busqueda :[picoiris distancia2]**
- **Elección del pico mas próximo al picocontorno del promedio.**
- **Opción 2: mas próximo en nivel**

**2. Posibles métodos de extracción del** 

#### •**Pasos:**

#### **2. Obtención de Dp e Ip de cada recta**

**Extracción del picocontorno en la recta .**

- **Si no hay picos: opcion3,**
- **picocontorno promedio=picocontorno recta.**

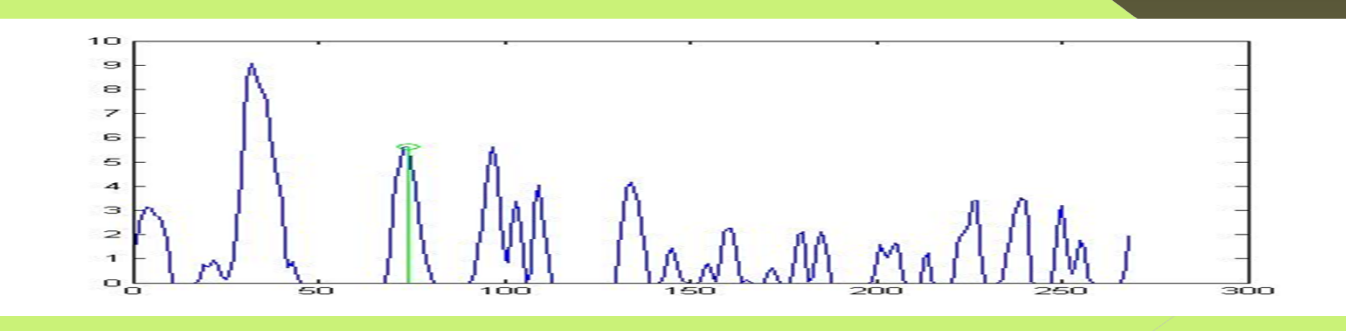

**2. Posibles métodos de extracción del** 

•**Método A:**

**2. Validar el Dp e y Ip de cada recta**

**Condiciones:**

 $Range[Op - (0.01 * (tamaño de la imagen))]$ ,  $[Op (1 + 0.01 * (tamaño de la image))$ 

 $Range[(Ip - (niveldegrismaxdelaimagen * 0.16)],$  $[Tp - (niveldegrismaxdelaimagen * 0.16)]$ 

**2. Posibles métodos de extracción del** 

 $\bullet$ **Método A:**

**2. Picos no validos**

**Condiciones sin cumplir**

 $Range[(Dp - (0.01 * (tamaño de la imagen)) , [(Dp + (0.01 * (tamaño de la imagen))$ ∗ (tamaño de la imagen)]

Rango[(Ip - (niveldegrismaxdelaimagen \* 016),

**2. Posibles métodos de extracción del** 

• **Método A: Resultados**

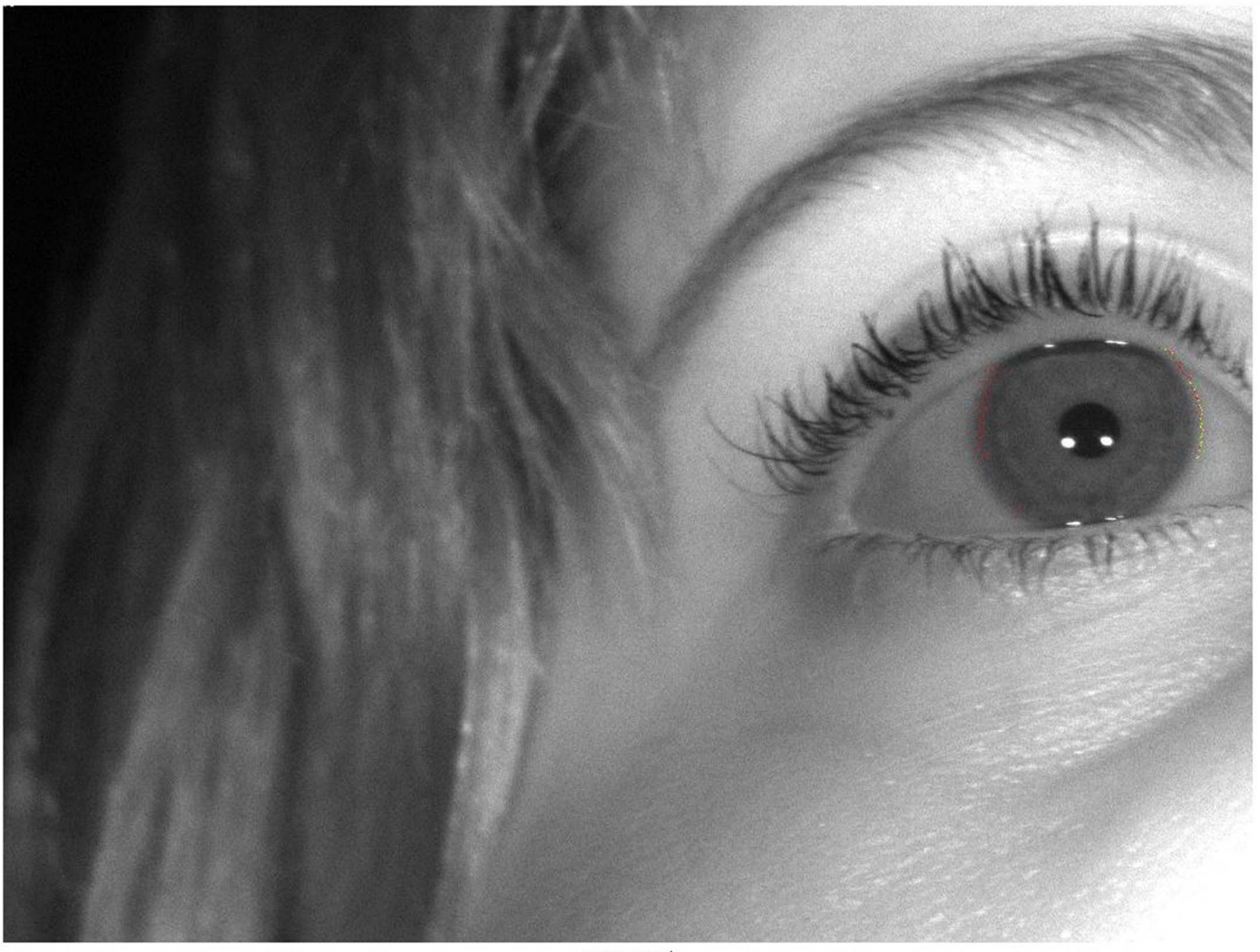

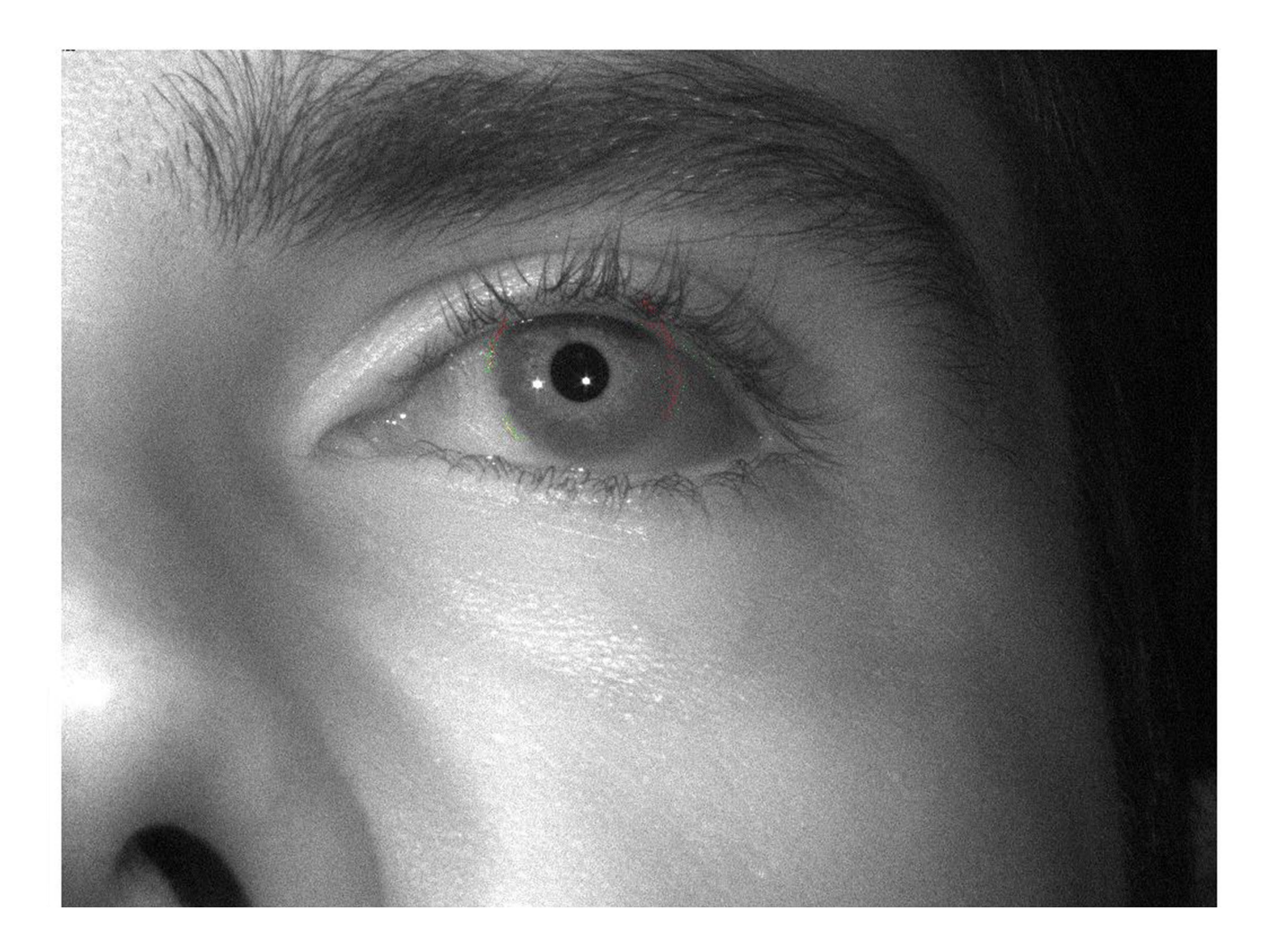

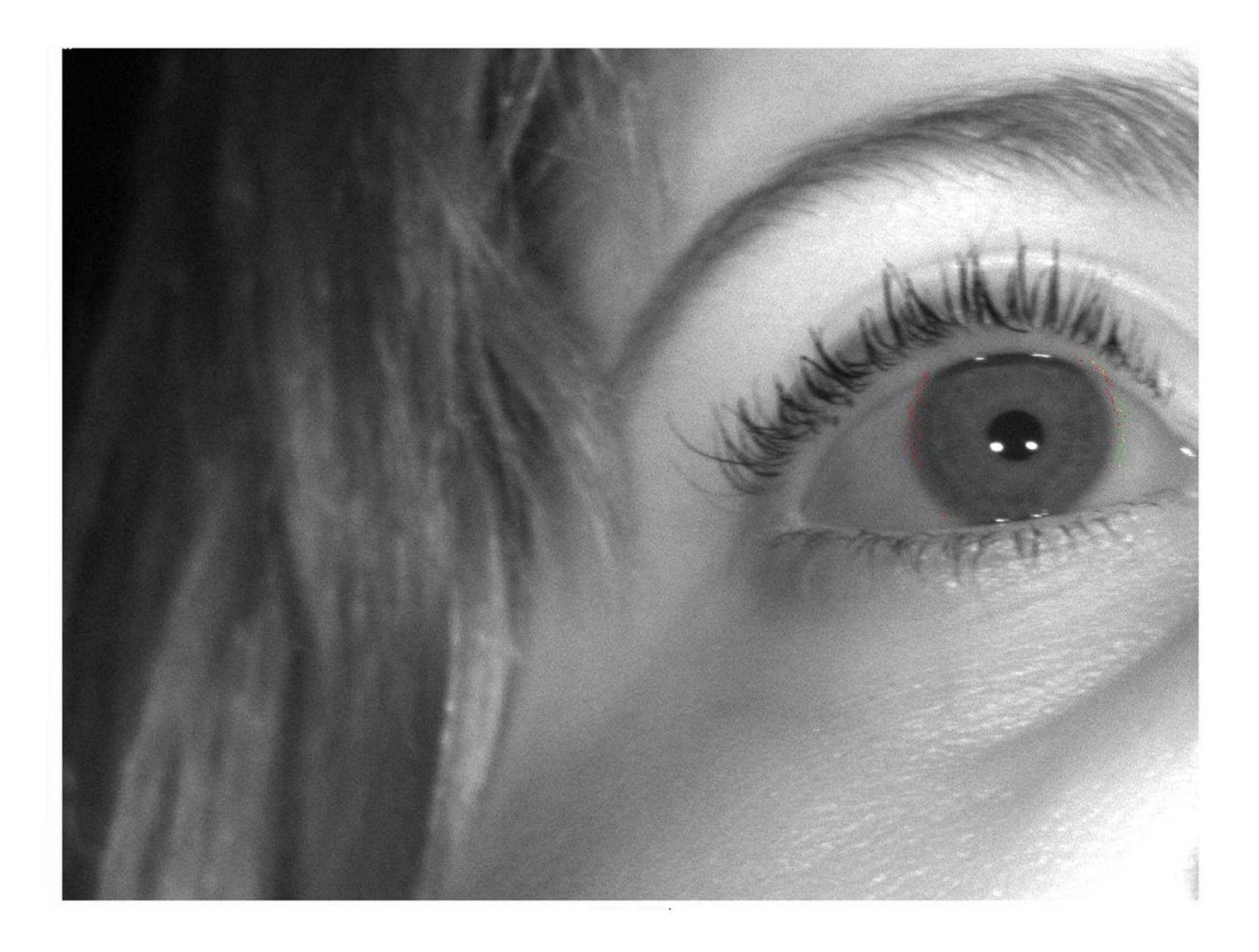

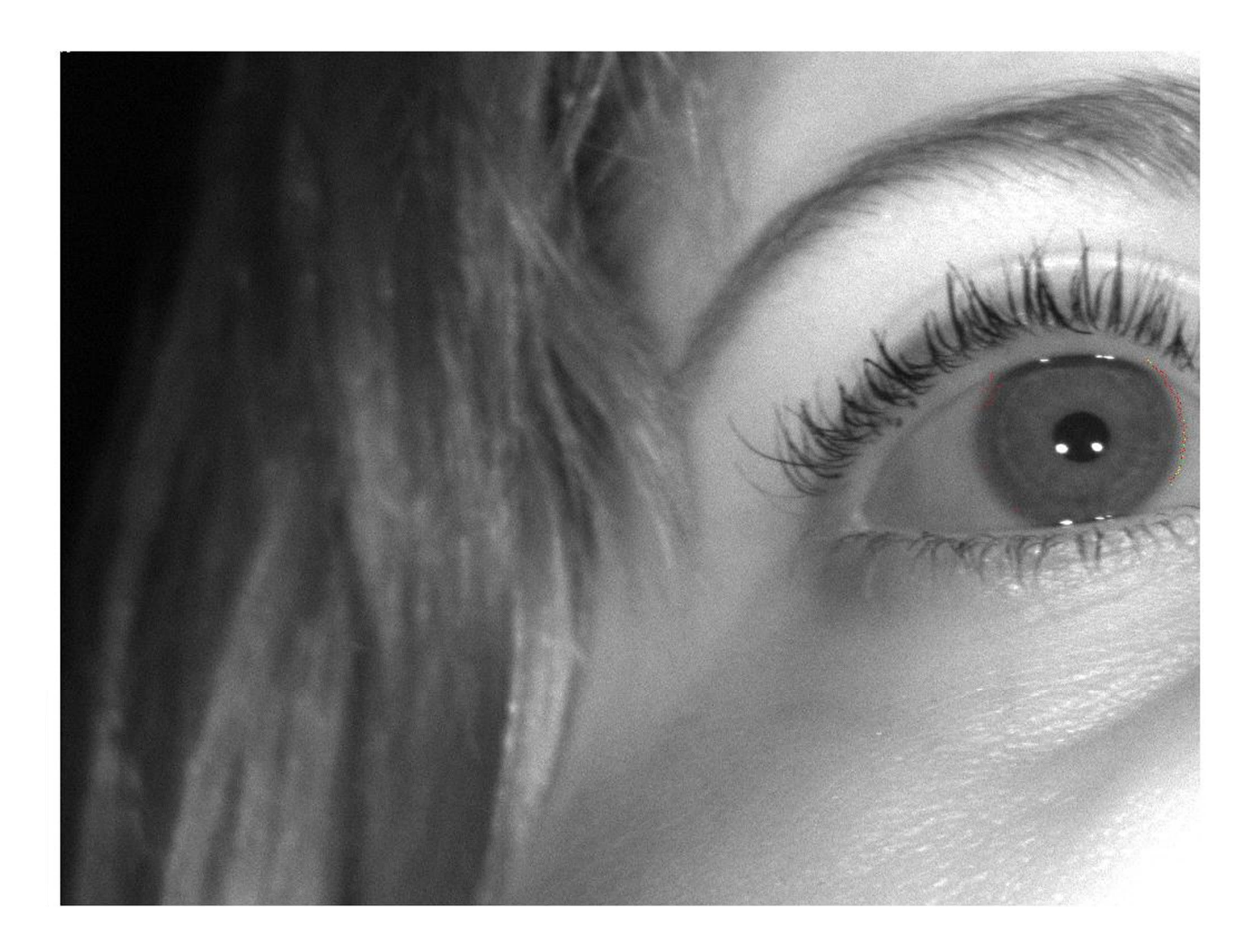

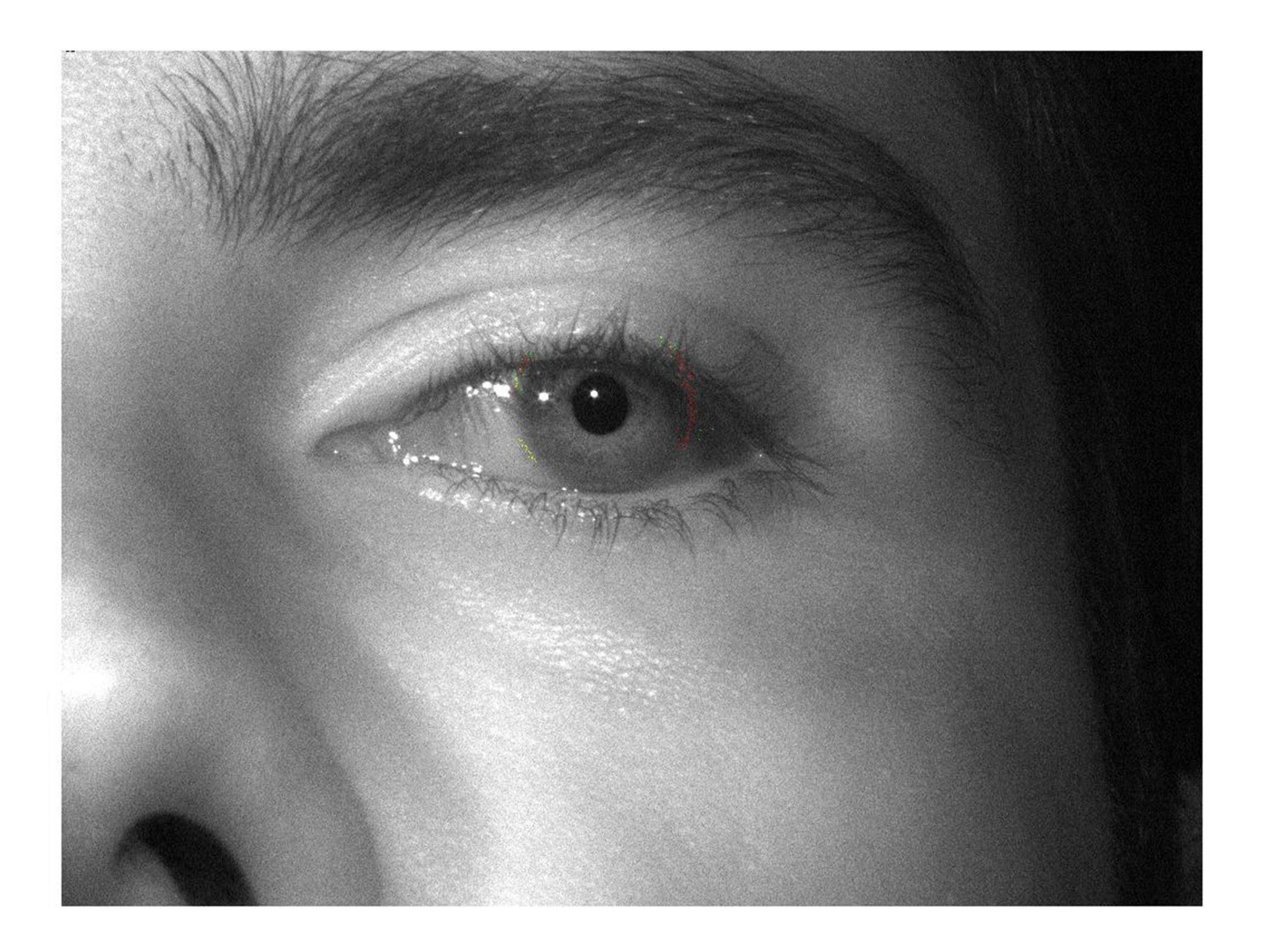

- **2. Posibles métodos de extracción del**
- $\bullet$  **Método B: Cambio en la extracción del picocontorno recta.**
	- **Extracción de las intensidades de los pixeles que están a 7 puntos de distancia de pospicocontorno del promedio.**
	- **Selección de las intensidades que estén a una diferencia de nivel máxima de 20**
	- **Extracción del pixel cuyo diferencia de nivel de intensidad con la Ip del pospicocontorno del promedio sea mínima**

**2. Posibles métodos de extracción del** 

• **Método B: Resultados.**

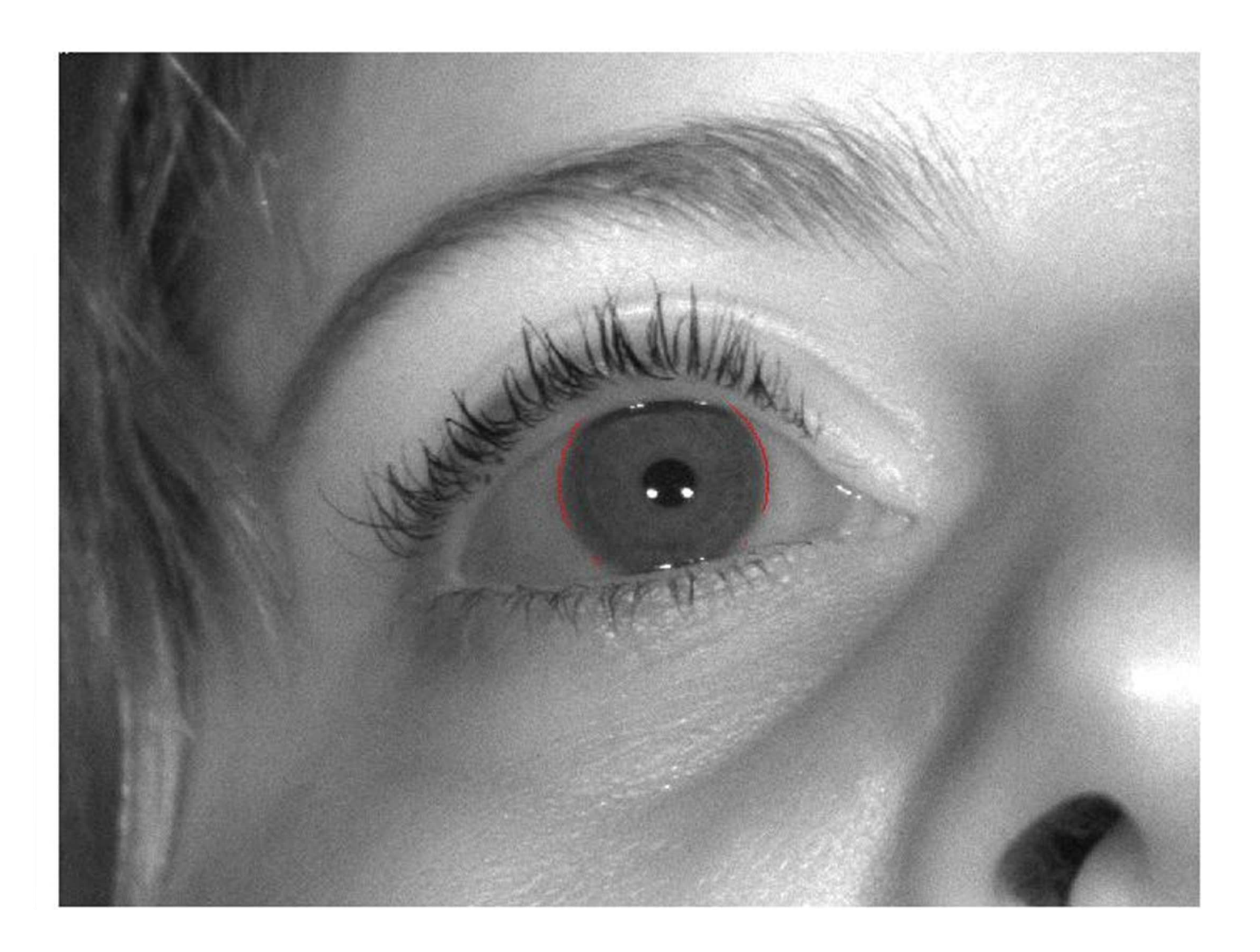

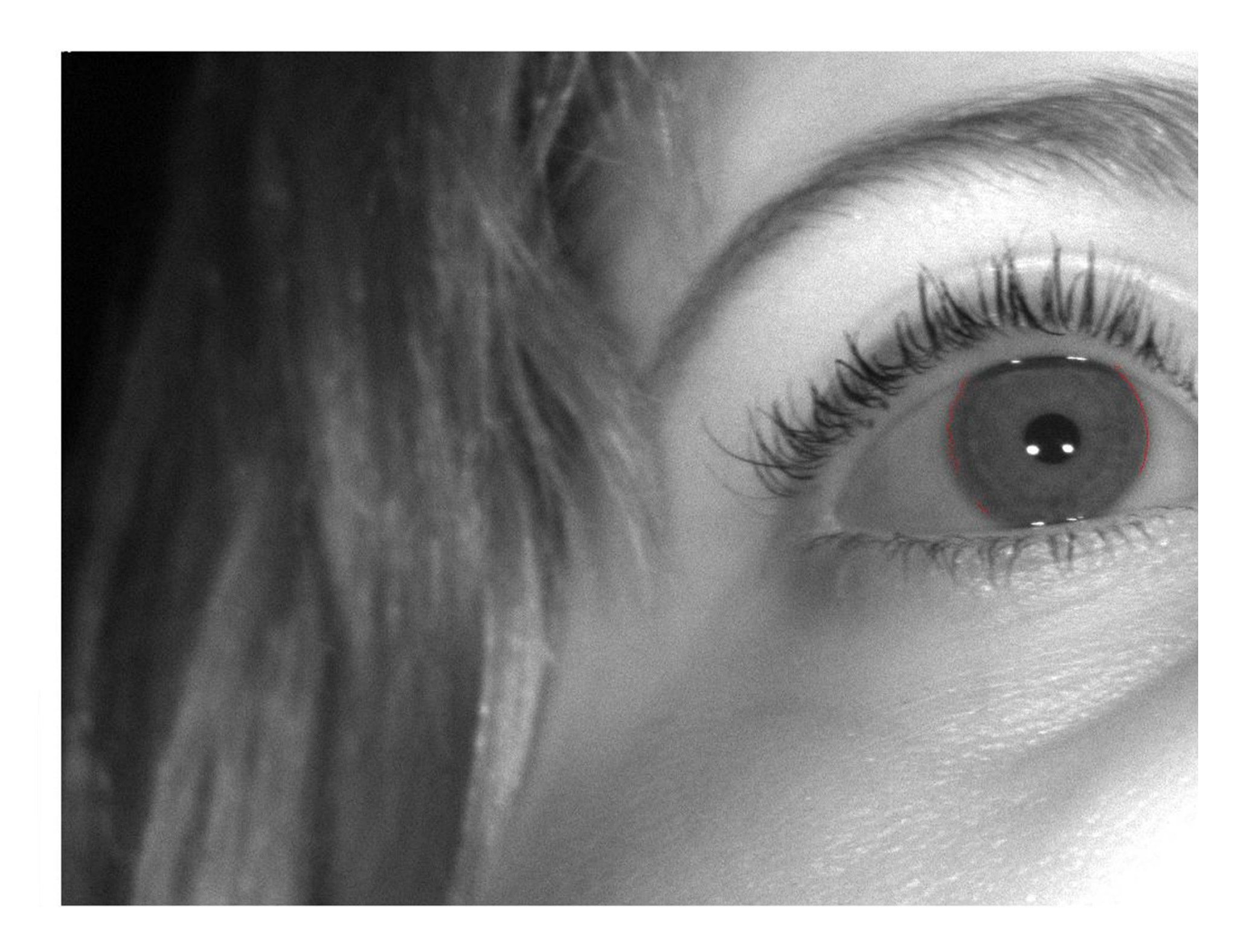

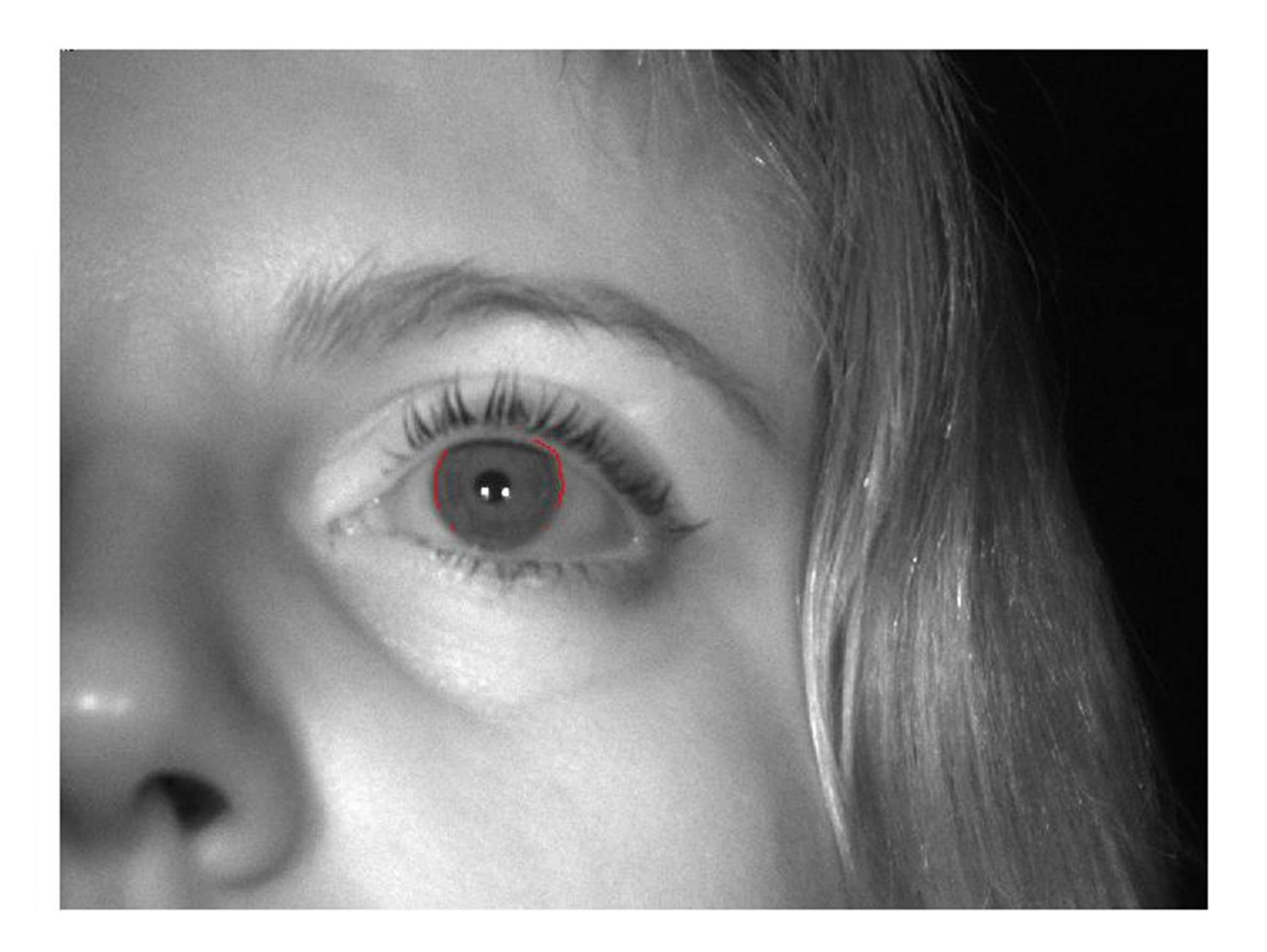

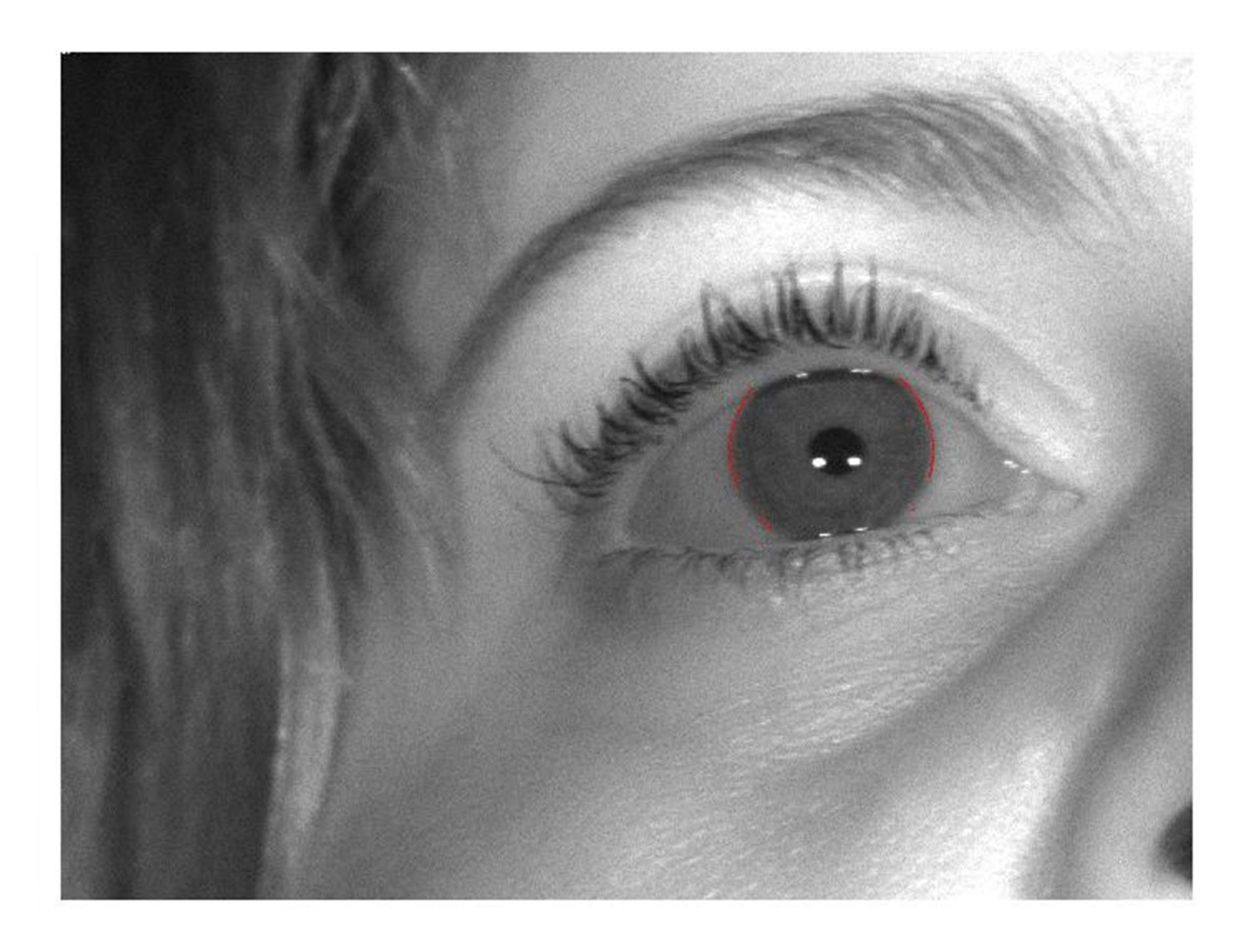
## **Resultados**

#### **Validación del Método A**

- › **Comprobación de la robustez del Método.**
- › **Estudiar la respuesta al variar algunos de los parámetros con los que se extraían los pixeles que forman parte del iris.**

#### **Condición 2:**

**[Ip-(niveldegrismaximagen\*0.3) <= Iprecta (d) <=Ip+** 

#### **Condición 3:**

**[Picocontorno(0.15\*tamañoimagen)<=picorecta<=picoc**

## **Resultados**

#### **Validación del Método A** › **Ejemplo**

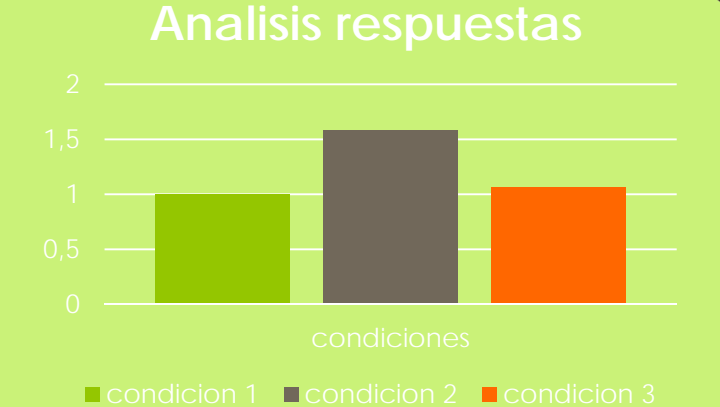

**Condición 1**Nº pixeles condicion1/Nº pixeles condicion1 **Condición 2** Nº pixeles condicion2/Nº pixeles condicion1 **Condición 3** Nº pixeles condicion3/Nº pixeles condicion1

## **Resultados**

#### **Validación del Método A**

- › **Resultado**
- **Coordenadas iguales.**
- **Variación en el numero de pixeles.**

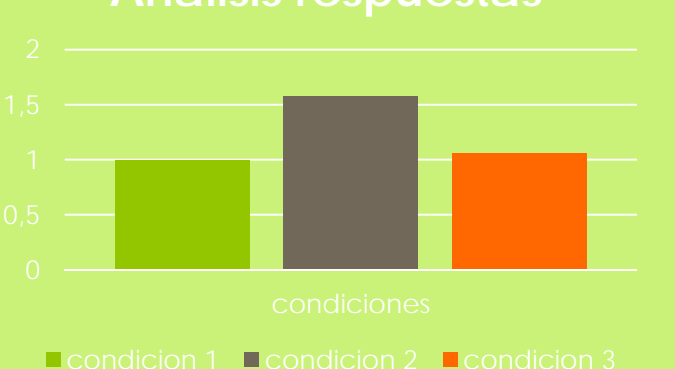

**Analisis respuestas**

#### *Robustez y apreciación visual*

### **Conclusiones e ideas futuras** › **Barrido no valido para todas las imágenes.**

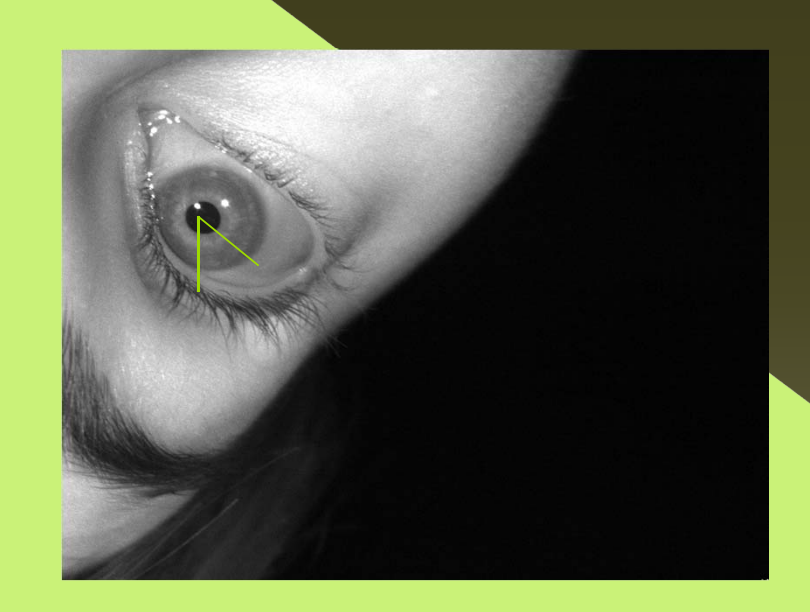

 **Conclusiones e ideas futuras** › **Distancia Dp no valida para todos los ángulos.**

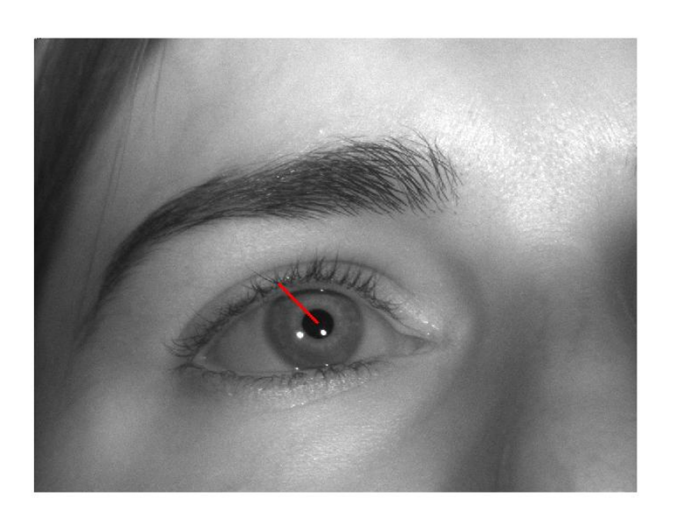

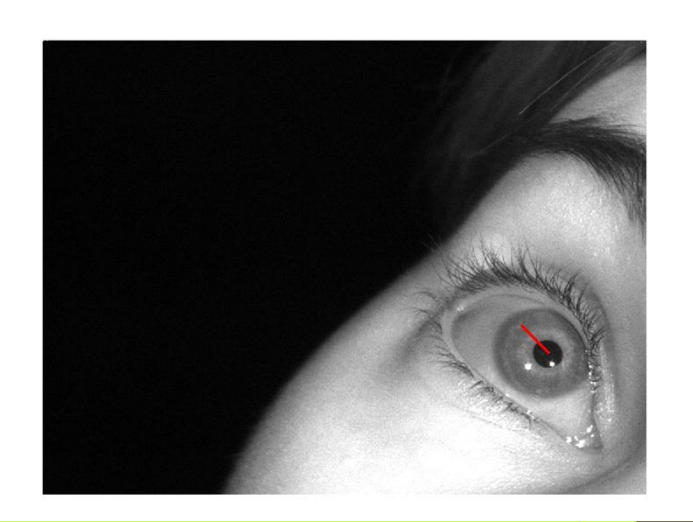

- **Conclusiones e ideas futuras**
	- › **Idea futura en la extracción del contorno de cada rectas**
		- **Cambiar el orden de las condiciones.**
			- **Elegir pixel mas aproximado al nivel Ip.**
			- **2. Elegir pixel mas aproximado a la posicion Dp.**
		- **Resultado no valido.**

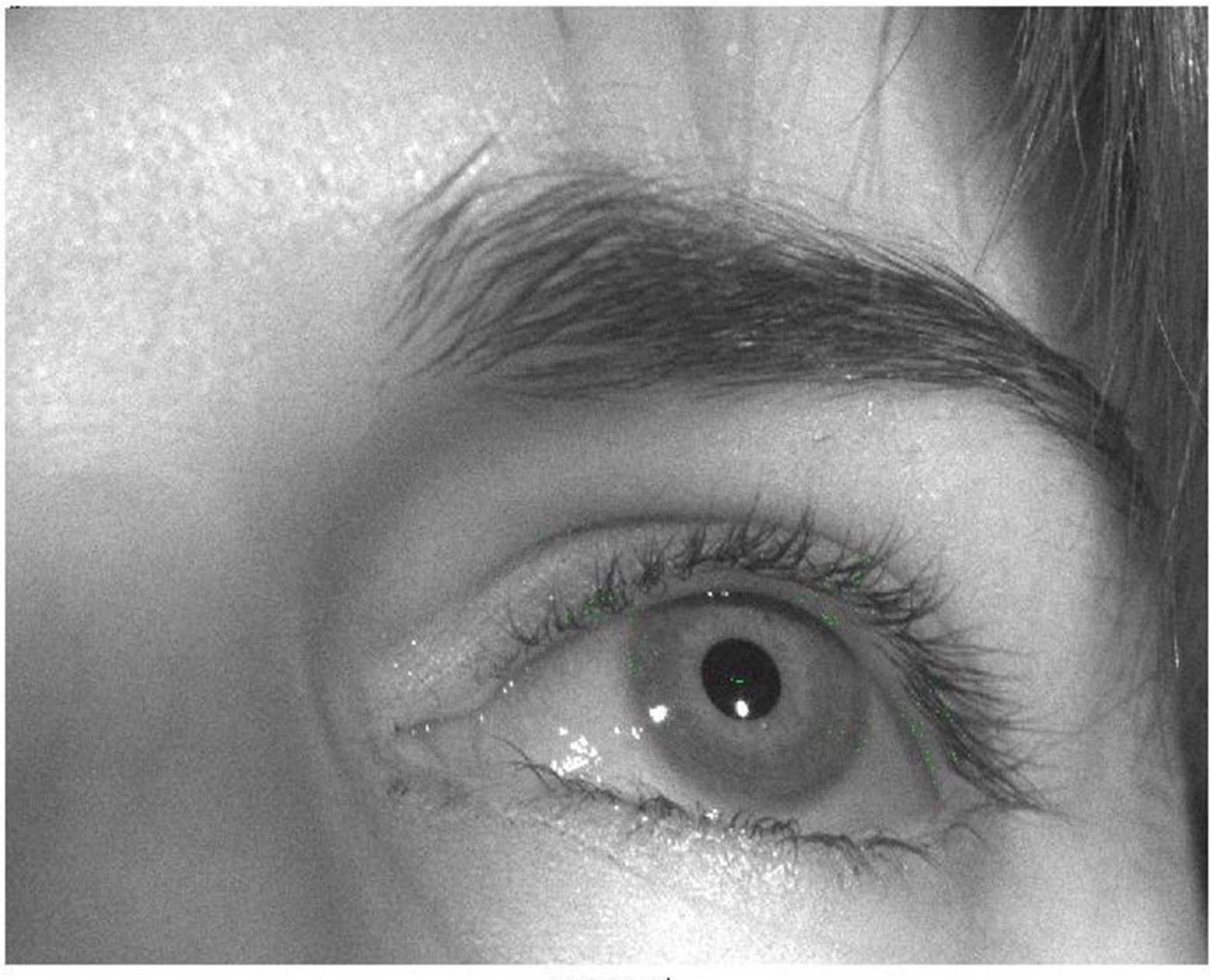

səjeuyoyund

#### **Conclusiones e ideas futuras**

- › **Método A distinto al Método B.**
- › **Método A trabaja con picos.**
- › **Método B trabaja con intensidades.**
	- **Teoría de la derivada sin cumplir.**

# **Fin de la presentación**

#### Muchas gracias por su atención